Министерство образования и науки Российской Федерации Федеральное государственное бюджетное образовательное учреждение высшего профессионального образования «Новгородский государственный университет имени Ярослава Мудрого» Институт электронных и информационных систем

Кафедра радиосистем

 $\_$  , and the set of the set of the set of the set of the set of the set of the set of the set of the set of the set of the set of the set of the set of the set of the set of the set of the set of the set of the set of th

# ОСНОВЫ МЕТРОЛОГИИ И РАДИОИЗМЕРЕНИЯ

Лабораторный практикум

Великий Новгород 2011

УДК 621.317.71(075)

Рецензент: .Гареев, канд. техн. наук, доцент

Основы метрологии и радиоизмерения: Лабораторный практикум / Сост. С.Н.Бритин; НовП/ им.<br>Ярослава Мудрого. — Новгород, 1998. — 100 с., 2011 – 101с.,<br>издание 2-е стереотипное.

Лабораторный практикум включает 10 лабораторных работ, содержащих как теоретическую часть, так и методические рекомендации по их выполнению. В пособии рассматриваются искажений, цифровые измерители частоты и интервалов времени,<br>искажений, цифровые измерители частоты и интервалов времени,<br>цифровые вольтметры, измерители параметров элементов, измерители амплитудно-частотных характеристик и измерители параметров модулированных сигналов, погрешности <sup>и</sup> обработка результатов измерений.

> © Новгородский государственный университет, 1998 © Бритин С.Н., составление, 1998

Несмотря на то, что со дня издания пособия «Основы метрологии и радиоизмерения: Лабораторный практикум» пошло более десяти лет, оно не утратило своей актуальности в части знакомства студентов изучающих дисциплины «Метрология и радиоизмерения», «Метрология, стандартизация и сертификация» с целым рядом цифровых и аналоговых средств измерений, ставших уже классическими. К таким средствам относятся осциллографы, анализаторы спектра и измерители нелинейных искажений, цифровые измерители частоты и интервалов времени, цифровые вольтметры, измерители параметров элементов, измерители амплитудно-частотных характеристик и измерители параметров модулированных сигналов. Здесь же в пособии студенты могут познакомиться с основами теории погрешностей и с обработкой результатов многократных измерений, включая правила, по которым выявляются и исключаются грубые погрешности - промахи.

Необходимо помнить, что при изучении указанных дисциплин, кроме рекомендованной литературы, студентам, равно как и преподавателям, следует знакомиться с современными техническими средствами измерений, в том числе и компьютеризированными системами, и опираться на нормативно-правовую базу в области метрологии, стандартизации и сертификации. Прежде всего, это:

- "Государственная система обеспечения единства измерений. Метрология. Основные термины и определения. РМГ 29-99" (введены Постановлением Госстандарта РФ от 17.05.2000 N 139-ст) (ред. от 04.08.2010),

#### ВЗАМЕН ГОСТ 16263-70;

- ФЕЛЕРАЛЬНЫЙ ЗАКОН ОБ ОБЕСПЕЧЕНИИ ЕЛИНСТВА ИЗМЕРЕНИЙ (в ред. Федеральных законов от 18.07.2011 N 242-ФЗ, от  $30.11.2011 \text{ N } 347 - \Phi 3$ :

- ФЕЛЕРАЛЬНЫЙ ЗАКОН от 27.12.2002 N 184-ФЗ (рел. от 06.12.2011) "О ТЕХНИЧЕСКОМ РЕГУЛИРОВАНИИ".

#### **Введение**

Настоящее пособие служит основой для выполнения лабораторных работ по курсу "Основы метрологии и радиоизмерения", входящему в учебные планы специальностей "Радиотехника", "Радиофизика и электроника" и "Инженерное дело в медико-биологической практике", кроме того, оно может быть использовано для выполнения лабораторных работ по курсу "Приборы и техника измерений" для специальности "Радиотехника", а также для самостоятельного изучения отдельных вопросов, связанных с практикой электрорадиоизмерений. В приложении приводятся некоторые сведения о грубых погрешностях (анормальных результатах измерений), об образовании кратных и дольных единиц измерений и относительных измерениях - децибелах.

В результате выполнения лабораторных работ студенты должны закрепить знания по основным методам измерения электрических и радиотехнических величин, углубить понимание принципов построения современных измерительных приборов и областей их применения, развить навыки экспериментальной работы с радиоизмерительными приборами.

В процессе работы особое внимание уделяется погрешностям измерений и способам их уменьшения. Основные элементы теории погрешностей при прямых измерениях приводятся в работе № 1.

При подготовке к выполнению лабораторных работ следует внимательно изучить описание работы, усвоить основные теоретические положения, составить схему эксперимента и методику его проведения, а также ознакомиться с аппаратурой, требующейся для выполнения задания.

Для изучения измерительных приборов используется литература, рекомендованная в описании лабораторных работ, технические описания приборов, имеющихся в лаборатории, а также справочная литература по измерительной технике.

При выполнении работы необходимо собрать схему измерений. Тщательно выполнить требуемые измерения в соответствии с разработанной методикой. Полученные экспериментальные результаты сопоставить с теоретическими (ожидаемыми). В случае сильного расхождения экспериментальных и теоретических данных проверить методику измерений, исправность измерительных приборов или правильность их настройки и т.д.

Основные требования, предъявляемые к отчетам, приводятся в описании лабораторных работ.

#### ЛАБОРАТОРНАЯ РАБОТА №1

## ОЦЕНКА ПОГРЕШНОСТЕЙ ИЗМЕРЕНИЙ И ТОЧНОСТИ СРЕДСТВ ИЗМЕРЕНИЙ

#### 1. Цель работы.

Целью работы является изучение основ теории погрешностей и получение навыков оценки точности измерений.

#### 2. Основные теоретические положения.

2.1. Общие сведения о погрешностях.

Под измерением понимают нахождение значения физической величины (массы, времени, напряжения и т.д.) с помощью специальных технических средств измерений. Как бы тщательно не проводились измерения, их результат будет содержать некоторую погрешность, обусловленную влиянием различного рода факторов на процесс измерений.

Погрешностью измерения физической величины называется отклонение результата измерения X от истинного значения  $A_x$  измеряемой величины

$$
\Delta = \mathbf{x} - \mathbf{A}_{\mathbf{x}}
$$

Истинным значением физической величины называется значение физической величины, которое идеальным образом отражало бы соответствующее свойство объекта. Поскольку истинное значение неизвестно, вместо него при измерениях используют действительное значение А.

Действительное значение физической величины А - это её значение, найденное экспериментальным путем и настолько приближающееся к истинному значению, что для поставленной конкретной цели может быть использовано вместо него. За действительное значение измеряемой величины можно, например, принимать результат измерения или результат многократных измерений, выполненных образцовым средством измерения высшего разряда точности по сравнению с применяемым в данном измерении.

Погрешность может быть выражена в единицах измеряемой величины - абсолютная погрешность, или в относительных единицах (в долях или процентах измеряемой величины) - относительная погрешность

$$
\delta = \frac{\Delta}{A_x} \cdot 100 \approx \frac{\Delta}{x} \cdot 100 \, (%)
$$

Погрешность измерения  $\Delta$  представляет собой сумму систематической  $\Delta$  и случайной є составляющих

$$
\Delta = \Delta_{\rm c} + \epsilon
$$

Систематическая погрешность  $\Delta_c$  обусловлена каким-либо одним фактором и остается постоянной или закономерно изменяется при повторных измерениях одной и той же величины. Её можно выявить и учесть при измерениях.

Случайная погрешность является результатом воздействия на измерительное средство большого числа различных факторов. Величина и знак случайной погрешности различны при каждом отдельном, и устранить ее при измерениях принципиально невозможно. Однако случайную погрешность можно рассчитать и уменьшить с помощью многократных измерений. Для расчета случайных погрешностей пользуются основными законами теории вероятностей.

#### 2.2. Оценка систематических погрешностей.

Для определения систематической погрешности средства измерений необходимо произвести с помощью этого средства измерение известной величины. Известная величина задается образцовой мерой: образцовая катушка сопротивления, нормальный элемент, высокостабильный генератор фиксированной частоты, либо определяется с помощью образцового прибора, точность которого примерно на порядок выше точности поверяемого прибора.

Если показания поверяемого прибора в данной точке шкалы -х, а известная величина (действительное значение измеряемой величины) - А, то систематическая абсолютная погрешность

$$
\Delta_{\rm c} = \mathbf{x} - \mathbf{A} \tag{1.1}
$$

Систематическая относительная погрешность

$$
\delta_c = \frac{\Delta_c}{A} \qquad \text{min} \qquad \delta_c = \frac{\Delta_c}{x} \qquad (1.2)
$$

Учет систематической погрешности производится введением поправки.

Поправка равна по величине и противоположна по знаку погрешности

$$
C = -\Delta_c = A - x,\tag{1.3}
$$

Тогда действительное значение измеряемой величины равно алгебраической сумме показаний прибора и поправки.

$$
A = x + C. \tag{1.4}
$$

Поправки на данный прибор задаются таблицей поправок или графиком. Определяются поправки при поверке прибора.

2.3. Оценка случайных погрешностей при прямых измерениях.

Произведя измерения, нельзя ничего заранее сказать о том, какую величину будет иметь случайная погрешность. Можно говорить лишь о вероятности получения той или иной погрешности. Погрешность может быть рассчитана, если известен закон распределения плотности вероятности погрешности.

Для случайных погрешностей в большинстве практических случаев при достаточном большом числе измерений справедлив нормальный закон распределения плотности вероятностей.

$$
W(x) = \frac{1}{\sqrt{2\pi\sigma}} \cdot \exp\left[-\frac{(x-\overline{X})^2}{2\sigma^2}\right],
$$
 (1.5)

где х - показания прибора при отдельных измерениях;

Х-математическое ожидание показаний прибора;

 $\sigma^2$  - дисперсия показаний прибора.

Математическое ожидание показаний прибора при отсутствии систематической погрешности совпадает с истинным значением измеряемой величины и его оценка определяется как среднее арифметическое ряда измерений

$$
\overline{X} = \frac{1}{n} \sum_{i=1}^{n} x_i , \qquad (1.6)
$$

 $i = 1, 2, 3, ..., n$  - номер измерения,

n - общее число измерений.

При наличии систематических погрешностей  $\overline{X}$  отличается от истинного значения на величину систематической погрешности.

Среднее арифметическое по (1.6) является также случайной величиной, как функция случайных аргументов и потому подчиняется такому же закону распределения вероятности, как отдельные измерения, но с дисперсией среднего арифметического

$$
\sigma_{\overline{X}}^2 = \frac{\sigma^2}{n} \tag{1.7}
$$

Дисперсия определяет среднеквадратическое отклонение показаний прибора от среднего значения. Корень квадратный из неё называется среднеквадратичной погрешностью измерения.

О - среднеквадратичная погрешность отдельных измерений,

$$
\sigma_{\overline{X}} = \frac{\sigma}{\sqrt{n}} \tag{1.8}
$$

Среднеквадратичная погрешность среднего арифметического определяет отклонение среднего арифметического от математического ожидания.

При отсутствии систематических погрешностей  $\overline{X} = A$ ; оценка  $\sigma$ определяется по формуле

$$
\widetilde{\sigma} = \sqrt{\left(\sum_{i=1}^{n} \varepsilon_i^2\right)} / n, \tag{1.9}
$$

где  $\varepsilon_i = x_i - \overline{X} = x_i - A$  - остаточные погрешности; соответственно

$$
\widetilde{\sigma}_{\overline{X}} = \frac{1}{n} \sqrt{\sum_{i=1}^{n} \varepsilon_i^2} \tag{1.10}
$$

Для получения несмещенных оценок [1] вводят поправку и определяют  $\tilde{\sigma}$  и  $\tilde{\sigma}_{\overline{X}}$  по формулам

$$
\widetilde{\sigma} = \sqrt{\sum_{i=1}^{n} \varepsilon_i^2 / (n-1)} = S, \qquad (1.11)
$$

$$
\widetilde{\sigma}_{\overline{X}} = \sqrt{\sum_{i=1}^{n} \varepsilon_i^2 / (n(n-1))} = S_{\overline{X}}.
$$
 (1.12)

$$
M3BECTHO \sum_{i=1}^{n} \varepsilon_i = 0, \qquad (1.13)
$$

что позволяет проверить правильность вычислений.

Вероятность получения значений измеряемой величины в заданном интервале равна

$$
P(X_1 < x < X_2) = \int_{X_1}^{X_2} W(x) dx. \tag{1.14}
$$

Из (1.5) видно, что кривая W(x) симметрична относительно точки  $\overline{X}$ , a x -  $\overline{X}$  =  $\varepsilon$ .

Тогда можно записать с учетом найденной оценки  $\widetilde{\sigma}$ 

$$
P\left(|\varepsilon| \leq \xi\right) = 2\int_{0}^{\xi} \frac{1}{\sqrt{2\pi\tilde{\sigma}}} e^{\frac{-\varepsilon^2}{2\tilde{\sigma}^2}} d\varepsilon \qquad (1.15)
$$

Это выражение определяет вероятность появления погрешности, не превышающей  $\xi$ .

 $\xi = t\widetilde{\sigma}$ Обозначив  $(1.16)$ и заменяя переменные  $t_1 = \frac{\varepsilon}{\approx}$ , получаем

$$
\Phi(t) = \frac{2}{\sqrt{2\pi}} \int_{0}^{t} e^{-\frac{t_1^2}{2}} dt
$$
 (1.17)

Эта функция, численно равная вероятности погрешности, не превышающей  $t\tilde{\sigma}$  не зависит от  $\tilde{\sigma}$  и может быть вычислена заранее.

Существуют таблицы значений этой функции, называемой функцией Лапласа или интегралом вероятности. Пример такой функции приведен в таблице 1.

Таблица 1. Значения интеграла вероятности

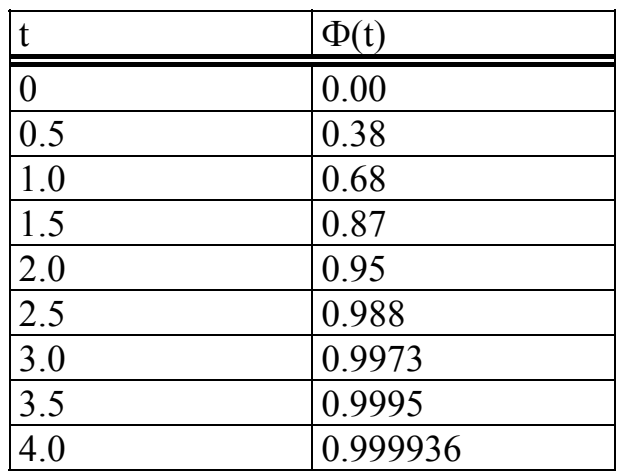

Как видим, с увеличением вероятности растет коэффициент t, а значит и значение максимальной погрешности  $\xi = t\tilde{\sigma}$ .

Коэффициент t называют коэффициентом интервала погрешностей.

Например, значения  $\pm 3\tilde{\sigma}$  рассматривают как границы интервала, в пределах которого находятся значения случайных погрешностей с вероятностью 0.9973.

Границы интервала называют доверительными границами, а сам интервал - доверительным интервалом, вероятность - доверительной вероятностью. Различной доверительной вероятности соответствуют различные доверительные интервалы и наоборот. Значение погрешности  $3\widetilde{\sigma}$  часто называют максимальной случайной погрешностью, так как вероятность превышения её очень мала (0.0027).

Многократные измерения позволяют уменьшить случайную погрешность в  $\sqrt{n}$  раз. Соответствующим образом изменяется доверительный интервал для среднего арифметического  $\overline{X}$ , которое является оценкой измеряемой величины при многократных измерениях.

Истинное значение измеряемой величины А<sub>х</sub> в этом случае лежит между доверительными границами  $\overline{X} \pm i \widetilde{\sigma}_{\overline{X}}$  с заданной вероятностью P, зависящей от t (табл. 1). В качестве доверительной вероятности часто принимают вероятность 0.9 - 0.99, которая показывает, что 90 - 99 % случаев вычисленный доверительный интервал будет накрывать неизвестный параметр  $A_x$ .

При малом числе измерений ( $n < 10 \div 20$ ) доверительный интервал рассчитывается с помощью распределения Стьюдента (псевдоним английского статистика В. Госсета (1876-1937 гг.) нормированной

случайной величины  $t = \frac{\overline{X} - A_X}{\widetilde{\sigma}_{\overline{X}}}$ , вычисленной для  $x_i$  с нормальным

распределением.

Коэффициент интервала погрешностей ts рассчитывается по заданной доверительной вероятности P<sub>S</sub>, исходя из следующего соотношения

$$
P(-t_S < t < t_S) = 2 \int_{0}^{t_S} S(t, n) dt = P_S,
$$

где S (t, n) - плотность вероятности распределения Стьюдента (t - распределения) при  $n \ge 2$ .

Значения t<sub>s</sub> для различных значений  $P_s$  и n приведены в таблице 2.

Плотность вероятности распределения Стьюдента при n=4 приведена на рис. 1.1. Здесь же показана плотность нормального распределения при  $\sigma$ =1.

# Таблица 2

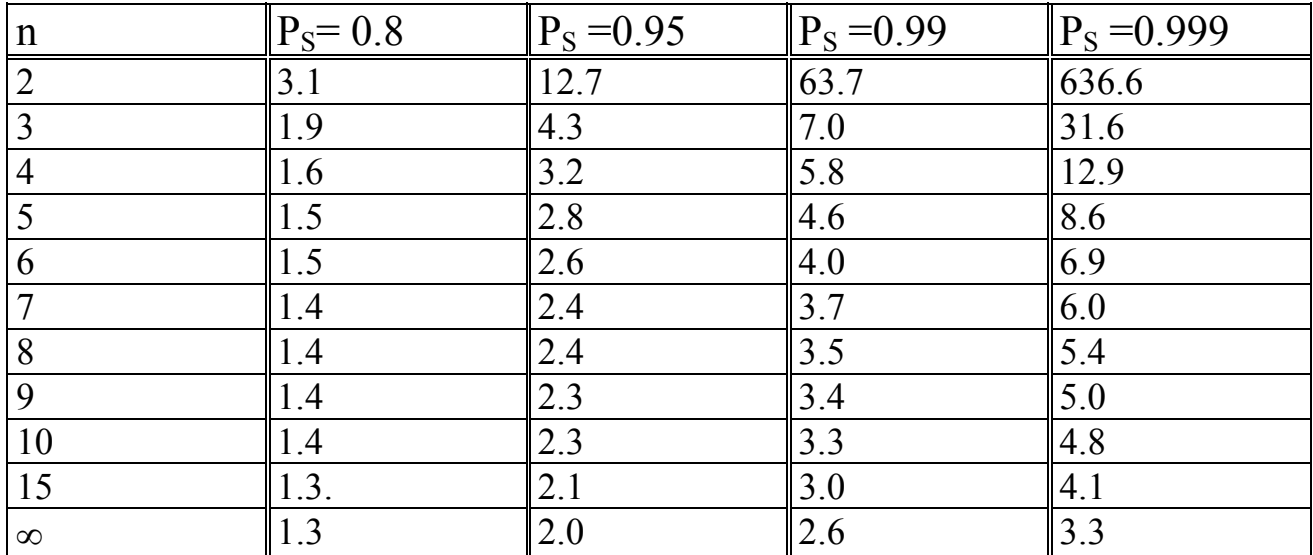

# Коэффициенты Стьюдента

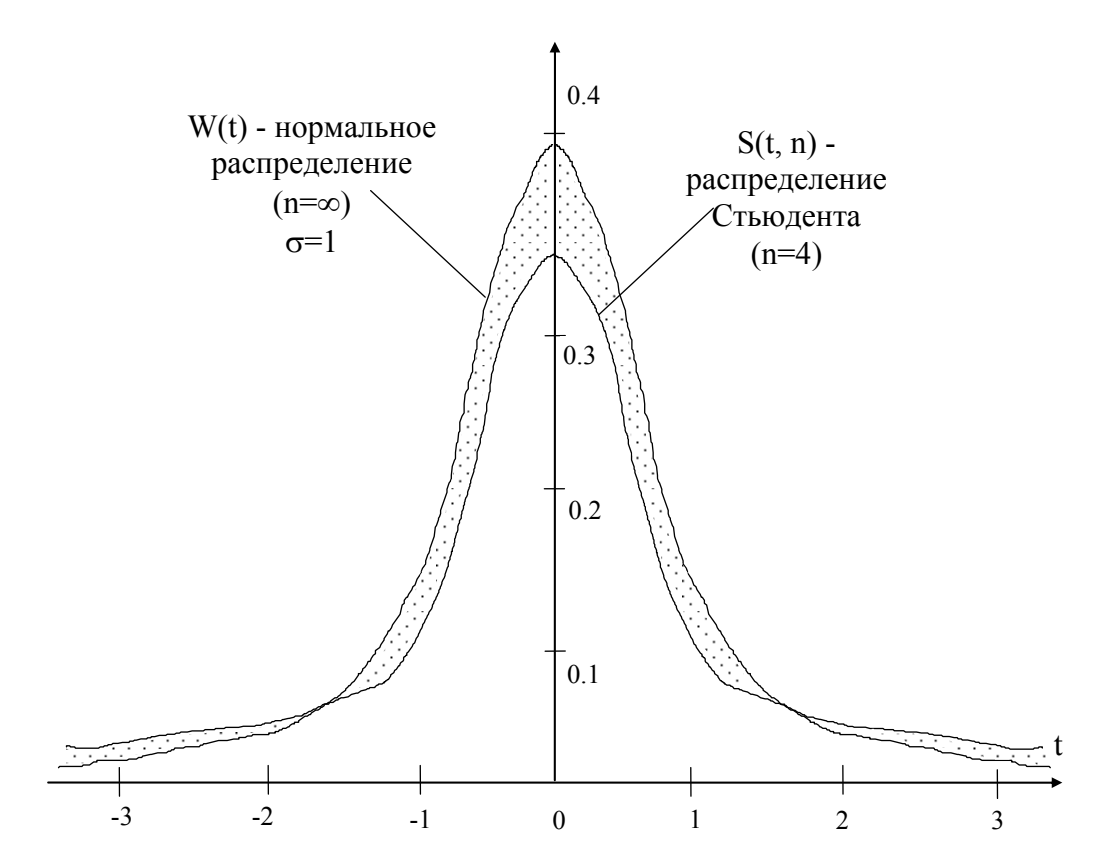

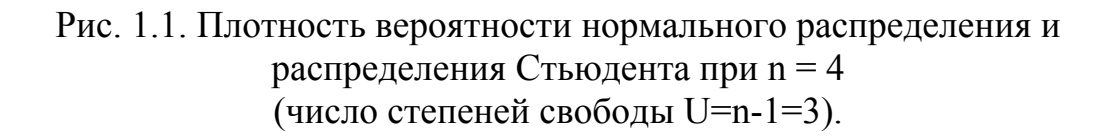

С уменьшением n максимум распределения Стьюдента уменьшается. В отличие от нормального распределения большие вероятности концентрируются на «хвостах» и меньшие - в центре.

Доверительный интервал находят по заданной вероятности и числу измерений. Например:  $P_s = 0.99$ , n = 6. Из таблицы находят t<sub>s</sub> = 4.0. Следовательно, истинное значение измеряемой величины лежит в интервале  $X \pm 4.0\tilde{\sigma}_{\overline{X}}$ . Аналогично на основе полученных данных при n измерениях можно оценить максимальную случайную погрешность отдельного измерения.

Эта погрешность будет равна  $\varepsilon_{i \text{ max}} = \pm t_S \tilde{\sigma}$ .

Видно, что при использовании распределения Стьюдента границы интервала расширяются.

По мере увеличения n, это распределение приближается к нормальному и для расчета погрешностей можно пользоваться соотношениями (1.15), (1.17), а также табл. 1.

При выполнении измерений может случиться, что один результат хк сильно отличается от других. Если это отличие обусловлено грубой погрешностью, допущенной при эксперименте, то результат следует исключить из ряда.

Простейшим способом обнаружения грубой погрешности при нормальном законе распределения является сравнение абсолютной погрешности "подозрительного" наблюдения  $\varepsilon_{\kappa} = x_{\kappa} - \overline{X}$  с

максимальной погрешностью  $\varepsilon_{\text{MARC}} = 3\tilde{\sigma}$ . Если  $\varepsilon_{\text{k}} > \varepsilon_{\text{MARC}}$ , то с вероятностью 0.997 к-й результат является грубым. Его следует отбросить и вновь вычислить значения  $X$  и  $\tilde{\sigma}$ . При малом числе измерений вопрос о том, является ли хк "грубым", следует решать с помощью распределения Стьюдента.

Более подробные рекомендации по исключению грубых погрешностей приводятся в приложении 1, а также в [1].

2.4. Расчет полной погрешности.

Приведенные выше расчеты позволяют оценить погрешность средства измерений, в частности, измерительного прибора, если истинное значение измеряемой величины известно или определено образцовым прибором с высокой точностью. Если точность образцового прибора недостаточна, необходимо учитывать его погрешность при оценке погрешности прибора.

С учетом этого, полная погрешность поверяемого прибора будет равна

 $\Delta = \Delta_c \pm \gamma_{\text{o 6p}} \pm \sqrt{t^2 \tilde{\sigma}^2 + \varepsilon_{\text{o 6p}}^2}, \qquad (1.18)$ 

где  $\Delta_c$  - систематическая погрешность поверяемого прибора;

$$
\Delta_{\mathbf{c}} = \overline{\mathbf{X}} - \mathbf{A},\tag{1.19}
$$

если производились измерения стабильной известной величины поверяемым прибором;

$$
\Delta_{\rm c} = X_{\rm N} - \overline{X},\tag{1.20}
$$

если по поверяемому прибору каждый раз устанавливалось постоянное значение величины  $X_N$  (номинальное значение), которое затем измерялось образцовым прибором;

 $\gamma_{\text{o6p}}$  - систематическая погрешность известной величины или образцового прибора;

 $t\widetilde{\sigma}$  - максимальная случайная погрешность отдельных измерений (при n < 10 берется ts $\widetilde{\sigma}$ ):

 $\epsilon_{\rm o6p}$  - случайная погрешность образцового прибора. Если измеряется известная величина, то  $\mathcal{E}_{\text{o6p}}$  - нестабильность этой величины.

Следует заметить, что  $\overline{X}$  определено с погрешностью  $\pm i\widetilde{\sigma}_{\overline{x}}$ ,

поэтому систематическая погрешность  $\Delta_c$  также определена с точностью  $\pm t\widetilde{\sigma}_{\overline{x}}$  и если  $|\Delta_c|$  <  $|t\widetilde{\sigma}_{\overline{x}}|$ , то считают, что систематическая погрешность не определима и её полагают равной нулю.

Если при измерениях каждый раз проводить ряд из n измерений и в качестве результата принимать  $X$ , можно уменьшить случайную погрешность прибора в  $\sqrt{n}$  раз и тогда в формуле (1.18) вместо  $t\tilde{\sigma}$  следует поставить  $t\widetilde{\sigma}_{\overline{x}}$ .

Погрешность поверки прибора можно найти по формуле

$$
\Delta_{\text{HOB}} = \gamma_{\text{06p}} \pm \sqrt{\left(t\tilde{\sigma}_{\overline{X}}\right)^2 + \epsilon_{\text{06p}}} \,. \tag{1.21}
$$

2.5. Некоторые правила выполнения измерений и представления результатов

Результат измерения состоит из оценки измеряемой величины и погрешности измерения, характеризующей точность. Полученные числа должны оканчиваться цифрами одинаковых разрядов. Погрешность выражается числом с одной или двумя значащими цифрами. Приведение чисел к одинаковой разрядности производится по правилам округления. При приближенном оценивании погрешностей, когда погрешность выражают одной значашей цифрой, цифру 9 не применяют. Две значащие

цифры сохраняют, если цифра старшего разряда меньше трех. При этом для младшего разряда обычно применяют цифру 5. Например: 0.15; 0.25;  $0.4; 0.8; 1.0.$ 

Наиболее распространены технические измерения, которые выполняются однократно. Их погрешность определяется классом точности прибора  $\delta_{n}$ , который определяется по нормативно-технической документации. В простейшем случае максимальная погрешность  $\Delta_{\text{make}} = \delta_n \cdot A_{\kappa} / 100$ , где  $A_{\kappa}$  - конечное значение шкалы. Результат записывают в форме  $A \pm \Delta_{\text{макс}}$ , где  $A$  - показания прибора. Вероятность не указывают, предполагается её значение  $P = 0.997$ .

Определяемая при технических измерениях погрешность является суммарной:  $\Delta_{\text{макс}} = \Delta_c + \varepsilon$ . Для уменьшения случайной составляющей погрешностей можно применить, как отмечалось, многократные наблюдения.

Многократные наблюдения наиболее часто применяются при контрольно-поверочных измерениях, при которых случайная составляющая погрешностей имеет существенное значение и её нужно оценить и уменьшить. Точность таких измерений задается доверительным интервалом и доверительной вероятностью, в отдельных случаях указывают также плотности распределения погрешностей и оценки среднеквадратичных значений случайной и систематической

составляющей погрешностей, например: 7.4 В,  $\Delta \pm 0.2$  В, Р=0.95; 28.4 Гц,  $\varepsilon$  $=\pm 0.5$   $\Gamma$ <sub>H</sub>, P=0.95, норм.

Многократные измерения удобно проводить по следующей примерной схеме.

1. Получают ряд результатов измерений:  $X_1, X_2, ..., X_n$ .

2. Находят среднее арифметическое

$$
\overline{X} = \sum_{i=1}^{n} x_i / n
$$

3. Определяют остаточные погрешности

$$
\varepsilon_{i} = x_{i} - \overline{X}.
$$

4. Оценивают среднеквадратичную погрешность отдельных измерений

$$
S = \widetilde{\sigma} = \sqrt{\frac{\sum_{i=1}^{n} \varepsilon_i^2}{n-1}}.
$$

5. Пользуясь приложением 1 и задаваясь вероятностью  $\alpha$ , определяют является ли минимальное или максимальное значение в ряде измерений грубым. Если результат х<sub>к</sub> является анормальным, его

отбрасывают и повторяют предыдущие расчеты. Приблизительно вопрос о промахе может быть решен как уже отмечалось по "правилу  $\pm 3\sigma$ ".

6. Оценивают среднеквадратичную погрешность оценки измеряемой величины

$$
S_{\overline{X}} = \widetilde{\sigma}_{\overline{X}} = \frac{\widetilde{\sigma}}{\sqrt{n}}.
$$

7. Задаваясь доверительной вероятностью, находят доверительный интервал, в котором находится истинное значение измеряемой величины  $X \pm t_{(S)}\tilde{\sigma}_{\overline{X}}.$ 

8. Если измерения проводят с целью поверки прибора, находят систематическую погрешность поверяемого прибора по формулам (22) или (23), полную погрешность прибора по соотношению (21) и погрешность поверки по формуле (24).

## 3. Описание лабораторной установки.

Данная лабораторная работа служит основой для выполнения расчетов погрешностей при проведении измерений в лаборатории электрорадиоизмерений.

Как самостоятельная работа она может быть выполнена с помошью генератора сигналов и образцового частотомера (Ч3-33, Ч3-34, Ч3-54).

## 4. Задание на лабораторную работу.

4.1. При подготовке к выполнению работы внимательно изучите соответствующие разделы рекомендованной литературы и технические описания приборов, используемых при измерениях. Основное внимание уделите изучению основ теории погрешностей и методике расчета погрешностей при различных измерениях.

4.2. Включите приборы и подготовьте их к работе согласно техническим описаниям.

4.3. Произведите измерение частоты (периода) генератора в 4-5 точках различных диапазонов. Измерения в каждой точке производите 1÷15 раз, каждый раз устанавливая частоту  $f_N$  по шкале генератора.

4.4. Выключите приборы.

4.5. Оцените точностные характеристики генератора и проведенных измерений согласно п.2 настоящей работы. Сравните результаты расчетов с техническими характеристиками генератора.

## **5. Содержание отчета о работе.**

Отчет о работе должен содержать основные технические характеристики используемых средств измерений, результаты измерений и проделанных расчетов, выводы.

#### **6. Контрольные вопросы.**

6.1. Что понимается под погрешностью измерения?

6.2. Что такое систематическая погрешность? Как она может быть уменьшена?

6.3. Что такое случайная погрешность? Какой метод измерений позволяет уменьшить случайную погрешность?

6.4. Нарисуйте примерный вид нормальной плотности вероятностей погрешности. Какие два параметра полностью описывают эту плотность вероятностей?

6.5. В каких случаях для расчета погрешностей используют нормальный закон? В каких случаях распределение Стьюдента?

ыный закон: D каких слу таях распределение ствюдента:<br>6.6. Что характеризует среднеквадратичное значение  $\widetilde{\sigma}$  отдельного измерения и среднеквадратичное значение  $\tilde{\sigma}_{\overline{x}}$  среднеарифметического?

6.7. Поясните решение задачи о промахе (грубой погрешности).

### **Литература.**

1. Дворяшин Б.В., Кузнецов М.М. Радиотехнические измерения. - М.: Сов. Радио, 1978.

2. Кушнир Ф.В. Электрорадиоизмерения. - Л.: Энергоатомиздат, 1983.

3. Долинский Е.Ф. Обработка результатов измерений. -М.: Стандарты, 1973.

4. Дворяшин Б.В. Основы метрологии и радиоизмерения. - М.: Радио и связь, 1993.

# ЛАБОРАТОРНАЯ РАБОТА № 2

# ИССЛЕДОВАНИЕ ТЕХНИЧЕСКИХ ХАРАКТЕРИСТИК УНИВЕРСАЛЬНОГО ОСЦИЛЛОГРАФА. ИЗМЕРЕНИЕ ПАРАМЕТРОВ ИМПУЛЬСНЫХ СИГНАЛОВ

## **1. Цель работы.**

Целью работы является изучение принципа построения и исследования технических характеристик универсального осциллографа, а также измерение параметров импульсных сигналов осциллографическим методом.

#### **2. Основные теоретические положения.**

2.1. Устройство электроннолучевого осциллографа.

#### 2.1.1. Общие сведения.

Электроннолучевой осциллограф - универсальный измерительный прибор широкого назначения. С помощью осциллографа можно визуально наблюдать и документально фиксировать непрерывные и импульсные электрические процессы; непериодические, случайные и мгновенные одиночные явления. Исследуемый процесс отображается на экране осциллографа в виде светящихся линий и фигур, называемыми осциллограммами. Чаще всего осциллограмма представляет собой зависимость U(t), т.е. отклонение луча по вертикали пропорционально напряжению, а по горизонтали - времени.

Осциллографы применяются для исследования формы сигналов, измерения напряжения, частот, временных интервалов, фазовых сдвигов и других величин. На базе осциллографа созданы приборы для анализа спектров сигналов, измерения частотных и временных характеристик радиотехнических устройств.

### 2.1.2. Структурная схема осциллографа.

Электроннолучевые осциллографы подразделяют на универсальные, скоростные, стробоскопические, запоминающие и специальные. Все они могут быть одно-, двух- и многолучевыми. Несмотря на большое количество типов осциллографов их структурные схемы можно свести к одной (рис.2.1.). Любой осциллограф состоит из электроннолучевой трубки, трех электрических каналов управления лучом, измерительных устройств и блока питания. По каналу Y поступает

исследуемое напряжение  $U_V$ , вызывающее вертикальное отклонение луча в электроннолучевой трубке.

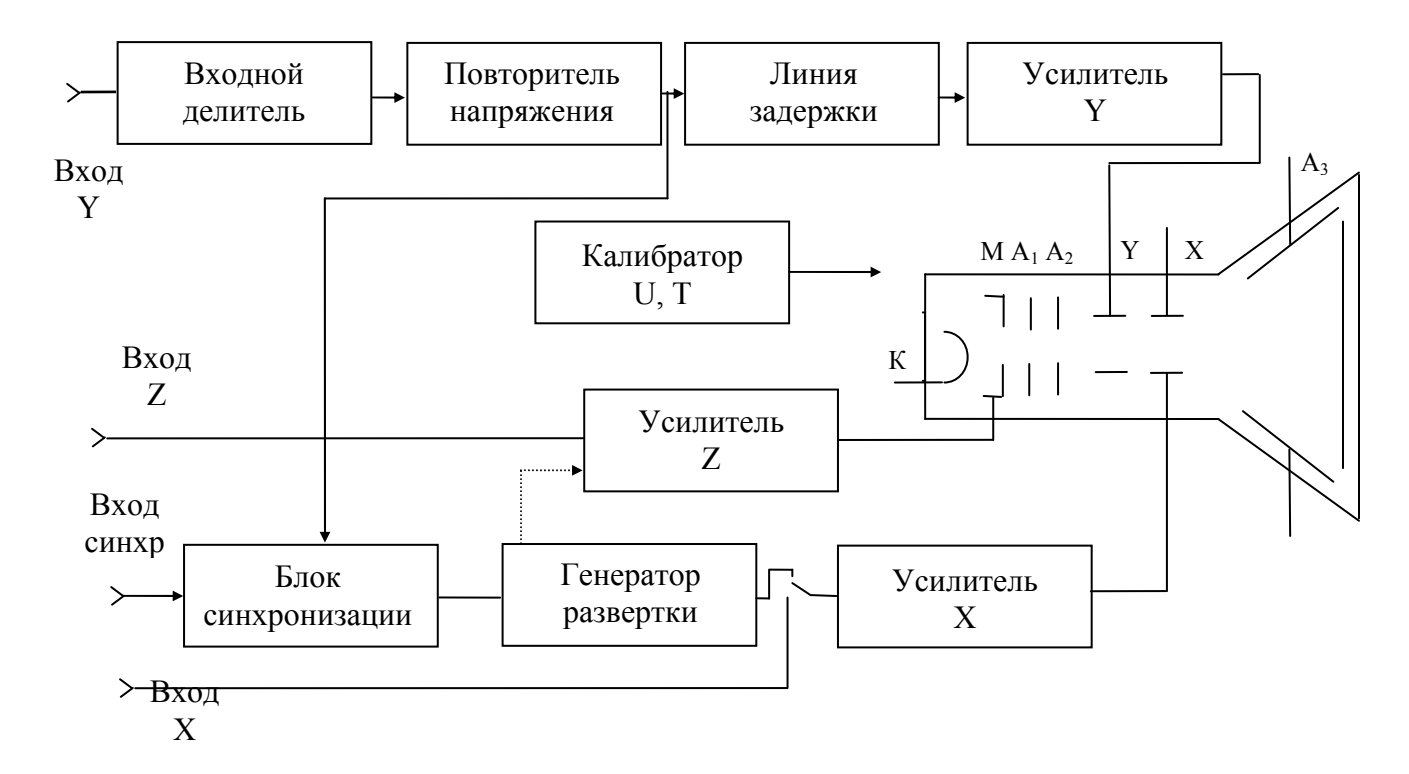

Рис. 2.1. Структурная схема осциллографа.

По каналу X поступает напряжение  $U_x$ , вызывающее горизонтальное отклонение луча. Одновременное воздействие двух этих напряжений вызывает появление осциллограммы, отображающей зависимость  $U_V = f(U_X)$ . Напряжение  $U_X$  называют развертывающим напряжением, а канал Х - каналом развертки. По каналу Z подают напряжение для управления яркостью луча.

Основной элемент осциллографа - электроннолучевая трубка (ЭЛТ). Как правило, используются трубки с электростатическими фокусировкой и отклонение луча. Электроннолучевая трубка преобразует исследуемое напряжение в видимое изображение на экране осциллографа. ЭЛТ представляет собой стеклянный баллон с высоким вакуумом, внутри которого находится электронный прожектор и две пары взаимно перпендикулярных пластин. На внутренней поверхности дна баллона нанесен тонкий слой люминофора, образующий экран трубки.

Электронный прожектор, предназначенный для создания тонкого электронного луча, состоит из катода, управляющего электрода и двух анодов. Подогревный катод К, имеющий форму цилиндра, окружен управляющим электродом с отверстием для пропускания электронов. Назначение управляющего электрода - концентрировать луч к оси трубки и изменять его интенсивность, для чего на управляющий электрод

подается регулируемое отрицательное (относительно катода) напряжение (установка "яркости"). Кроме того, на управляющий электрод можно подавать внешнее переменное напряжение, которое будет менять установленную яркость, т.е. модулировать луч. Управляющий электрод поэтому называют модулятором.

Главную роль в фокусировке электронного луча играет первый анод А1 - цилиндр, находящийся под положительным потенциалом в несколько сотен вольт. Меняя величину этого потенциала, формируют тонкий конец луча.

Второй анод А2, также имеющий форму цилиндра, является ускоряющим электродом; он находится под постоянным положительным потенциалом в несколько тысяч вольт и сообщает электронам дополнительную энергию движения, необходимую для возбуждения люминофора экрана. После второго анода расположены две пары взаимно перпендикулярных пластин, на которые подаются исследуемые переменные напряжения и постоянные напряжения для начальной установки луча в нужном месте экрана. В результате одновременного воздействия на электронный луч двух взаимно перпендикулярных полей конец его может попадать практически в любое место экрана. Пластины присоединяются ко второму аноду по симметричной схеме, обеспечивающей равенство потенциалов средней плоскости трубки (между пластинами) и второго анода. В результате этого уменьшается изменение траектории луча и не нарушается фокусировка.

При осциллографировании быстрых процессов электронный луч не успевает возбудить люминофор и свечение экрана получается слабым. Для увеличения яркости применяется послеускорение электронов, осуществляемое дополнительным высоким напряжением, которое подается на третий анод А3; последний располагается между отклоняющими пластинами и экраном.

Канал вертикального отклонения предназначается для усиления (ослабления) исследуемого сигнала, преобразования однофазного напряжения сигнала в двухфазное и задержки сигнала на необходимое время; сигнал при этом не должен искажаться. Канал Y характеризуется полосой пропускания, временем установления, чувствительностью, нелинейностью амплитудной характеристики, входным сопротивлением и входной емкостью, длительностью задержки сигнала. Он состоит из входного делителя напряжения, входного каскада, линии задержки, предварительного и оконечного усилителей (рис.2.1.). При помощи входного делителя устанавливается допустимое входное напряжение, не перегружающее входной каскад. Основным требованием, предъявляемым к входному делителю, является независимость коэффициента деления от частоты в заданной полосе частот. Этому требованию отвечает резистивно-ёмкостной делитель.

Входной каскад предназначен для преобразования большого входного сопротивления в малое выходное, поэтому он выполняется по схемам катодного, эмиттерного или истокового повторителя. В качестве его нагрузки часто включают линию задержки, представляющую собой ряд последовательно включенных звеньев LC, соединенных по схеме фильтра нижних частот. Общее время задержки линии из n звеньев  $t_3 = n\sqrt{LC}$ .

Усилитель канала вертикального отклонения предназначен для усиления слабых исследуемых сигналов и преобразования однофазного напряжения сигнала в симметричное противофазное. Усилитель должен обеспечивать необходимый коэффициент усиления при минимальных частотных, амплитудных и фазовых искажениях. Такие усилители обычно состоят из нескольких каскадов: предварительного усиления, фазоинверсного и парафазного. Первый каскад выполняется по схеме повторителя напряжения, чем обеспечиваются большое входное сопротивление и малая входная ёмкость усилителя. Фазоинверсный каскад часто выполняют по простой схеме с раздельной нагрузкой. Парафазный каскад характеризуется малым выходным сопротивлением и создает на входе два симметричных противофазных напряжения.

Канал горизонтального отклонения предназначен для подачи на горизонтально отклоняющие пластины трубки напряжения развертки, синхронного с исследуемым сигналом. В канале X обеспечивается получение пилообразного напряжения периодической развертки и её синхронизация, получение ждущей развертки и её запуск.

В соответствии с назначением канал Х состоит из синхронизирующего устройства, генератора развертки и усилителя. Канал характеризуется полосой пропускания, частотой или длительностью развертки и максимальной частотой синхронизации. Главной частью канала Х является генератор развертки, работающий в режиме непрерывной, ждущей или однократной развертки. Генератор развертки вырабатывает пилообразное напряжение для отклонения луча по горизонтали. Чтобы луч при обратном ходе не прочеркивал на экране мешающие линии, применяется гашение обратного хода луча.

В ряде случаев генератор развертки отключают, а на вход осциллографа подают напряжение от внешнего источника. Этот режим используют при измерении частоты, фазового сдвига и других величин.

Устройство синхронизации позволяет получить устойчивую осциллограмму на экране осциллографа. Синхронизация - это процесс точного согласования периода напряжения развертки с периодом исследуемого колебания. Необходимость синхронизации вытекает из того, что частоты сигнала и генератора развертки нестабильны. В генераторе развертки предусматривается возможность изменения периода под воздействием синхронизирующего напряжения, в качестве которого используют или сам исследуемый сигнал (режим внутренней

синхронизации) или внешнее напряжение (режим внешней синхронизации). При наблюдении импульсных сигналов генератор развертки работает в ждущем режиме. Устройство синхронизации при этом формирует импульсы, запускающие генератор развертки.

У большинства осциллографов имеются калибраторы амплитуды и длительности, представляющие собой генераторы сигналов с точными значениями амплитуды и частоты соответственно. Калибраторы применяются для проверки коэффициента отклонения луча по вертикали и коэффициента развертки по горизонтали, а также для проверки аттенюатора на входе осциллографа. Имеются калибраторы как с синусоидальной так и с прямоугольной формой сигнала. Часто один и тот же сигнал используется для калибровки отклонения по амплитуде и по периоду развертки. Калибраторы характеризуются напряжением и частотой сигналов, а кроме этого, основной и дополнительной погрешностями установки их номинальных значений.

Калибровка осциллографа может быть выполнена также с помощью внешнего высокостабильного генератора.

Для измерения длительности процессов сигнал внешнего генератора может быть подан на вход Z осциллографа, по которому осуществляется модуляция луча по яркости. Осциллограмма в этом случае приобретает вид яркостных меток, интервал между которыми равен периоду напряжения генератора (рис. 2.2.). Длительность процесса определяется произведением

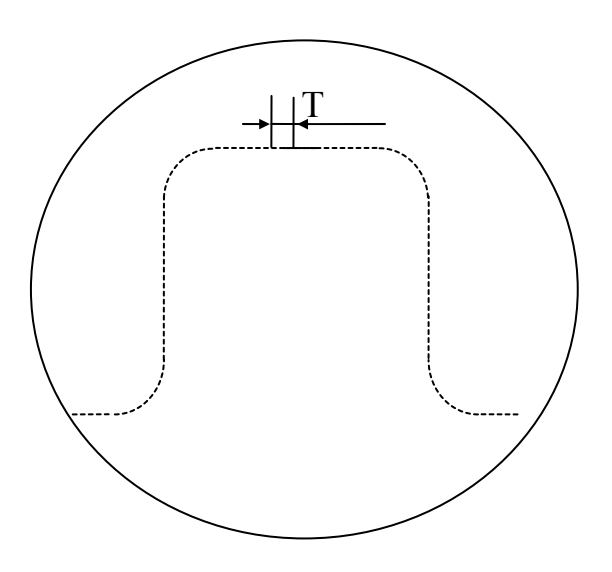

Рис.2.2. Изображение импульса с калибровочными метками.

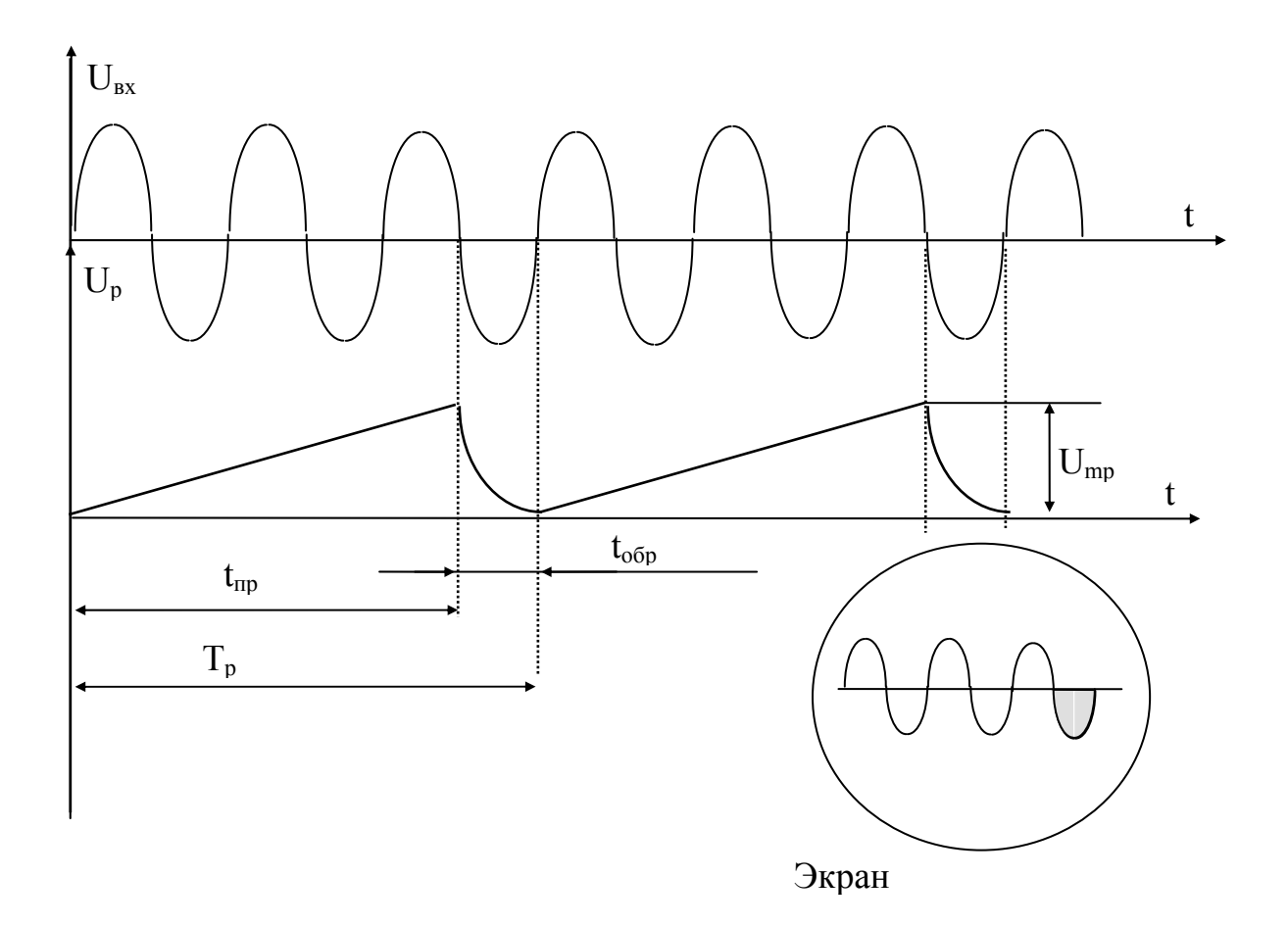

Рис. 2.3. Образование изображения на экране осциллографа.

числа меток на цену метки Т. Абсолютная погрешность при этом не превышает значения 0.5 Т.

Основными техническими характеристиками осциллографа являются чувствительность (коэффициент отклонения) канала Y, полоса пропускания этого канала и диапазон частот и скоростей развертки. Чувствительность канала Y  $S_{v}$  определяется отношением смещения светового пятна на экране ЭЛТ к амплитуде напряжения, приложенного ко входу осциллографа

$$
S_{y} = \frac{h}{U_{BbIX}} \left[ \frac{cm}{B}, \frac{MM}{MB} \right],
$$
\n
$$
S_{y} = S_{y}^{T} \cdot K_{y},
$$
\n(2.1.)

где  $S_{v}^{T}$  - чувствительность трубки к вертикальному отклонению,  $K_{v}$ - коэффициент усиления канала Ү.

Величина, обратная  $S_y$ , называется коэффициентом отклонения

$$
k_{oy} = 1/S_y = 1/K_y \cdot S_y^T
$$
 (2.3.).

Коэффициент отклонения обычно может изменяться в широких пределах как плавно, так и скачкообразно, переключателем "В/см, мВ/см".

Полоса пропускания у большинства универсальных осциллографов лежит в пределах от 0 Гц (открытый вход) или нескольких единиц Гц (закрытый вход) до верхней граничной частоты f<sub>p</sub>, равной нескольким сотням кГц ÷ нескольким сотням МГц. Полоса пропускания определяет время нарастания переходной характеристики и, следовательно, определяет возможности осциллографа при исследовании формы импульсов малой длительности.

Диапазон скоростей и частот развертки определяет минимальную и максимальную длительности сигналов, которые можно наблюдать на экране ЭЛТ в удобном масштабе.

Важной характеристикой осциллографа является также входное сопротивление канала Y, которое характеризуется входным активным сопротивлением  $R_{\text{BX}}$  и входной ёмкостью  $C_{\text{BX}}$ . Обычно  $R_{\text{BX}} \ge 1$  МОм, а  $C_{\text{pv}} \leq 30...40 \,\text{n}\Phi.$ 

Многолучевые осциллографы обладают рядом преимуществ перед однолучевыми. Они позволяют наблюдать и исследовать сразу несколько сигналов. Появляется возможность сопоставления формы сигналов путем визуального наблюдения. Существует возможность измерения разности фаз между двумя гармоническими колебаниями, а так же временных сдвигов между импульсами и пакетами импульсов.

2.2. Осциллографические измерения.

2.2.1. Визуальный анализ осциллограмм.

Для исследования сигнала необходимо получить на экране ЭЛТ четкую неподвижную осциллограмму. Четкость достигается регулировкой яркости, фокусировки и астигматизма луча. Неподвижность изображения при непрерывной (периодической) развертке достигается кратностью периода развертки периоду исследуемого напряжения (рис. 2.3.):

$$
T_p = nT \tag{2.4.}
$$

где Тр - период развертки,

Т - период сигнала,

n - целое число.

При этом луч в каждом последующем периоде развертки попадает в те же точки на экране, что и в предыдущем. Если условие (2.4.) не выполняется, изображение перемещается по экрану. Кроме выполнения

равенства (2.4.), необходимо синхронизировать генератор развертки, так как частота колебаний его нестабильна.

Непрерывную развертку используют в основном для исследования непрерывных периодических колебаний (рис. 2.3.). В случае импульсных сигналов длительность импульсов обычно много меньше периода их следования. При этом изображение импульса занимает незначительную часть экрана (рис. 2.4б). Для исследования формы импульсов используют ждущую развертку. В ждущем режиме генератор развертки запускается самим исследуемым сигналом. Подбирая время прямого хода (длительность) напряжения развертки, можно получить изображение импульса на экране в крупном масштабе (рис. 2.4в). Для изучения переднего фронта импульса длительность развертки подбирается такой, чтобы на экране воспроизводилась лишь незначительная часть импульса (рис. 2.4г).

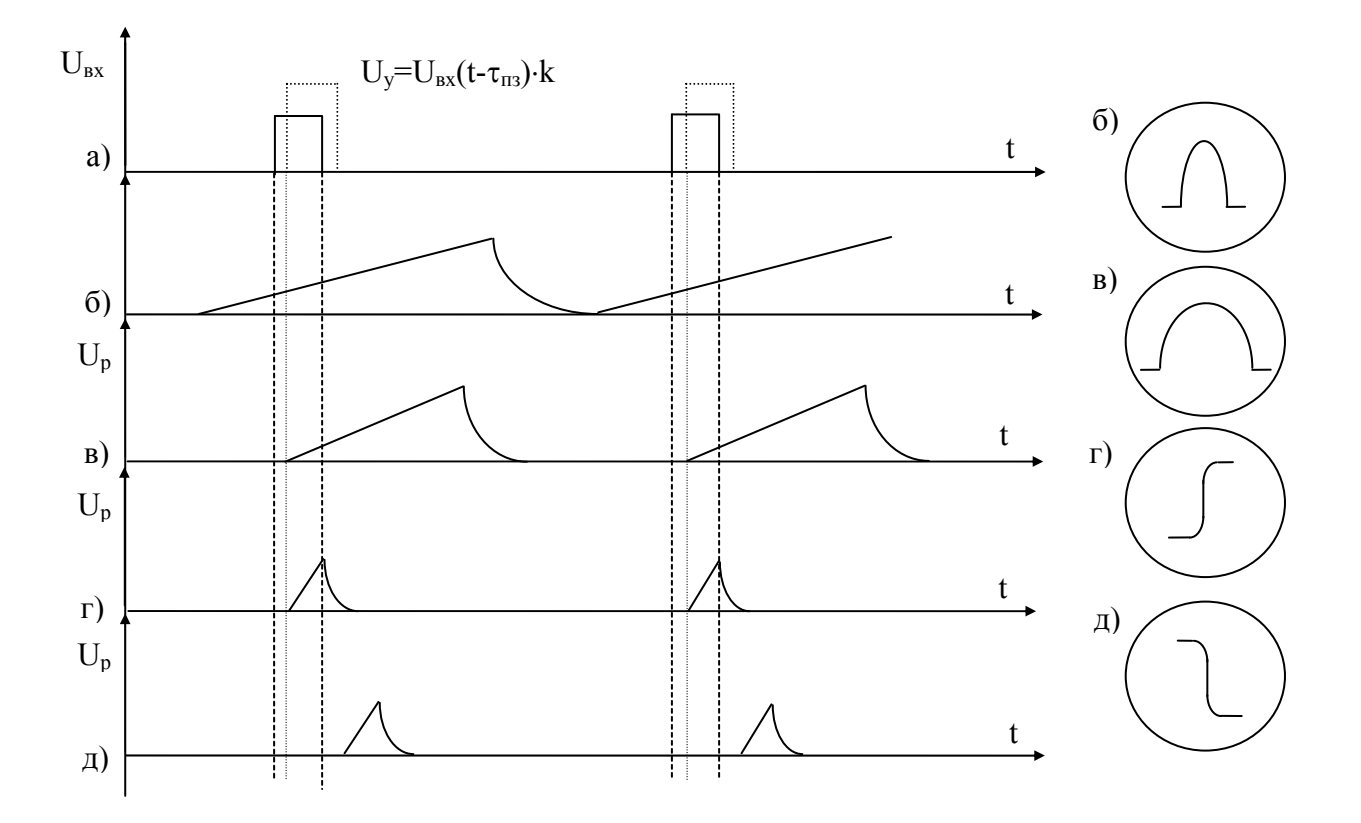

Рис. 2.4. Образование изображения на экране осциллографа в режиме непрерывной (б) и ждущей развёртки (в, г, д).

На рис. 2.5. представлена блок-схема каналов Y и X в режиме ждущей развертки при внутренней синхронизации осциллографа.

Линия задержки входного сигнала вводится в канале Y с целью задержки распространения сигнала относительно формирования напряжения развертки, что приведет к полному воспроизведению входного сигнала на экране осциллографа.

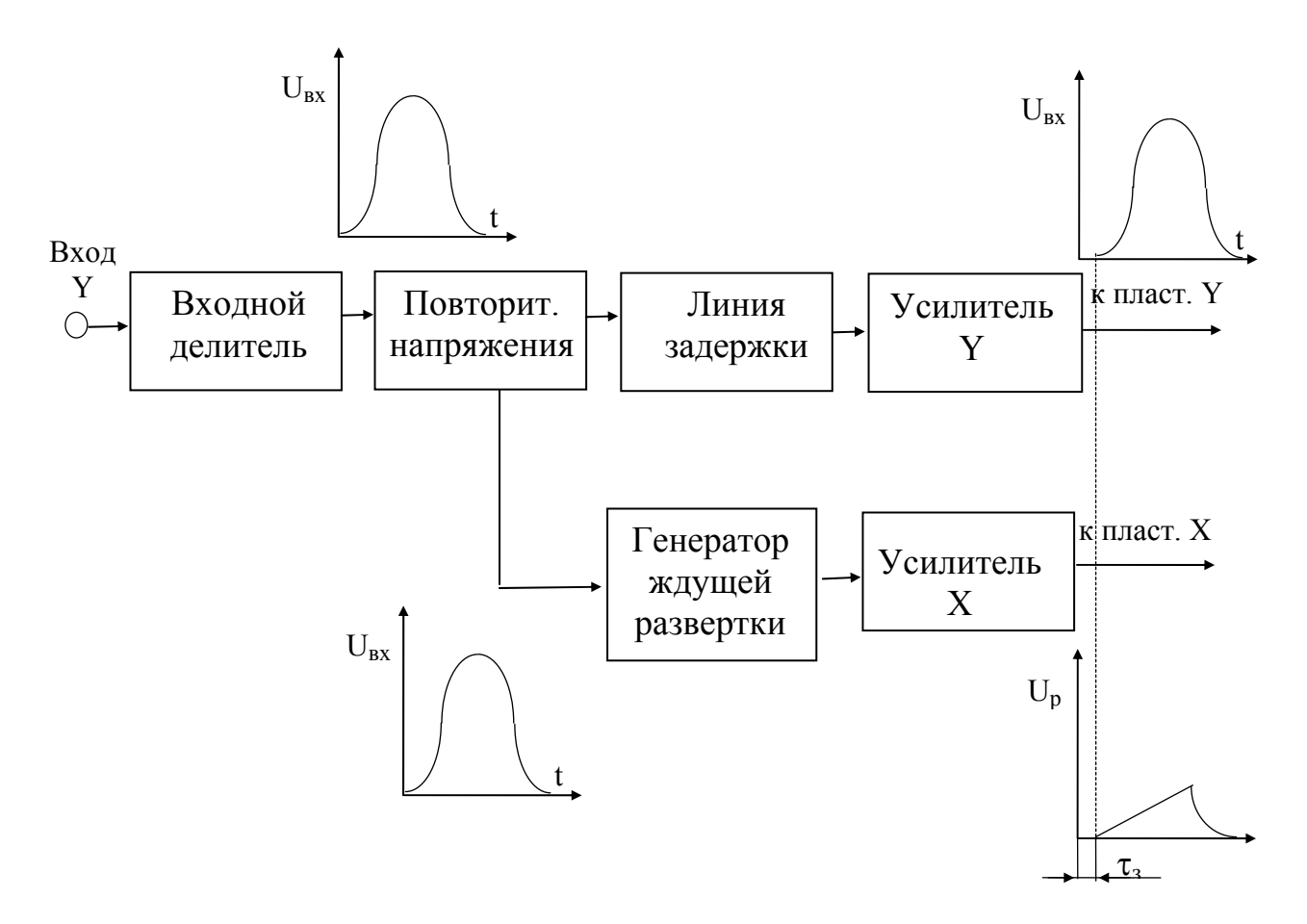

Рис. 2.5. Блок-схема каналов Х и Y осциллографа в режиме ждущей развертки

2.2.2. Осциллографические искажения.

Рассмотрим, как влияют характеристики осциллографа на изображения исследуемых сигналов. В качестве примера на рис. 2.6. приведены возможные искажения прямоугольных импульсов.

а). Передний и задний фронты импульса получаются большими. Причина - недостаточная полоса пропускания канала Y. Обычно амплитудно-частотная и фазовая характеристики усилителя вертикального отклонения имеют вид, показанный на рис. 2.7.

При этом полоса пропускания, определённая на уровне 0.707 Ко, равна  $\Delta f_{0.7} = f_{B} - f_{H}$ . В широкополосных усилителях  $f_{H}$  обычно составляет единицы  $\Gamma$ ц - десятки  $\Gamma$ ц, потому  $\Delta f_0$   $\tau \approx f_{\rm B}$ . Если усилитель не пропускает всего спектра сигнала, то нарастание переднего и спад заднего фронта импульса происходят в течение некоторого времени, называемого длительность фронта (рис. 2.8.).

Для реальных характеристик усилителя справедливо следующее соотношение:

$$
\tau_{\phi} \approx \frac{0.35}{f_{\rm B}} \qquad \left[ \tau_{\phi}, \text{MKC}; \ f_{\rm B}, \text{M\Gamma\mu} \right] \tag{2.5.}
$$

б). Вершина импульса имеет спад. Это искажение происходит потому, что канал Y не пропускает (или недостаточно усиливает) низкочастотные составляющие спектра сигнала. Такие искажения наблюдаются обычно при исследовании импульсов большой длительности в осциллографах с закрытым входом (рис. 2.9.), причем

$$
\frac{\Delta U}{U_m} = 2\pi f_{H} \tau_u
$$
\n(2.6.)

в). Осциллограмма импульса имеет неестественно плоскую вершину. Причиной этого может явиться ограничение в канале Y из-за чрезмерно большой амплитуды исследуемого сигнала. Используя делитель напряжения канала Y, это искажение можно устранить.

г). На осциллограмме отсутствует передний фронт импульса. Это говорит о недостаточной задержке сигнала в канале Y или нестабильной работе устройства синхронизации. Необходимо отрегулировать синхронизацию.

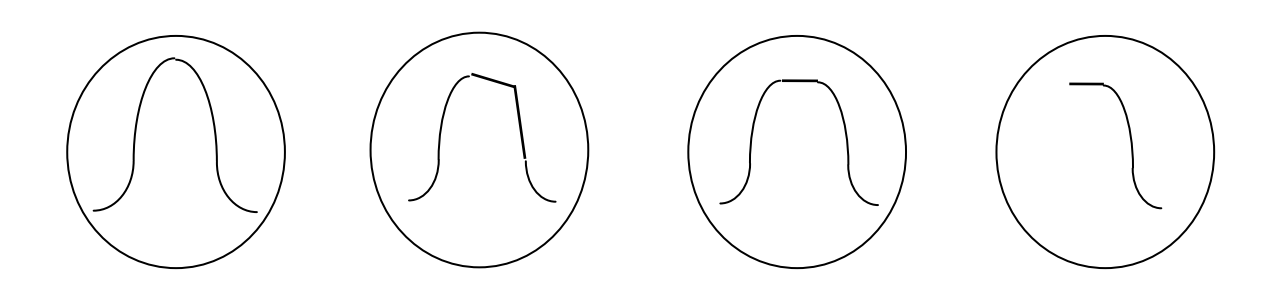

Рис. 2.6. Характерные искажения формы прямоугольных импульсов.

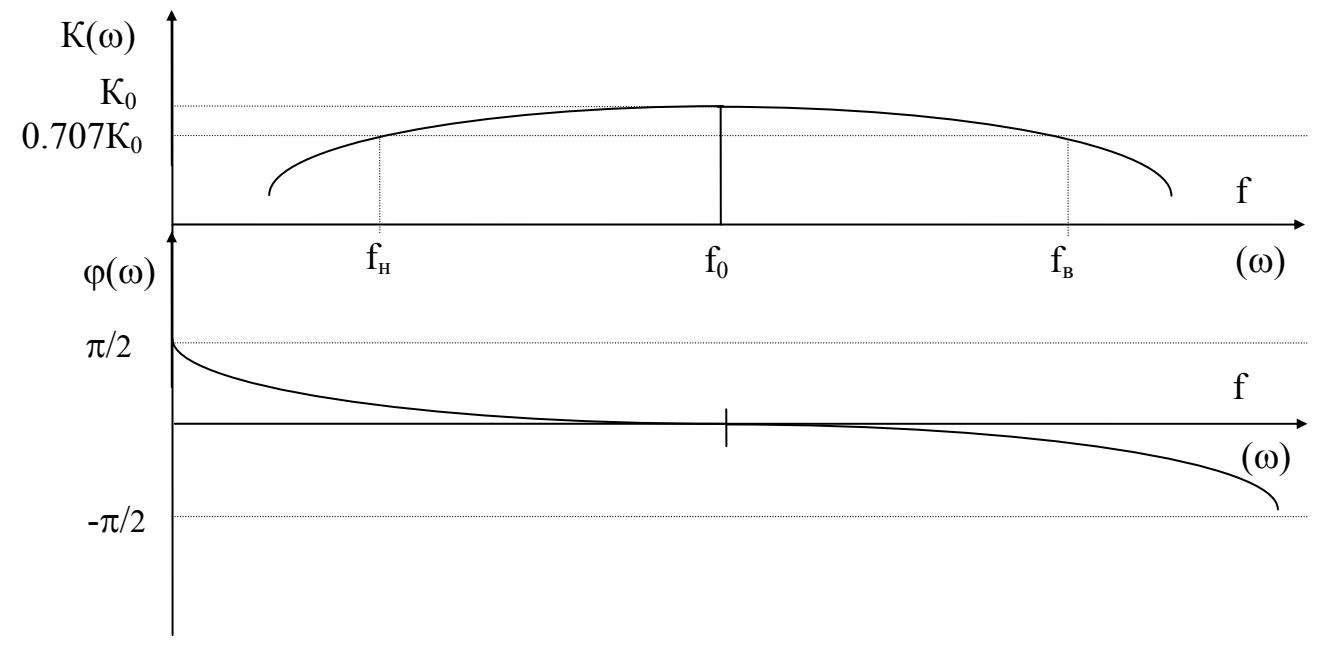

Рис. 2.7. Амплитудно-частотная характеристика усилителя вертикального отклонения

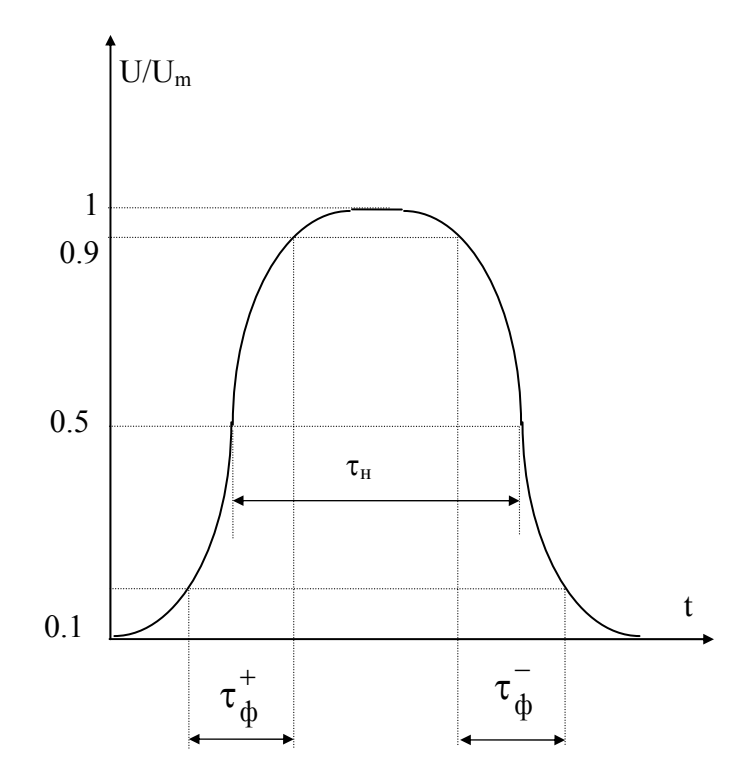

Рис. 2.8. К определению длительности импульса и фронта

## **3. Описание лабораторной установки.**

В лабораторную установку входят универсальный осциллограф, например, С1-68 и генератор импульсных сигналов и дополнительно двухлучевой осциллограф С1-96.

## **4. Указания к выполнению работы.**

4.1. Ознакомьтесь с работой применяемых приборов, нарисуйте их блок-схемы и запишите технические характеристики.

4.2. Изучите принцип действия осциллографа.

4.3. Установите на входе осциллографа длительность импульса примерно равную 1 мкс. Измерьте длительность фронта и рассчитайте верхнюю граничную частоту полосы пропускания осциллографа по формуле (2.5.).

4.4. Установите на входе осциллографа длительность импульса в пределах 5-10 мс. Измерьте длительность и спад вершины импульса при работе с закрытым входом осциллографа. По полученным данным рассчитайте нижнюю граничную частоту полосы пропускания (см. формулу 2.6.). Примечание. При невозможности установить указанную длительность, нижнюю границу рассчитайте теоретически по спаду переходной характеристики осциллографа, приведенному в его техническом описании.

4.5. По результатам п. 4.3., 4.4. постройте амплитудно-частотную характеристику осциллографа (см. рис. 2.7.).

4.6. Определите чувствительность осциллографа поочередно для 3- 4 положений переключателя чувствительности.

4.7. Измерьте длительность заданных импульсов на уровне 0.5.

4.8. Просмотрите и зарисуйте изображения импульсов заданной длительности и полярности при положительном и отрицательном запуске ждущей развертки.

4.9. Измерьте амплитуду заданных импульсов и вычислите погрешности измерений.

4.10. Используя генератор импульсов и двухлучевой осциллограф измерить временной сдвиг двух сигналов. Методика изложена в описании осциллографа двухлучевого С1-96.

4.11. Объясните полученные графики, осциллограммы и результаты расчетов.

## **5. Содержание отчета.**

Отчет должен содержать:

5.1. Цель работы.

5.2. Блок-схема осциллографа.

5.3. Результаты измерений.

5.4. Результаты вычислений.

- 5.5. Осциллограммы.
- 5.6. Выводы.

5.7. Блок-схема генератора.

## **6. Контрольные вопросы.**

6.1. Поясните структурную схему и принцип действия универсального осциллографа.

6.2. В чём заключается различие однолучевых осциллографов и многолучевых?

6.3. Какое влияние оказывает электронно-лучевая трубка на частотные свойства осциллографа? (см. литературу, например (3)).

6.4. Поясните с помощью временных диаграмм назначение линии задержки в канале Y осциллографа.

6.5. Чем обусловлены искажения фронтов импульсных сигналов?

6.6. В каких случаях на экране осциллографа наблюдается спад плоской части импульсов?

6.7. В чём заключается различие между ждущей и непрерывной развертками?

## **Библиографический список.**

1. Мирский Г.Я. Радиоэлектронные измерения.- М.:Энергия, 1969.

2. Кушнир Ф.В., Савенко В.Г. Электрорадиоизмерения.- М.:Энергия, 1975.

3. Кушнир Ф.В. Электрорадиоизмерения.- Л.: Энергоатомиздат, 1984.

#### ЛАБОРАТОРНАЯ РАБОТА № 3

### АНАЛИЗ СПЕКТРА ИМПУЛЬСНЫХ И НЕПРЕРЫВНЫХ ПЕРИОДИЧЕСКИХ СИГНАЛОВ.

#### 1. Цель работы.

Целью работы является изучение принципа построения и технических характеристик анализатора спектра последовательного действия и исследование спектрального состава импульсных и непрерывных периодических сигналов.

#### 2. Основные теоретические положения.

Периодический сигнал S(t) с периодом Т можно представить в виде ряда Фурье по системе тригонометрических функций кратных аргументов  $[1]$ .

$$
S(t) = \frac{a_0}{2} + \sum_{n=1}^{\infty} (a_n \cos n\omega_1 t + b_n \sin n\omega_1 t) = A_0 + \sum_{n=1}^{\infty} A_n \cos(n\omega_1 t + \Theta_n),
$$

где  $\omega_1 = 2\pi/T = 2\pi f_1$ -основная частота сигнала,

 $a_0 / 2 = A_0 = \frac{1}{T} \int_{T/2}^{T/2} S(t) dt$  - постоянная составляющая сигнала,

 $A_n = \sqrt{a_n^2 + b_n^2}$  - амплитуда n-ой гармонической составляющей

сигнала.

 $\Theta_n = \arctg \frac{b_n}{a_n}$  - фаза n-ой составляющей сигнала,

$$
a_n = \frac{2}{T} \int_{-T/2}^{T/2} S(t) \cos n\omega_1 t dt,
$$

$$
b_n = \frac{2}{T} \int_{-T/2}^{T/2} S(t) \sin n\omega_1 t dt.
$$

Совокупности А<sub>n</sub> и Q<sub>n</sub> совместно с частотами гармонических составляющих по 1 однозначно определяют амплитудно-частотный и фазочастотный спектры сигнала, которые могут быть представлены графически.

Для периодической последовательности прямоугольных импульсов с амплитудой Е, длительностью  $\tau_{\mu}$  и частотой следования  $\omega_1 = 2\pi / T$  (рис.  $3.1$  a)

амплитуды спектральных составляющих определяются соотношением

$$
A_n = \frac{1}{n} \left( \frac{2E}{\pi} \right) \left| \sin \frac{n\omega_1 \tau_H}{2} \right|
$$

Нули огибающей функции  $A_n(\omega)$  определяются только длительностью сигнала  $\tau_{\text{H}}$  и имеют место на частотах  $k2\pi/\tau_{\text{H}}$ , где  $k = 1$ , 2, 3,... (рис. 3.1. б). Для частного случая при  $\tau_{\text{u}} = T/2$ , т.е. для меандрового колебания (рис. 3.2 а), как следует из данных соотношений, в ноль обращаются все четные гармонические составляющие  $A_2 = A_4 = A_6... = 0$ . Амплитуда же нечетных гармоник убывает по закону 1/n (рис.3.2.6).

Для большого числа радиотехнических задач достаточно производить измерения амплитудно-частотного спектра. Такие измерения позволяют судить об искажениях импульсных сигналов, о нелинейности радиотехнических устройств и гармонических сигналов, позволяют оценить параметры модулированных сигналов и т. д.

Спектральные составляющие сигнала можно измерять поочередно или одновременно. Соответственно первый способ анализа называют последовательным, а второй - параллельным. Наибольшее распространение получил первый способ, изучаемый в настоящей лабораторной работе. Этот способ применяется для исследования сигналов, спектр которых остается неизменным за время анализа. Анализатор спектра представляет собой панорамное устройство, при помощи которого можно наблюдать на экране электронно-лучевой трубки спектр исследуемого сигнала.

На рис. 3.3. представлена наиболее распространенная структурная схема анализатора спектра. В этой схеме исследуемый периодический сигнал сложной формы поступает через выходное устройство на смеситель, к которому подводится напряжение генератора качающейся

частоты. Линейное изменение частоты во времени производится изменением напряжения генератора развертки. Вследствие этого отклонение электронного луча по горизонтали пропорционально отклонению частоты от среднего значения и горизонтальная ось является осью частот. На выходе смесителя образуются напряжения комбинационных частот. На выходе УПЧ последовательно выделяются составляющие спектра сигнала при выполнении условия  $f_{\text{TKY}} \pm nf_1 = f_{\text{VIIY}}$ , где n = 1, 2, 3,... - номер гармоники  $f_1$  - основная частота сигнала (первая гармоника). Напряжение с выхода УПЧ после детектирования поступает на вертикально отклоняющие пластины осциллографического индикатора.

Таким образом, отклонение луча по вертикали пропорционально мощности определённой узкой полосы спектра исследуемого сигнала (от f-  $\Delta f$  до f+ $\Delta f$ ), удовлетворяющую неравенству f- $\Delta f$  < f<sub>гкч</sub> - f<sub>пр</sub> < f+ $\Delta f$ , где  $f_{\text{TKY}} = f_0 \pm af$  - частота ГКЧ. В некоторых анализаторах спектра используют логарифмические усилители, которые дают возможность наблюдать составляющие спектра с большим отклонением амплитуд (100:1 или 1000:1). В таких анализаторах логарифмический режим можно менять на линейный.

В первом режиме производят общую оценку спектра, а во втором детально анализируют нужный участок. В анализаторах спектра применяют электронно-лучевые трубки с большим временем послесвечения. Калибратор предназначен для создания на экране трубки частотных меток. Он представляет собой генератор с частотной модуляцией, частоту которого можно изменять в зависимости от необходимого числа меток. При включении калибратора на экране трубки анализатора кроме линий исследуемого спектра появляются линии спектра калибратора, создающие опорные частотные метки.

Основным недостатком анализаторов последовательного действия является большая продолжительность анализа. Например, для получения спектральных линий периодического напряжения минимальное время анализа должно быть равно  $nT_0$ , где  $T_0$  - период исследуемого напряжения. Таким образом, при непосредственном введении исследуемого напряжения эти приборы могут быть использованы для анализа спектра периодических, в том числе и редко повторяющихся, сигналов, если длительность времени анализа особого значения не имеет.

Основные характеристики анализаторов спектра следующие: разрешающая способность, время анализа, динамический диапазон, а также погрешности измерения частоты и периода [2].

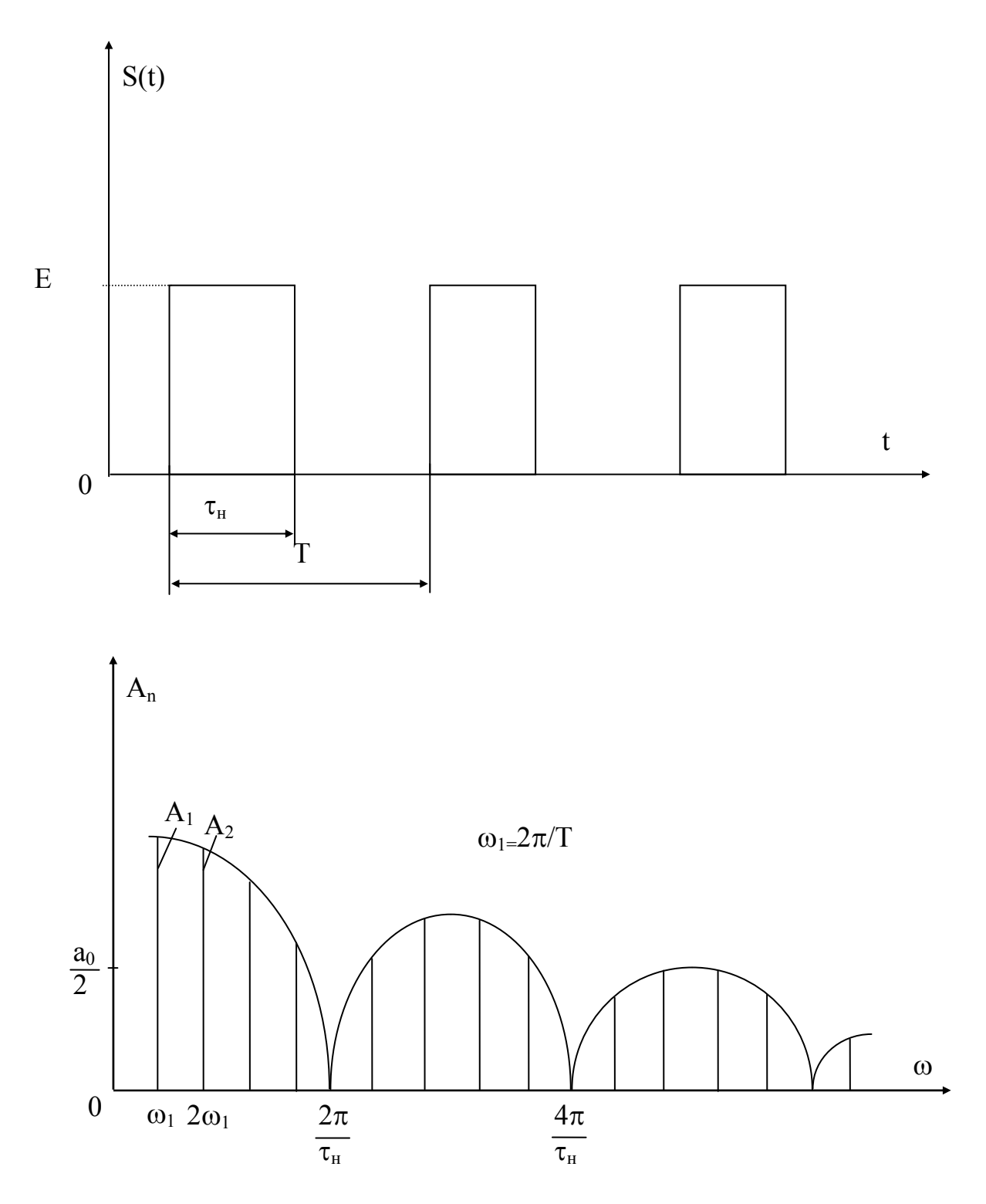

Рис. 3.1 Периодическая последовательность прямоугольных импульсов и её амплитудно-частотный спектр

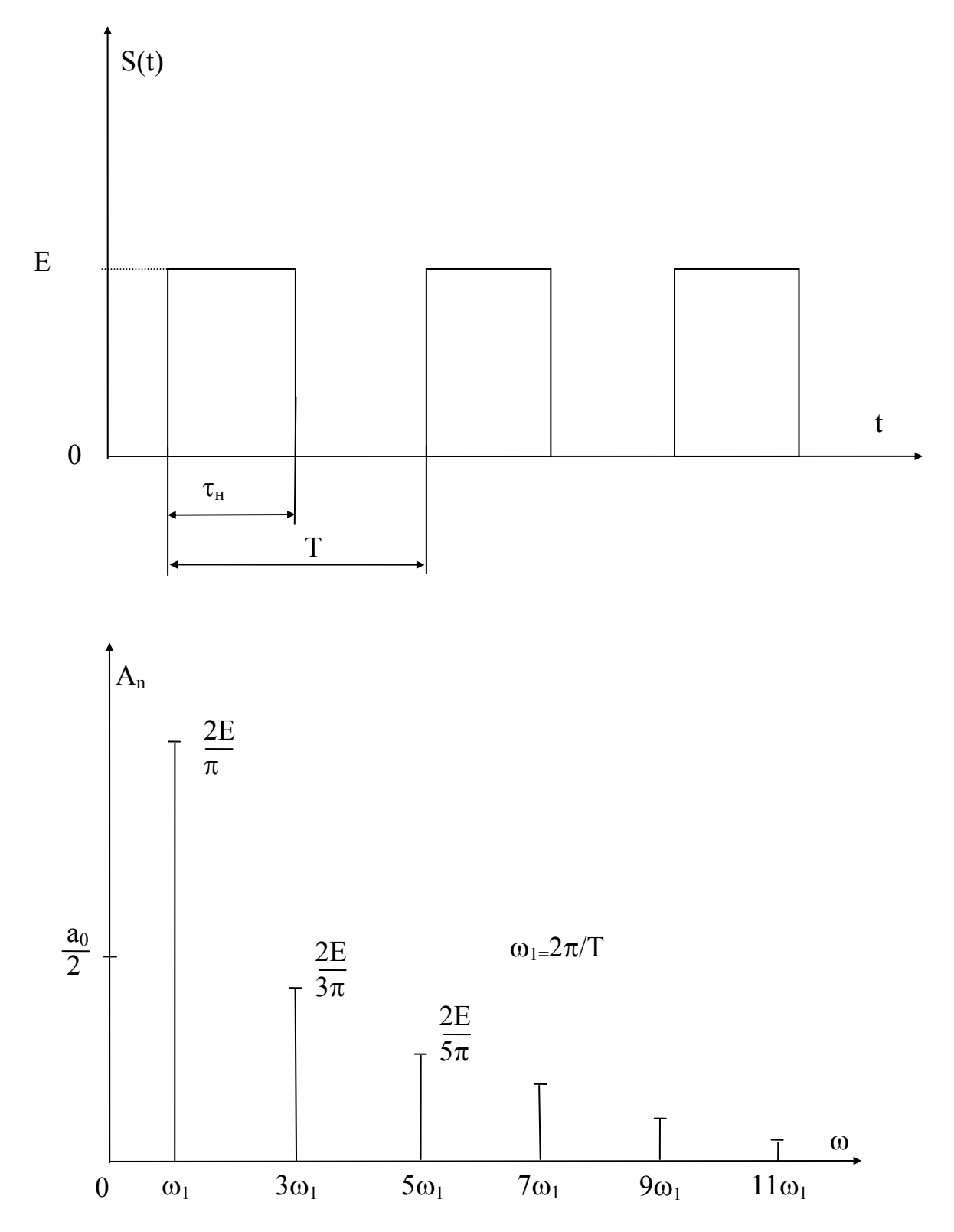

Рис. 3.2. Меандровое колебание с постоянной составляющей и его спектр

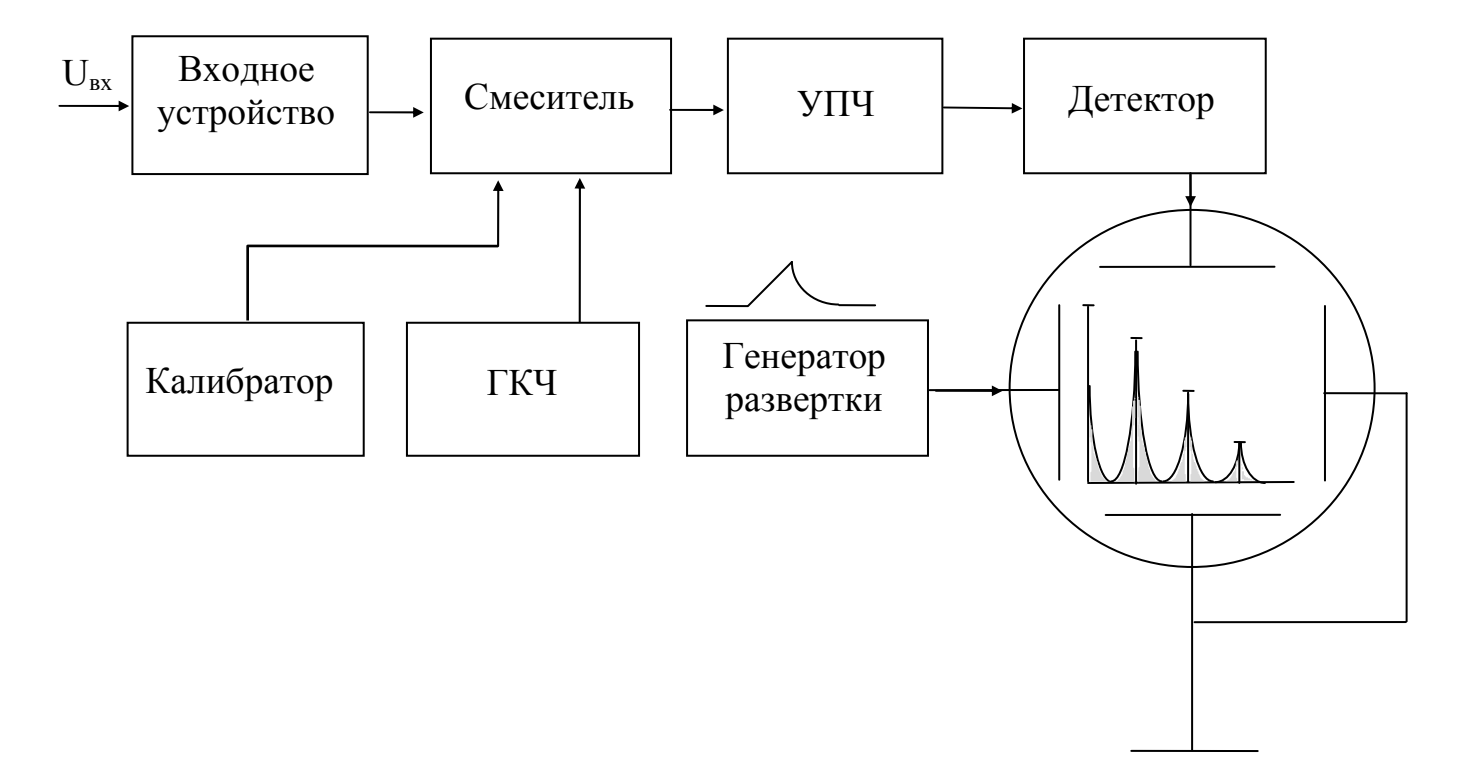

Рис. 3.3. Схема анализатора спектра последовательного действия.
## **3. Описание лабораторной установки.**

В состав лабораторной установки входят: генератор сигналов, универсальный осциллограф и анализатор спектра С4-25. Дополнительно в лабораторную установку может быть включен блок, осуществляющий интегрирование и дифференцирование импульсных сигналов.

### **4. Задание на лабораторную работу и порядок её выполнения.**

4.1. При подготовке к выполнению работы внимательно изучите соответствующие разделы рекомендованной литературы и технические описания приборов, входящих в лабораторную установку. Особое внимание уделите устройству и работе анализатора спектра и спектральным характеристикам импульсных сигналов.

4.2. Включите приборы и подготовьте их к работе согласно техническим описаниям.

4.3. Проведите измерение спектральных характеристик меандрового колебания для двух, трех частот следования импульсов, указанных преподавателем ( $f_1=0.6 \div 1.0$  МГц). Контроль параметров исследуемых сигналов осуществите по осциллографу. Зарисуйте наблюдаемые осциллограммы и спектрограммы.

4.4. Повторите предыдущий пункт для сигналов других форм.

4.5. Проведите измерение спектральных характеристик синусоидальных сигналов для разных амплитуд  $(4 \div 5)$  измерений). По результатам измерений оцените коэффициент нелинейных искажений  $K_{\Gamma}$ исследуемых сигналов.

4.6. Выключите приборы.

4.7. Рассчитайте теоретически спектры исследуемых импульсных сигналов и сравните с результатами эксперимента.

## **5. Содержание отчёта.**

Отчет о работе должен содержать структурную схему анализатора. и его основные характеристики, результаты измерений и проделанных

расчетов, выводы, объясняющие возможное расхождение теоретических и экспериментальных данных.

## **6. Контрольные вопросы.**

6.1. Что понимается под спектром периодического сигнала?

6.2. Как графически изображается спектр периодической последовательности прямоугольных импульсов?

6.3. Как влияет на спектр изменение длительности импульсов?

6.4. Какое влияние оказывает изменение периода?

6.5. Как изменится спектр при увеличении периода до бесконечности?

6.6. Назовите способы спектрального анализа.

6.7. Обоснуйте преимущества и недостатки последовательного способа анализа.

6.8. Объясните принцип построения и работу исследуемого анализатора спектра.

## **Литература.**

1. Гоноровский И.С. Радиотехнические цепи и синалы.-М., Сов. радио, 1977.

2. Кушнир Ф.В. Электрорадиоизмерения. - Л.:Энергоатомиздат, 1983.

#### ЛАБОРАТОРНАЯ РАБОТА №4

### ИЗМЕРЕНИЕ НЕЛИНЕЙНЫХ ИСКАЖЕНИЙ

#### 1. Цель работы.

Целью работы является изучение принципа построения и технических характеристик измерителя нелинейных искажений, а также исследование нелинейных искажений сигналов и устройств.

#### 2. Основные теоретические положения.

Изменение формы гармонического сигнала, возникающее в результате прохождения через цепи, содержащие нелинейные элементы (диоды, транзисторы и др.), называется нелинейным искажением. Искаженный сигнал содержит в своем спектре кроме основной частоты (первой гармоники f<sub>1</sub>) высшие гармонические составляющие с частотами 2f<sub>1</sub>, 3f<sub>1</sub>,..., а также постоянную составляющую, которая в большинстве случаев может быть отфильтрована разделительным конденсатором.

Нелинейные искажения периодических сигналов, близких к синусоидальным, характеризуются коэффициентом гармоник, равным отношению среднеквадратического значения напряжения высших гармоник к среднеквадратическому значению напряжения первой гармоники

$$
K_{r} = \frac{\sqrt{U_{2}^{2} + U_{3}^{2} + U_{4}^{2} + \dots}}{U_{1}}
$$
(4.1)

При подаче на вход устройства двух гармонических сигналов с частотами f<sub>1 и</sub> f<sub>2</sub> на выходе получаются, кроме высших гармонических, комбинационные частоты nf<sub>1</sub>  $\pm$  mf<sub>1</sub>, где n и m принимают значения 1, 2, 3, ... Ещё более сложный спектр получается при прохождении большого числа гармонических сигналов.

Высшие гармонические и комбинационные частоты называют продуктами нелинейности. Нелинейные искажения измеряют двумя методами: гармоническим и комбинационным. При гармоническом методе на вход испытуемого устройства подают один гармонический сигнал, при комбинированном - два (или три) сигнала разных частот. Существует статистический метод, при котором на вход подают шумовой сигнал.

В данной работе рассмотрен гармонический метод. Он реализуется двумя способами: анализом гармонических составляющих (аналитический способ измерения искажений) и интегральным способом измерения коэффициента

гармоник, основанного на подавлении основной частоты.

Первый способ основан на выражении (4.1). Для его реализации на выходе испытуемого устройства измеряют при помощи анализатора гармоник необходимое число гармонических составляющих, их абсолютные и относительные значения и на основе полученных данных вычисляют коэффициент гармоник. Способ анализа гармонических составляющих трудоёмок и применяется при необходимости выяснить роль каждой гармоники в отдельности.

Наибольшее распространение на практике получил интегральный способ измерения коэффициента гармоник, основанный на подавлении основной частоты. Этот метод состоит в измерении отношения среднеквадратического значения напряжения высших гармоник к полному среднеквадратическому значению исследуемого сигнала.

$$
K'_{r} = \frac{\sqrt{U_{2}^{2} + U_{3}^{2} + U_{4}^{2} + \dots}}{\sqrt{U_{1}^{2} + U_{2}^{2} + U_{3}^{2} + \dots}} = \frac{\sqrt{\sum_{i=2}^{n} U_{i}^{2}}}{U}
$$
(4.2)

Сравнение выражений (1) и (2) показывает, что

$$
K_{r} = \frac{K'_{r}}{\sqrt{1 - (K'_{r})^{2}}}
$$
 *min* (4.3)  

$$
K_{r} = \frac{K'_{r}}{\sqrt{1 - (K'_{r}/100)^{2}}}, (K_{r}, K'_{r} \text{ B } \%).
$$

При малых значениях коэффициента гармоник ( $K_r$ <10 %)  $K_r \approx K_r$ .

Измерители нелинейных искажений измеряют непосредственно коэффициент К'<sub>г</sub>. Если К'<sub>г</sub> <10 %, то принимают К<sub>г</sub> = К'<sub>г</sub>; при К'<sub>г</sub> > 10 % для увеличения точности результата измерений проводят корректировку  $K_{\Gamma}$  по выражению (3).

Обобщенная структурная схема измерителя нелинейных искажений представлена на рис. 4.1.

Исследуемый сигнал поступает на входное устройство, которое обычно содержит разделительный конденсатор и аттеню атор для измерения уровня входного сигнала.

Устройство автоматической регулировки усиления (АРУ) предназначено для усиления и поддержания постоянного уровня сигнала на входе при изменении входного напряжения.

Подавление первой гармоники осуществляется режекторным фильтром, в качестве которого применяются мостовые RC- схемы. Выходной вольтметр содержит аттенюатор, усилитель и среднеквадратический преобразователь с магнитоэлектрическим индикатором. Шкала индикатора градуируется как правило в единицах напряжения, процентах и децибеллах коэффициента гармоник.

Измерители нелинейных искажений обычно выпускаются для работы в диапазоне частот исследуемого сигнала от 20 Гц до 200 кГц. Они широко используются для контроля качества любых усилительных устройств и модуляционных трактов. Коэффициент нелинейности измеряется в пределах  $0.03 \div 100$  % при входных напряжениях от долей В до 100 В. В режиме вольтметра пределы измерений составляют как правили доли mВ - 100 В в диапазоне 20 Гц - 1 МГц. Основная погрешность измерения К г примерно равна  $\pm$  (0.1 Кг% + 0.1%).

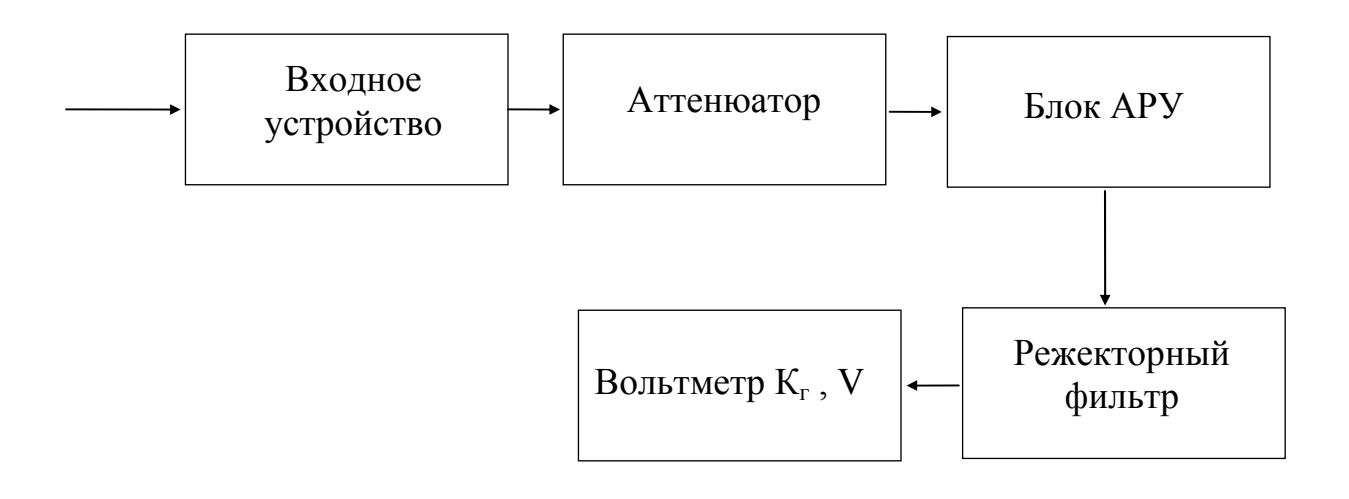

Рис. 4.1. Структурная схема измерителя

#### **3. Описание лабораторной установки**

В состав лабораторной установки входят генератор сигналов и измеритель нелинейных искажений С6-7. Дополнительно в лабораторную

установку могут быть включены усилитель низкой частоты, универсальный осциллограф и электронный вольтметр переменного тока.

# **4. Задание на лабораторную работу и порядок её выполнения**

4.1. При подготовке к выполнению работы внимательно изучите соответствующие разделы рекомендованной литературы и технические описания приборов, входящих в лабораторную установку. Особое внимание уделите устройству и работе измерителя нелинейных искажений.

4.2. Включите приборы и подготовьте их к работе согласно техническим описаниям.

4.3. Проведите измерение коэффициента гармоник синусоидальных сигналов генератора на различных частотных диапазонах. Оцените влияние уровня выходного сигнала на коэффициент гармоник. При наличии осциллографа процесс подавления первой гармоники наблюдайте на его экране, подключив осциллограф к гнезду  $\sim$  измерителя.

4.4. Проведите измерение коэффициента гармоник меандрового и других возможных колебаниях.

4.5. В режиме вольтметра проведите измерение выходного напряжения генератора на основном регулируемом выходе.

4.6. Выключите приборы.

4.7. Рассчитайте теоретически коэффициент гармоник меандрового колебания и сравните с результатом эксперимента.

4.8. Рассчитайте основную погрешность измерения коэффициента гармоник синусоидального сигнала генератора.

# **5. Содержание отчета о работе**

Отчет о работе должен содержать структурную схему измерителя нелинейных искажений и его основные характеристики, результаты измерений и проделанных расчетов, выводы, объясняющие возможные расхождения теоретических и экспериментальных данных.

# **6. Контрольные вопросы**

6.1. Что понимается под нелинейными искажениями сигналов?

6.2. Как оцениваются нелинейные искажения по спектрограмме исследуемого сигнала?

6.3. В чем заключаются достоинства и недостатки интегрального способа измерения нелинейных искажений?

6.4. Объясните значение режекторного фильтра в измерителе нелинейных искажений.

# 6.5. Назовите факторы, влияющие на погрешность измерений  $K'_r$ .

# **Литература.**

- 1. Кушнир Ф.В. Электрорадиоизмерения. Л.:Энергоатомиздат, 1983.
- 2. Кукуш В.Д. Электрорадиоизмерения. -М.: "Радио и связь"., 1985.

#### Лабораторная работа № 5

## ИССЛЕДОВАНИЕ ЦИФРОВОГО МЕТОДА ИЗМЕРЕНИЯ ЧАСТОТЫ И ПЕРИОДА

#### **1. Цель работы.**

Целью работы является изучение принципа построения и технических характеристик цифрового частотомера и получение навыков измерения частоты и периода цифровым методом, а также закрепление навыков расчета погрешностей измерений.

#### **2. Основные теоретические положения**

Напряжение гармонического колебания, как известно, имеет вид:  $U = U \cos \Phi = U \cos(\omega t + \varphi_0)$ 

где U - амплитуда, Ф - фаза колебания,  $\omega = 2\pi f$  - круговая частота и  $\varphi_0$  начальная фаза колебания.

Частота в момент времени t является производной фазы по времени dФ

 $\omega =$ dt и называется мгновенной частотой.

Измерение выполняется в течение некоторого интервала времени  $\tau_M$ , на протяжении которого измеряемая частота усредняется. Следовательно, значение частоты, полученное в результате измерения, всегда является усреднённой величиной.

Частотой колебаний называется число колебаний в единицу времени:  $f = n / t$  ( 1 ), где t - интервал времени существования n колебаний.

Единица частоты "герц" (Гц) определяется как одно колебание в одну секунду. Частота и время неразрывно связаны между собой, поэтому измерение той или иной величины диктуется удобством эксперимента и требуемой погрешностью измерения.

В международной системе единиц СИ время принято за одну из шести основных физических величин. Частота электромагнитных колебаний связана с периодом колебаний и длиной однородной плоской волны в свободном пространстве следующими соотношениями:

 $f \cdot T = 1$  и  $f \cdot \lambda = C$ , где C - скорость света.

Скорость света в свободном пространстве  $C = 3.10^5$  км/с, однако в воздухе по данным измерений на многих частотах скорость распространения электромагнитных колебаний меньше. Рекомендуется принимать значение  $C_{\text{BO3}\text{II}}$ =299792.5 $\pm$ 0.3 км/с.

Соотношение (1) непосредственно положено в основу цифровых методов измерения частоты. Нетрудно видеть, что при  $\Delta T = 1c$  число колебаний (импульсов) N численно равно частоте f<sub>x</sub>.

Упрощенная структурная схема цифрового частотомера показана на рис.5.1.

Входной сигнал после входного устройства ВУ поступает на формирующее устройство ФУ, в котором из входного переменного напряжения Ufx формируются короткие прямоугольные импульсы U<sub>tbv</sub> (рис. 5.2.) с периодом, равным периоду входного сигнала. Для формирования этих импульсов применяют триггер Шмитта или специальные схемы на туннельных диодах.

В управляющем устройстве УУ вырабатывается импульс напряжения  $U_{VV}$  длительностью  $\Delta T$ , с помощью которого открывается временной селектор и на счетчик с выхода формирующего устройства проходит группа импульсов, число которых  $N = f_x \Delta T$ . Для формирования калиброванного измерительного импульса  $\Delta T$  используются кварцевый генератор с частотой f<sub>KB</sub> = 1÷10 МГц и делитель частоты, коэффициент деления которого можно устанавливать равным  $10^n$ ,  $n = 1, 2, 3, ..., 7$ .

При этом  $\Delta T = 10^{n}$  / f<sub>KB</sub>, a f<sub>x</sub> = N.10<sup>-n</sup> f<sub>KB</sub>.

На погрешность измерения частоты f<sub>x</sub> оказывает влияние ряд факторов. Один из них погрешность интервала  $\Delta T$ , которая определяется в основном нестабильностью и неточностью установки частоты кварцевого генератора. Нестабильность генератора состоит из двух составляющих долговременной (за сутки, месяц, год) и кратковременной (за время измерения). Долговременная нестабильность вызывается в основном старением кварца, т.е. имеет систематический характер, а значит вносит систематическую погрешность в измерение частоты. Для её уменьшения кварцевый генератор помещают в термостат, в котором поддерживается постоянная температура с точностью до десятых долей кельвина. Благодаря этому длительная нестабильность частоты не превышает  $1.10^{-8}$  - $1.10 - 9$ 

Кратковременная нестабильность частоты кварцевого генератора  $\Delta$ f<sub>K</sub>B и погрешность дискретности, т.е. погрешность счета импульсов  $\Delta N$ , определяют случайную погрешность измерения частоты  $\Delta f_X$ . Выражение для абсолютной погрешности измерения частоты можно представить в виде [1].

$$
\Delta f_x = \sqrt{N^2 (\Delta f_{KB})^2 + f_{KB}^2 (\Delta N)^2},
$$

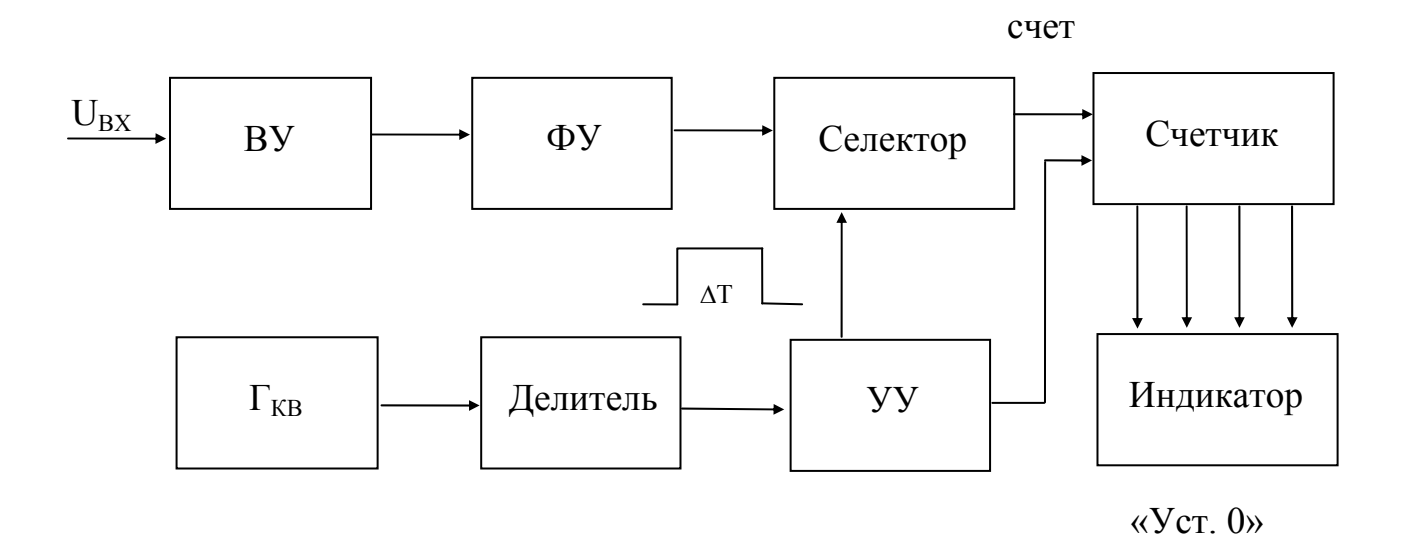

Рис. 5.1. Структурная схема цифрового частотомера.

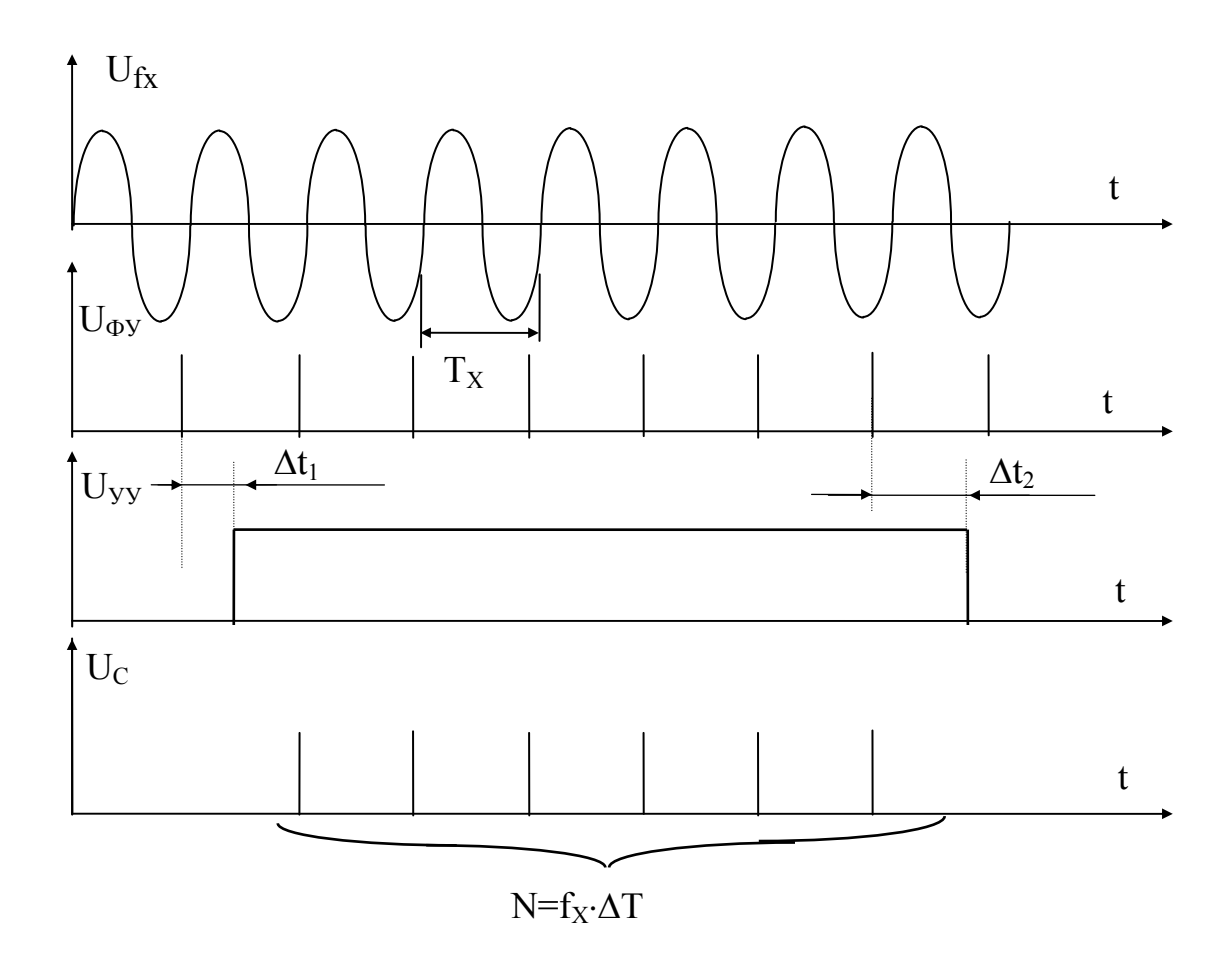

Рис. 5.2. Временные диаграммы цифрового частотомера.

 $\delta_{f} = \sqrt{( \Delta N / N )^2 + \delta_{\rm KR}^2}$ , а относительной -

где  $\Delta N/N$  - относительная погрешность дискретности,  $\delta_{KB} = \Delta f_{KB}/f_{KB}$  относительная кратковременная нестабильность частоты кваршевого генератора.

Погрешность дискретности  $\Delta N$  возникает вследствие несинхронности входного напряжения с напряжением кварцевого генератора, отчего начало и конец калиброванного импульса не совпадают с началом периода повторения импульсов на сигнальном входе селектора (рис. 5.2.). Несовпадение приводит к появлению двух случайных независимых погрешностей  $\Delta t$ 1 и  $\Delta t$ 2. Каждая из которых распределена по

равномерному закону с дисперсией  $\sigma_{\Delta t}^2$  ( $\sigma_{\Delta t}^2 = T_x^2 / 12$ ), а их композиция имеет треугольный закон распределения (закон Симпсона) с дисперсией  $\sigma^2 = T_v^2 / 6$ .

Максимальная погрешность дискретности возникает при потере одного периода входных импульсов, что соответствует  $\Delta N = 1$ . Следовательно, максимальная относительная погрешность  $\delta_{f_{\text{MARC}}}$  равна

$$
\delta_{f_{\text{MARC}}} = \sqrt{\delta_{\text{KB}}^2 + (1/N)^2}
$$

Кратковременная случайная нестабильность частоты кварцевого генератора обычно очень мала, например  $1.10$ -10 за секунду, и в большинстве практических случаев ею можно пренебречь. Тогда  $\delta_{f_{\text{max}}} \approx 1$ / N =  $f_{KB}/(f_{X}.10^n)$ .

При измерении низких частот число импульсов N невелико и погрешность может быть значительной. Для её уменьшения необходимо увеличивать время измерения  $\Delta T$ , что не всегда целесообразно и возможно. Так, для измерения частоты 1 кГц с погрешностью  $\delta_{f_{\text{make}}} = 10^{-5}$ измерительный интервал составит величину равную  $\Delta T = 100$  с (здесь  $f_{\rm K}$  R)  $= 1$  M $\Gamma$ II).

Исходя из этого, для обеспечения приемлемой погрешности измерения низких частот измеряют не частоту, а период. Принцип измерения периода в целом аналогичен принципу измерения частоты и поясняется схемой (рис. 5.3.) и временными диаграммами (рис. 5.4.)

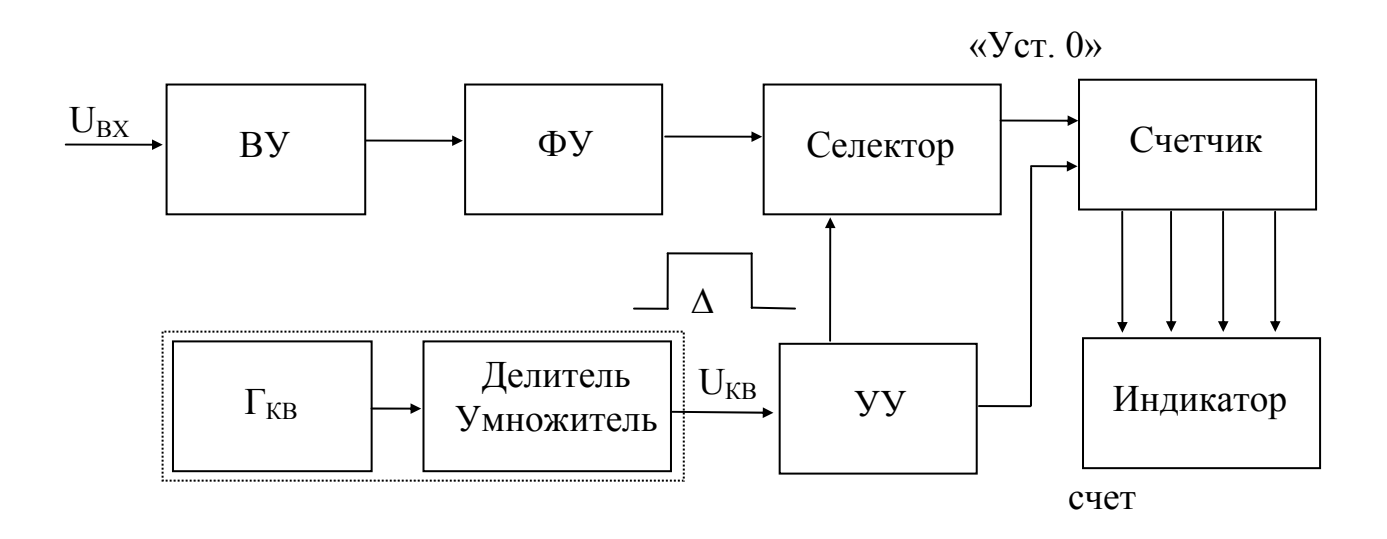

Рис. 5.3. Структурная схема цифрового измерителя периода.

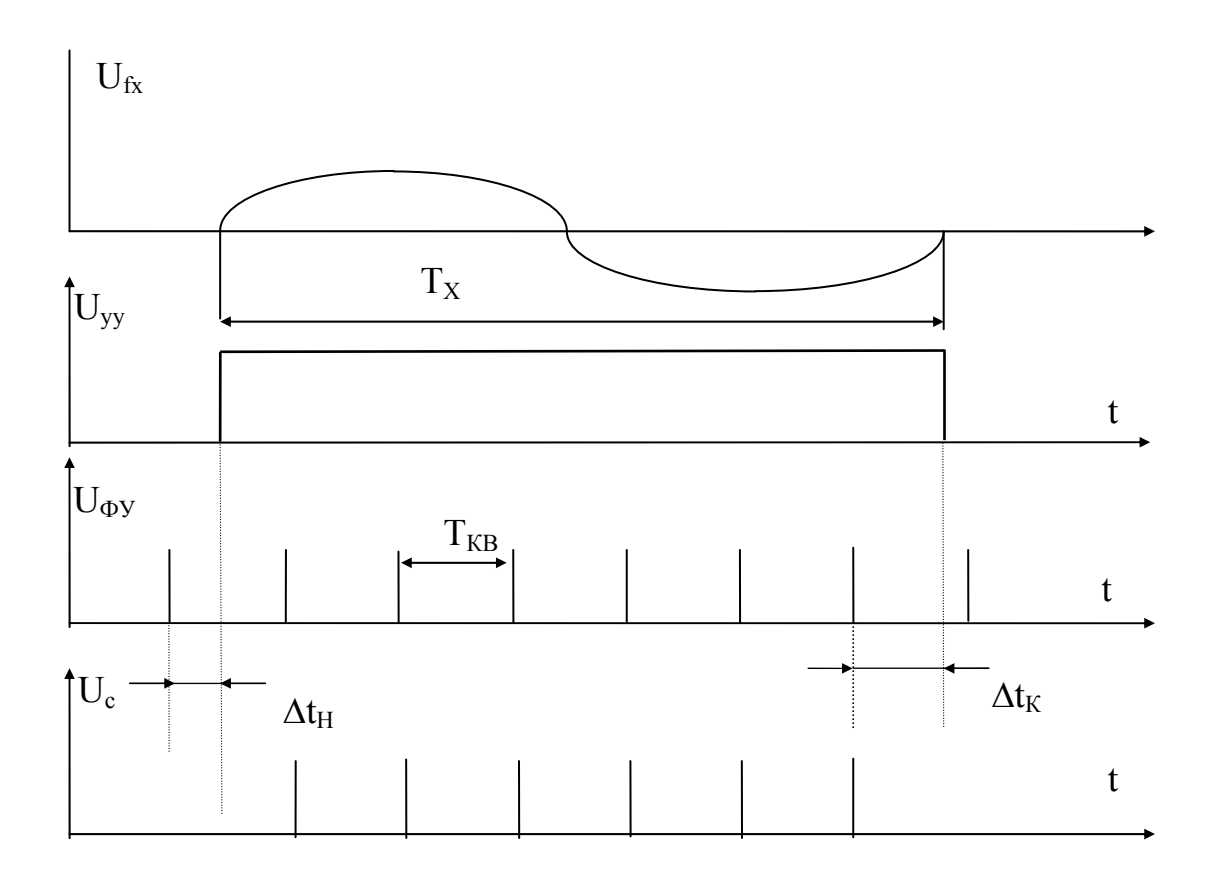

Рис. 5.4. Временные диаграммы цифрового измерителя периода.

В измерителе периода из входного сигнала формируется импульс, длительностью  $T_X = N \cdot T_{KB} = N / f_{KB}$ . Относительная погрешность измерения периода определяется из соотношений  $\delta_T = \sqrt{( \Delta N / N)^2 + \delta_{\kappa \mathbf{R}}^2}$ ,  $\delta_{T_{\text{MARC}}} \approx 1 / N = f_{\text{X}} / f_{\text{KB}}$ . Граничная частота, на которой погрешности измерения частоты и период одинаковы, при  $f_{KB} = 10$  мГц,  $\Delta T = 10$  с, составляет величину равную 3 кГц.

Цифровые частотомеры применяются не только для измерения частоты и периода. С их помощью можно измерять число импульсов, интервалы времени, отношение двух частот, а также различные физические величины, предварительно преобразовав из в частоту или временной интервал.

## 3. Описание лабораторной установки.

В состав лабораторной установки входят цифровой частотомер, например, 43-33 или 43-54 и генератор импульсов Г5-54.

## 4. Задание на лабораторную работу.

4.1. При подготовке к выполнению работы внимательно изучите соответствующие разделы рекомендованной литературы и технические описания приборов, входящих в лабораторную установку. Основное внимание уделите принципу построения и работе цифрового частотомера.

4.2. Включите приборы и подготовьте их к работе согласно техническим описаниям.

4.3. Проведите измерения частоты повторения импульсов генератора в 2-3 точках диапазонов, указанных преподавателем, выполнив в каждой точке 5 ÷ 15 независимых измерений.

4.4. Повторите предыдущий пункт для случая измерения периода.

4.5. Проведите однократные измерения частоты и периода низкочастотного колебания при различном времени измерения  $\Delta T$  и различных метках времени ТКВ. Объясните полученные результаты.

4.6. Выключите приборы.

4.7. Считая частотомер образцовым прибором, рассчитайте погрешности градуировки частоты и периода в импульсном генераторе.

## **5. Содержание отчета о работе.**

Отчет о работе должен содержать структурные схемы цифровых измерителей частоты и периода, временные диаграммы, поясняющий принцип их работы, а также основные технические характеристики исследуемых приборов. Кроме этого отчет должен содержать результаты измерений, расчет погрешностей и выводы, объясняющие полученные результаты.

### **6. Контрольные вопросы.**

6.1. Дайте определение частоты колебаний.

6.2. В чем заключается сущность цифровых методов измерения времени и частоты?

6.3. Сформулируйте преимущества цифровых методов измерений частоты перед аналоговыми.

6.4. Какие факторы определяют точность измерения частоты и периода цифровым методом?

6.5. Почему данным методом у "низкочастотного" сигнала измеряют периода у "высокочастотного" сигнала - частоту?

6.6. Дополнительно смотри вопросы работы № 1.

### **Литература.**

1. Кушнир Ф.В. Электрорадиоизмерения. : Л. Энергоатомиздат, 1983.

2. Электрорадиоизмерения. Под ред. В.И. Винокурова, М., "Высшая школа", 1976.

#### Лабораторная работа № 6

## ИЗМЕРЕНИЕ ПАРАМЕТРОВ ЭЛЕМЕНТОВ РАДИОТЕХНИЧЕСКИХ ЦЕПЕЙ РЕЗОНАНСНЫМ МЕТОДОМ

### 1. Цель работы.

Целью работы является изучение принципа построения и технических характеристик резонансного измерителя добротности - куметра и измерение добротности, индуктивности, ёмкости резонансным методом.

#### 2. Основные теоретические положения.

Важными компонентами радиотехнических цепей являются катушки индуктивности, конденсаторы, резисторы, которые характеризуются рядом технических параметров.

Катушки индуктивности характеризуются собственной индуктивностью L, сопротивлением потерь г<sub>г</sub> и собственной ёмкостью  $C_0 = C_I$ , которые соответствуют эквивалентной схеме, представленной на рис. 6.1 а.

Сопротивление г<sub>г.</sub> обусловлено омическими потерями в проводнике, в экранах, сердечниках. Ёмкость С<sub>Г.</sub> складывается из межвитковой ёмкости, ёмкости между витками и экраном и т. п.

Катушки индуктивности можно охарактеризовать также резонансной частотой  $\omega_0 = 1 / \sqrt{LC_L}$  и добротностью  $Q_L = \omega L / r_L$ .

На рабочих частотах, которые меньше резонансной  $\omega < \omega_0$ , эквивалентная схема индуктивности может быть представлена в виде последовательного соединения эквивалентной индуктивности L<sub>Э</sub>, часто называемой эффективной или действующей индуктивностью, и эквивалентного сопротивления  $r_1 \rightarrow (pnc. 6.1 6)$ .

$$
L_3 = \frac{L}{1 - \left(\frac{\omega}{\omega_0}\right)^2} , \qquad r_{L3} = \frac{r_L}{1 - \left(\frac{\omega}{\omega_0}\right)^2}
$$

На частотах  $ω < 0.1ω_0$  с погрешностью менее 1 % можно считать  $L_3 = L$ ,  $r_{L3} = r_{L3}$  a  $Q_{L3} = \omega L_3 / r_{L3} = Q_L$ .

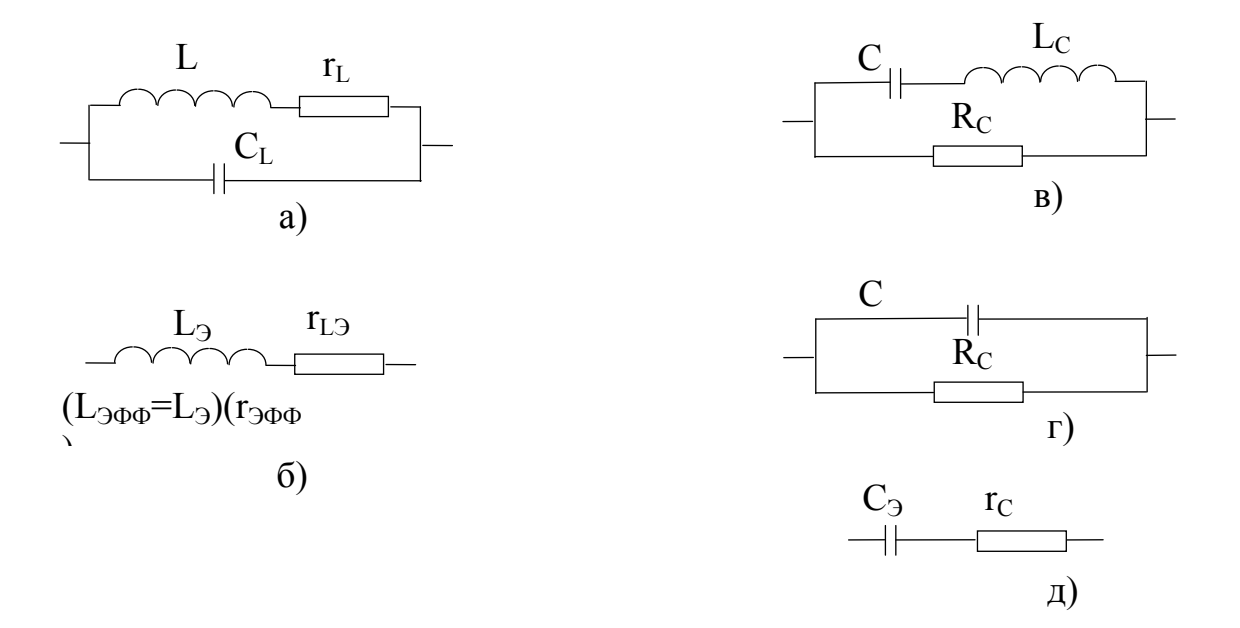

Рис. 6.1. Эквивалентные схемы катушки индуктивности и конденсатора.

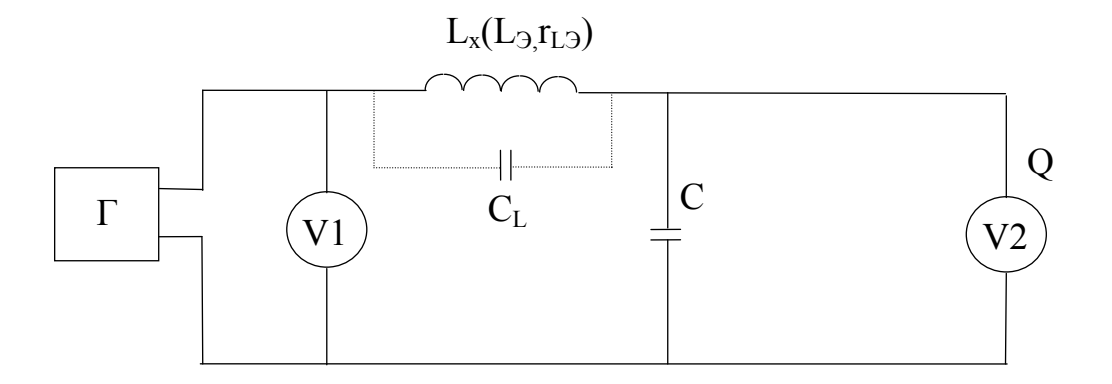

Рис. 6.2. Схема измерителя добротности.

Эквивалентная схема конденсатора представлена на рис. 6.1 в. В этой схеме  $R_c$  характеризует сопротивление потерь в диэлектрике,  $L_c$  -

ИНДУКТИВНОСТЬ

выводов и обкладок.

В рабочем диапазоне частот ω < ω<sub>0</sub> =  $1/\sqrt{L_cC}$  конденсатор представляют

как параллельной, так и последовательной схемами (рис. 6.1 г, д), параметры которых связаны соотношениями

$$
C_{\mathfrak{I}} = \frac{C}{1 - \left(\frac{\omega}{\omega_0}\right)^2}, \quad r_{\mathcal{C}} = \frac{1}{(\omega c)^2 \cdot R_{\mathcal{C}}}
$$

Кроме этого, конденсаторы характеризуют добротностью  $Q_C = \frac{1}{\omega c r_c}$ , которая значительно выше, чем у индуктивности. Наряду с

добротностью используют также тангенс угла потерь  $\text{tg}\delta = 1/Q_c = \omega \text{cr}_c$ . сопротивлением R и паразитными параметрами LR и CR,

учитываемыми на высоких частотах.

Для измерения параметров элементов применяют методы преобразования параметра в ток или напряжение, мостовой метод, резонансный метод и метод дискретного счета. В настоящей работе изучается резонансный метод, основанный на явлении резонанса в последовательном колебательном контуре.

На основе резонансного метода разработаны приборы для измерения параметров элементов в диапазоне частот 1 кГц до 300 мГц. К таким приборам прежде всего относятся измерители добротности.

Измеритель добротности состоит из генератора высокой частоты Г, измерительного контура, вольтметра уровня V<sub>1</sub> и индикатора резонанса вольтметра  $V_2$  (Q).

Измерительный контур образуется образцовым конденсатором с градуируемой шкалой и исследуемой или вспомогательной (образцовой) катушкой индуктивности.

В измерительный контур вводят последовательно небольшую известную часть выходного U<sub>1</sub> напряжения генератора ВЧ U<sub>г</sub>. На образцовом конденсаторе возникает напряжение U<sub>2</sub>. Отношение этих напряжений:

$$
\frac{U_2}{U_1} = K(j\omega) = \frac{1}{1 - \omega^2 L_x C + j\omega r_{L2} C}
$$

В момент резонанса ( $\omega^2 L_x C = 1$ ) отношение напряжений достигает максимума

$$
\left|\frac{\mathbf{U}_2}{\mathbf{U}_1}\right|_{\text{max}} = \mathbf{K}\left(\omega_0\right) = \frac{1}{\omega C r_{\text{L}3}} = \frac{\omega L_x}{r_{\text{L}3}} = Q_3
$$

Таким образом, если входное напряжение U<sub>1</sub> поддерживать во время измерения постоянным, то шкалу индикатора резонанса(выходного вольтметра) можно отградуировать непосредственно в единицах добротности О. Поэтому измерители добротности часто называют куметрами. Кроме того, при помощи куметра путем вычислений можно определить индуктивность и взаимную индуктивность катушек, емкость конденсаторов, собственную емкость катушек, сопротивление потерь в катушках и колебательных контурах, угол потерь в конденсаторах и диэлектриках, полные сопротивления пассивных двухполюсников, затухание и волновое сопротивление коаксиального кабеля и некоторые другие параметры. Порядок измерения указанных параметров приводится в технических описаниях приборов. Поэтому рассмотрим только измерение параметров катушек индуктивности.

Катушку помещают в контур согласно схеме рис 6.2. Изменяя частоту генератора добиваются резонанса и считывают эффективную добротность Q<sub>3</sub> и записывают значение С емкости образцового конденсатора. Затем определяют реактивное сопротивление

$$
X = \frac{1}{2\pi f_0 C} = 2\pi f_0 L_3,
$$

Сопротивление потерь в катушке

$$
r_{L3} = X/Q_3,
$$

и индуктивность

$$
L_3 = \frac{X}{2\pi f_0} = \frac{1}{4\pi^2 f_0^2 C}
$$

Для определения истинных значений L и r нужно воспользоваться формулами

$$
L = L_3 \frac{C}{C_L} \quad \text{if} \quad r_L = r_{L3} \left(\frac{C}{C + C_L}\right)^2
$$

Истинное значение добротности

$$
Q = Q_9 \frac{C + C_L}{C}
$$

Для определения собственной емкости катушки индуктивности С измерительный контур с исследуемой катушкой настраивают в резонанс дважды: на частоте f1 при максимальном значении образцовой емкости С  $=C_1$  и на

частоте  $f_2 > f_1$  при  $C_2 < C_1$ .

Можно написать

$$
f_1 = \frac{1}{2\pi\sqrt{L(C_1 + C_L)}}
$$

$$
f_2 = \frac{1}{2\pi\sqrt{L(C_2 + C_L)}}
$$

Разделим уравнение для f<sub>2</sub> на f<sub>1</sub> и возведем в квадрат.

$$
\frac{f_2^2}{f_1^2} = \frac{C_1 + C_L}{C_2 + C_L}
$$
  
or
$$
C_L = \frac{f_1^2 C_1 - f_2^2 C_2}{f_2^2 - f_1^2}
$$

Удобно устанавливать отношение частот равным целому числу, т.е.  $f_2 = nf_1$ , тогда:

$$
C_{L} = \frac{C_{1} - n^{2}C_{2}}{n^{2} - 1}
$$

При n=2  $C_L = \frac{C_1 - 4C_2}{3}$ .

Для увеличения точности измерения добротности используют вспомогательные методы измерения: метод расстройки частоты и метод расстройки емкости. Эти методы изложены в технических описаниях приборов.

## **3. Описание лабораторной установки.**

В лабораторную установку входит измеритель добротности Е4-5а или Е4-11, а также комплект катушек индуктивности и конденсаторов постоянной емкости.

## **4. Задание на лабораторную работу и порядок ее выполнения.**

4.1. При подготовке к работе внимательно изучите соответствующие разделы рекомендованной литературы и техническое описание измерителя добротности. Основное внимание уделите принципу построения и порядку работы с резонансным измерителем добротности.

4.2. Включите куметр и подготовьте его к работе согласно техническому описанию.

4.3. Проведите измерение добротности катушек индуктивности для 2- 3 частот в заданном диапазоне:

а) непосредственным способом;

б) способом расстройки емкости; сравните результаты.

4.4. Измерьте индуктивность и собственную емкость катушек. Дайте оценку истинным значениям индуктивности, добротности.

4.5. Проведите измерение параметров конденсатора постоянной емкости.

4.6. Снимите характеристику зависимости добротности от частоты для нескольких образцов катушек.

4.7. Выключите приборы.

4.8. Учитывая точностные характеристики прибора, оцените погрешности результатов измерений.

## **5. Содержание отчета о работе.**

Отчет о работе должен содержать схему измерителя, расчетные формулы, таблицы экспериментальных данных, графики и выводы по работе.

## **6. Контрольные вопросы.**

6.1. Нарисуйте эквивалентные схемы катушки индуктивности и конденсатора постоянной емкости. Поясните, как вводятся эквивалентные (эффективные) параметры этих схем?

6.2. Поясните сущность резонансного метода измерения добротности.

6.3. Сделайте подробный вывод для коэффициента передачи последовательного колебательного контура.

6.4. Как с помощью резонансного метода измеряются индуктивность, емкость, в том числе собственная емкость катушки, полное сопротивление и т.д.?

6.5. Назовите источники погрешностей измерителя добротности.

## **Литература.**

- 1. Кушнир Ф.В. Электрорадиоизмерения. : Л. Энергоатомиздат, 1983.
- 2. Электрорадиоизмерения. Под ред. В.И. Винокурова, М., "Высшая школа", 1976.

#### Лабораторная работа № 7

## ИССЛЕДОВАНИЕ УНИВЕРСАЛЬНОГО ЦИФРОВОГО ВОЛЬТМЕТРА. ИЗМЕРЕНИЕ НАПРЯЖЕНИЯ И СОПРОТИВЛЕНИЯ

#### **1. Цель работы**

Целью работы является изучение принципа построения и технических характеристик универсального цифрового вольтметра и измерение напряжений и сопротивлений цифровым методом.

#### **2. Основные теоретические положения**

Принцип работы цифровых вольтметров состоит в преобразовании измеряемого постоянного или медленноменяющегося напряжения в электрический код, который отображается на цифровом отсчетном устройстве. Обобщенная структурная схема цифрового вольтметра (рис.7.1.) состоит из входного устройства (ВУ), аналого-цифрового преобразователя (АЦП) и цифрового индикатора (ЦИ).

Входное устройство предназначено для изменения масштаба измеряемого напряжения, фильтрации помех, а при измерении переменного напряжения кроме этого в нем осуществляется преобразование переменного напряжения в постоянное. Для выполнения отмеченных операций во входном устройстве имеются аттенюатор, усилитель, фильтр нижних частот, переключатель полярности и выпрямительный преобразователь, обычно средневыпрямленного значения. В современных приборах выбор полярности и пределов измерений осуществляются автоматически.

Для измерения сопротивлений во входное устройство включают преобразователь сопротивления в напряжение, который выполняют, как правило, на основе операционного усилителя, по схеме представленной на рис. 7.2. На входе усилителя включены образцовый источник питания  $E_{\text{o}}$ <sub>60</sub> и образцовый резистор  $R_{\text{o}}$ <sub>обр</sub>. Измеряемое сопротивление  $R_x$  включено в цепь обратной связи усилителя. Выходное напряжение в этой схеме равно

$$
U_{_{\text{BLX}}} = -\frac{E_{_{\text{o}}\text{fp}}R_{_{\text{x}}}}{R_{_{\text{o}}\text{fp}}} = aR_{_{\text{x}}},
$$

что позволяет шкалу вольтметра градуировать в единицах сопротивления.

По типу аналого-цифрового преобразователя различают вольтметры с время-импульсным и частотным преобразованием, с двойным интегрированием и с поразрядным уравновешиванием [1, 2].

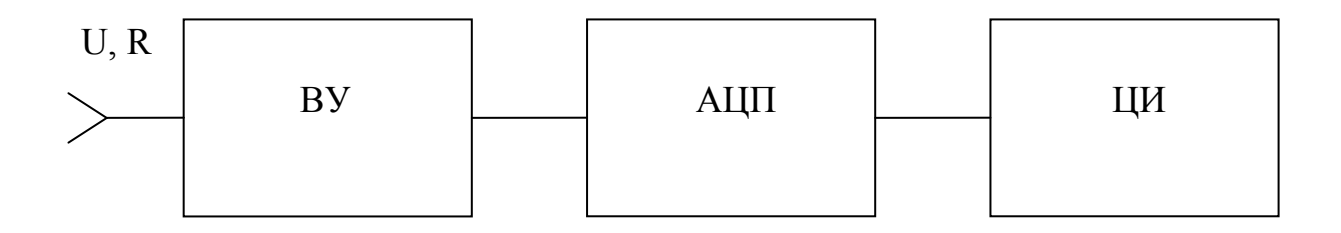

Рис. 7.1. Обобщенная структурная схема цифрового вольтметра

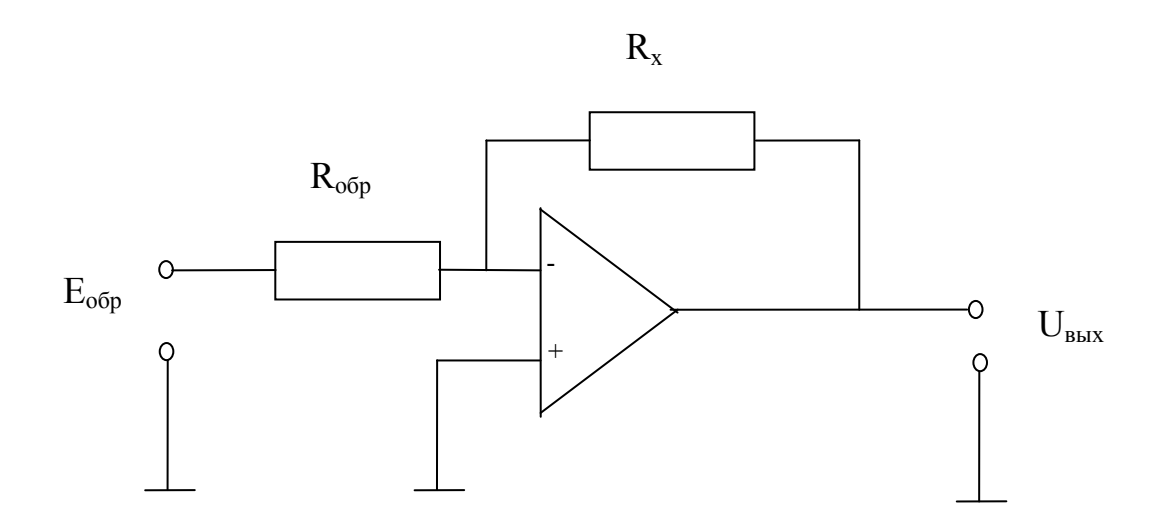

Рис. 7.2. Преобразователь сопротивления в напряжение (электронный омметр)

Наибольшее распространение на практике получили вольтметры с двойным интегрированием, обладающие большой точностью и помехоустойчивостью. Структурная схема такого вольтметра представлена на рис. 7.3, временные диаграммы, поясняющие принцип его действия - на рис. 7.4.

Управляющее устройство УУ задает цикл измерений Тци вырабатывает импульс постоянной длительности Т<sub>1</sub>. В течении интервала  $T_1$  осуществляется процесс прямого интегрирования входного напряжения. Ключ Кл находится в положении 1 и измеряемое напряжение U<sub>x</sub> подается на вход интегратора. К концу интервала  $T_1$  количество электричества на конденсаторе С будет равно  $q_3 = U_x T_1 / R_1$ . В момент окончания импульса  $T_1$  триггер  $T_r$  переводится в единичное состояние, открывающее временной селектор ВС. Одновременно ключ перебрасывается в положение 2 и к интегратору поступает образцовое напряжение  $U_{\text{offn}}$ . полярность которого противоположна полярности напряжения U<sub>x</sub>. Происходит разряд конденсатора С в течение интервала Т<sub>х</sub>.

В момент окончания разряда конденсатора сравнивающее устройство СУ переводит триггер  $T_r$  в состояние "0" и временной селектор закрывается. Счетные импульсы с периодом t<sub>0</sub>, вырабатываемые генератором ГСИ, проходят через временный селектор на счетчик и цифровой индикатор в течение интервала  $T_x$ . С учетом того, что количество электричества при заряде и разряде ( $q_p = U_{\text{o}6p}T_x / R_1$ ) одинаково, можно получить следующее соотношение для U<sub>x</sub>

$$
U_{x} = \frac{R_{1} \cdot T_{x}}{R_{1} \cdot T_{1}} U_{\sigma \sigma p} = kT_{x} = \frac{k}{f_{0}} \cdot N = k_{1} \cdot N,
$$

где N - число импульсов, записанное в счетчике и равное

$$
N=T_x/t_0=T_x \cdot f_0, k_1=k/f_0=const
$$

Из данного выражения видно, что U<sub>x</sub> с точностью до постоянного множителя равно N.

Наиболее сильное влияние на работу цифровых вольтметров оказывают помехи с частотой сети питания  $f = 50 \Gamma$ ц. В вольтметре с двойным интегрированием высокая степень подавления сетевой помехи достигается рациональным выбором интервала  $T_1$ . При синусоидальной помехе ее полное подавление имеет место при  $T_1$ , равном или кратном периоду помехи  $T = 20$  мс.

Погрешность вольтметра определяется погрешностью задания образцового напряжения U<sub>обр</sub>, погрешностью дискретности (с уменьшением to эта погрешность уменьшается), погрешностью вызванной нелинейностью прямого и обратного интегрирования, а также нестабильностью счетных импульсов и порога срабатывания схемы сравнения.

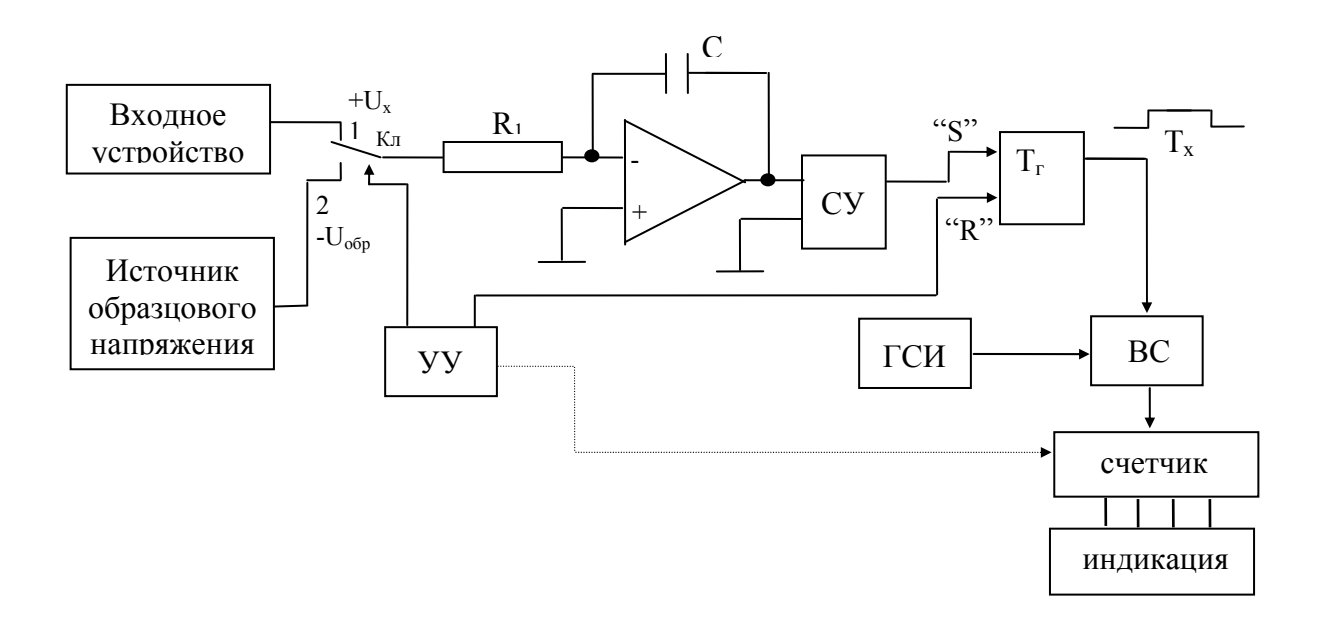

Рис. 7.3. Структурная схема цифрового вольтметра.

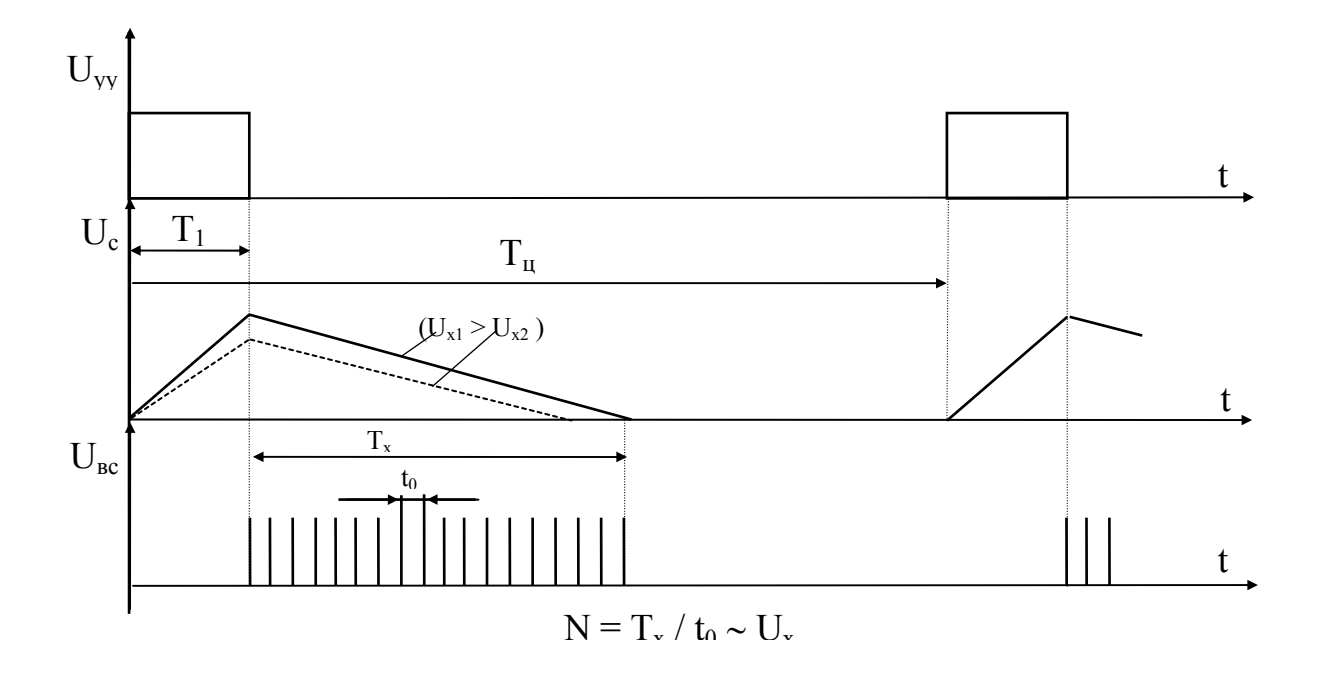

Рис. 7.4. Временные диаграммы работы цифрового вольтметра.

Достигаемая в современных приборах погрешность преобразования при использовании метода двойного интегрирования менее 0.05 - 0.01 %. Помехозащищенность 60 дБ и выше.

## 3. Описание лабораторной установки.

В состав лабораторной установки входят: цифровой вольтметр В7-23 (либо В7-27), источник постоянного напряжения, магазин сопротивлений, набор резисторов 10-20 шт одного - двух номиналов.

# 4. Задание на лабораторную работу и прядок ее выполнения.

4.1. При подготовке к выполнению работы внимательно изучите соответствующие разделы рекомендованной литературы и технические описания приборов, входящих в лабораторную установку. Особое внимание уделите цифровым методам измерения напряжения, а также устройству и работе цифрового вольтметра, исследуемого в лабораторной работе.

4.2. Включите приборы и подготовьте их к работе согласно техническим описаниям.

4.3. Считая вольтметр образцовым прибором, проконтролируйте точность установки различных уровней напряжения источника питания постоянного тока.

4.4. Используя магазин сопротивлений оцените точность работы вольтметра в режиме омметра.

4.5. Проведите измерения ряда сопротивлений 1-2 номиналов.

4.6. Выключите приборы.

4.7. Оцените погрешность градуировки резисторов согласно методики, изложенной в работе № 1.

# 5. Содержание отчета о работе.

Отчет о работе должен содержать структурную схему цифрового вольтметра, временные диаграммы и его основные технические характеристики, результаты измерений и проделанных расчетов, выводы, объясняющие полученные результаты.

# 6. Контрольные вопросы.

6.1. Назовите основные цифровые методы измерения напряжений. Проведите их сравнение между собой и с аналоговыми методами.

6.2. Поясните существо метода двойного интегрирования.

6.3. Как изменяются временные диаграммы работы данного цифрового вольтметра при увеличении или уменьшении входного напряжения?

6.4. Чем объясняется высокая помехоустойчивость цифрового вольтметра двойного интегрирования?

6.5. Какие факторы и каким образом влияют на точностные характеристики цифрового вольтметра?

6.6. Дополнительно смотри контрольные вопросы работы № 1.

## **Литература.**

1. Кушнир Ф.В. Электрорадиоизмерения. -Л: Энергоатомиздат, 1983.

2. Дворяшин Б.В. Основы метрологии и радиоизмерения-М: Радио и связь, 1993.

#### Лабораторная работа № 8

### ИЗМЕРЕНИЕ ПАРАМЕТРОВ ЭЛЕМЕНТОВ РАДИОТЕХНИЧЕСКИХ ЦЕПЕЙ МОСТОВЫМ МЕТОДОМ

### 1. Цель работы

Целью работы является изучение принципа построения и технических характеристик универсального мостового измерителя и измерение параметров катушек индуктивности, конденсаторов и резисторов мостовым методом.

#### 2. Основные теоретические положения

Компоненты радиотехнических цепей: катушки индуктивности, конденсаторы и резисторы характеризуются рядом параметров: индуктивностью, сопротивлением, резонансной частотой, добротностью и т.д. (более подробно об этом см. работу № 6).

Для измерения этих параметров широко используются различные методы, среди которых важное место занимает мостовой метод.

Мостовые схемы обладают большой точностью, высокой чувствительностью, широким диапазоном измеряемых значений, возможностью создания универсальных приборов, предназначенных для измерения ряда величин.

В практике измерений находят применение мосты как постоянного так и переменного тока.

Мостовая схема может быть представлена в виде четырех последовательно включенных сопротивлений Z<sub>1</sub>, Z<sub>2</sub>, Z<sub>3</sub>, Z<sub>4</sub>, образующих четырехполюсник (рис.1), к двум зажимам которого (диагональ питания) подключен источник питания U, а к двум другим (измерительная диагональ) - индикатор (указатель равновесия).

Условие равновесия четырехплечного одинарного моста, при котором ток через индикатор равен нулю, записывается в комплексной форме как равенство произведений сопротивлений противолежащих точек:

$$
Z_1 Z_3 = Z_2 Z_4 \tag{1}
$$

Если в одном из плеч моста, например  $Z_1$ , включено неизвестное сопротивление, то при выполнении условия (1) его можно определить из соотношения

$$
Z_1 = Z_{\rm X} = Z_2 Z_4 / Z_3
$$

Мостовые схемы постоянного тока используются для измерения активных сопротивлений. На рис. 2 показана схема одинарного моста

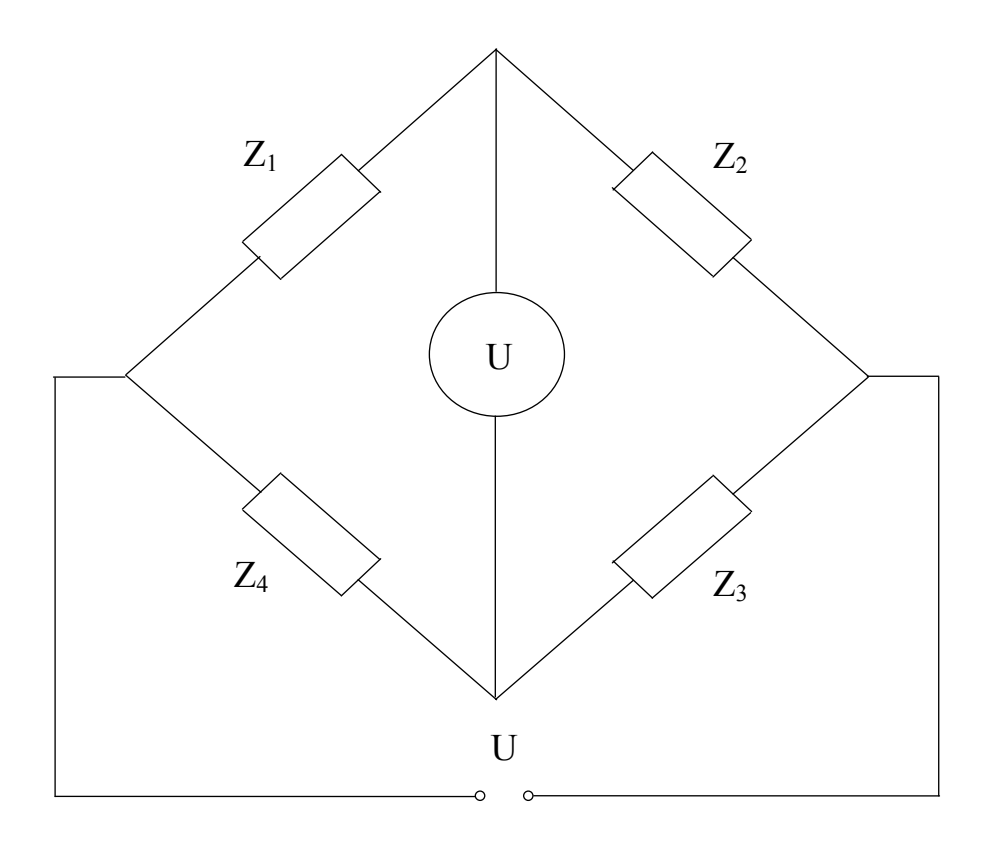

Рис. 1. Схема одинарного четырехплечного моста.

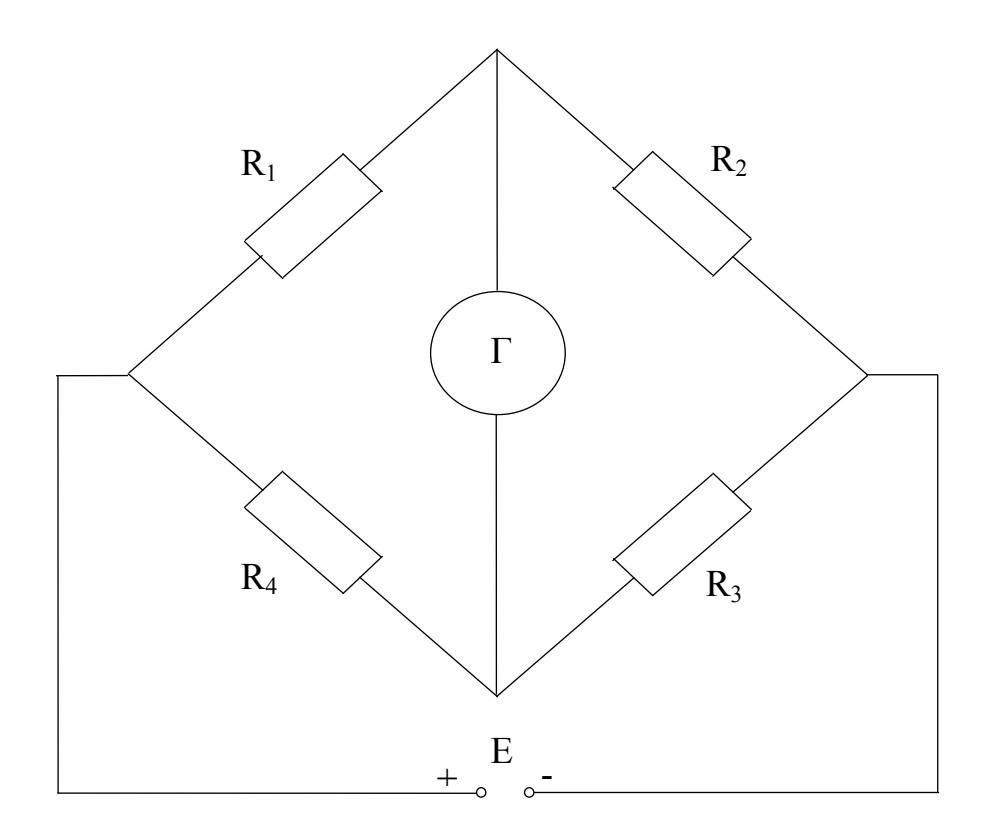

Рис. 2. Схема моста постоянного тока.

постоянного тока. Условие равновесия такого моста идентично выражению (1). Резисторы плеч моста выполняются в виде магазинов образцовых сопротивлений. Сопротивления плеч обычно меняются дискретно:  $R_2$  - с малым шагом, а отношение  $R_4 / R_3$  - с шагом 10<sup>n</sup> (n = 0,  $1, 2,...$ ).

Мосты характеризуются относительной чувствительностью и погрешностью. Относительная чувствительность - это отношение отклонения указателя  $\Delta\alpha$  к относительному изменению сопротивления одного из плеч моста вблизи состояния равновесия

$$
S_M = \Delta \alpha / \varepsilon, \qquad (2)
$$

где  $\epsilon = \Delta R / R$ .

Легко можно доказать, что чувствительность моста определяется произведением чувствительности индикатора и чувствительности мостовой схемы:

$$
S_M = S_U \cdot S_{CX},
$$

где  $S_{\text{II}} = \Delta \alpha / \Delta I$ ,  $S_{\text{CX}} = \Delta I / (\Delta R / R) = \Delta I / \epsilon$ ,  $\Delta I$  - приращение тока в измерительной диагонали моста при изменении сопротивления на величину  $\Delta R$ . В качестве индикатора на постоянном токе наиболее часто используют гальванометры или микроамперметры с двухсторонней шкалой.

Причинами погрешностей измерения сопротивлений уравновешенным одинарным мостом являются недостаточно точная подгонка и регулировка образцовых сопротивлений R2, R<sub>3</sub>, R<sub>4</sub> и недостаточно высокая чувствительность моста. При измерении малых сопротивлений возникают также погрешности, обусловленные влиянием соединительных проводов и переходных сопротивлений контактов.

Относительная погрешность измерения, обусловленная погрешностью плеч моста, определяется выражением

$$
\delta = \frac{\Delta R_X}{R_X} = \frac{\Delta R_2}{R_2} + \frac{\Delta R_4}{R_4} - \frac{\Delta R_3}{R_3} = \delta_2 + \delta_4 - \delta_3
$$
 (3)

Из (3) следует, что относительная погрешность измерения за счет неполного уравновешивания моста, вызванного недостаточной чувствительностью, равна

$$
\delta_{1X} = \Delta R_X / R_X = \Delta \alpha / S_M
$$

Для измерения малых сопротивлений (от единиц Ом и ниже) применяют двойные мосты (рис. 3). На рис. 3 обозначено:

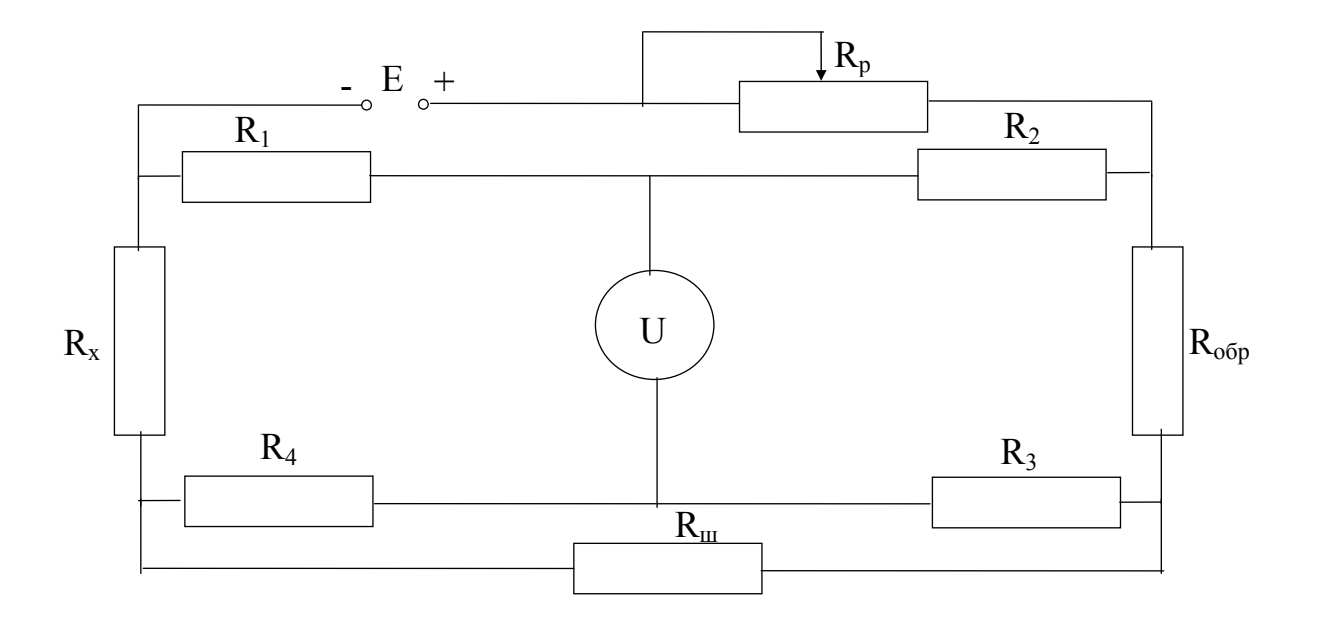

Рис. 3. Схема двойного моста постоянного тока:

R1-R4 - сопротивления плеч;

Rш - сопротивление вспомогательной шины большого сечения;

Rp - регулировочное сопротивление;

Rx и Rобр - сопротивления измеряемого и образцового резисторов.

Из условия равновесия моста I<sub>u</sub> = 0 следует

$$
R_x = R_{0.6} \frac{R_1}{P_{R_2}} + \frac{R_{\text{III}}R_3}{R_{\text{III}} + R_3 + R_4} \left(\frac{R_1}{R_2} - \frac{R_4}{R_3}\right).
$$

При соблюдении равенства R<sub>1</sub> / R<sub>2</sub> = R<sub>4</sub> / R<sub>3</sub> и достаточно малом сопротивлении Rш вторым членом этого соотношения можно пренебречь. Тогда

$$
R_x = R_{0.6 p} \cdot \frac{R_1}{R_2}
$$

Промышленность выпускает одинарно-двойные мосты с пределами измерений от 10-8 до 108 Ом, обладающих погрешностью от тысячных долей процента до единиц процентов.

Для измерения емкости, индуктивности, взаимной индуктивности и тангенса угла потерь линейных компонентов радиотехнических и электрических цепей используются мосты переменного тока.

Схемы мостов переменного тока отличаются большим разнообразием. Кроме простых четырехплечных мостовых схем применяют более сложные мостовые схемы, а также схемы с индуктивно связанными элементами. Эти схемы путем эквивалентных преобразований могут быть приведены к простой четырехплечей схеме, которая является основной (рис.1). В качестве индикаторов в мостах переменного тока применяют избирательные вольтметры, индикаторы с ЭЛТ или головные телефоны.

Условие равновесия (1) для моста переменного тока можно переписать в виде

$$
|Z_1| \cdot e^{j\omega_1} \cdot |Z_3| \cdot e^{j\omega_3} = |Z_2| \cdot e^{j\omega_2} \cdot |Z_4| \cdot e^{j\omega_4}
$$
 (4)

где  $|Z_1|...|Z_4|$  - модули полных сопротивлений плеч, а  $\varphi_1... \varphi_4$  фазовые сдвиги между током и напряжением в соответствующих плечах.

Равенство (4) распадается на два условия равновесия

$$
|Z_1|\cdot|Z_3| = |Z_2|\cdot|Z_4|
$$
\n<sup>(5)</sup>

$$
\varphi_1 + \varphi_3 = \varphi_2 + \varphi_4 \tag{6}
$$

От сюда следует, что мост переменного тока можно уравновесить регулировкой не менее двух элементов схемы с переменными параметрами, т.е. нужно добиваться равновесия по модулям и по фазам раздельно. Нужно иметь в виду, что даже при раздельных регулировках активных и реактивных составляющих изменяются одновременно и модуль и фаза, поэтому мост переменного тока можно привести в равновесие лишь последовательными приближениями.

Быстрота достижения равновесия, т.е. число поочередных регулировок одного и другого параметра, определяется сходимостью моста, которая является важной характеристикой конструкции любого моста переменного тока.

Второе условие равновесия моста переменного тока (5, 6) требующее, чтобы суммы фазовых сдвигов противолежащих плеч были равны друг другу, определяет возможность построения схемы моста. Действительно, если в первое и третье плечи включены резисторы, то во втором и четвертом плечах должны находиться соответственно катушка индуктивности и конденсатор. Если в смежных плечах, например в первом и втором, стоят резисторы, то в остальные смежные должны быть включены одинаковые реактивные сопротивления - индуктивные или емкостные. Очевидно, что во все плечи можно включать двухполюсники с сопротивлениями одинакового характера.

Относительная чувствительность моста переменного тока определяется по значению напряжения в диагонали индикатора  $U_{\rm M}$  вблизи равновесия моста при изменении полного сопротивления одного из плеч на малую величину  $\Delta Z \ll Z$ .

Основная погрешность зависит от погрешностей номинальных значений параметров элементов, образующих мост: сопротивлений, индуктивностей и емкостей монтажных проводов и переходных сопротивлений контактов. Промышленность выпускает мосты переменного тока следующих классов точности: 0.1; 0.2; 0.5; 1.0; 2.0; 5.0.

Рассмотрим типовые мостовые схемы переменного тока. На рис. 4 представлен мост для измерения ёмкостей и тангенса угла потерь конденсаторов (мост Соти). Два его плеча составлены из магазинов сопротивлений  $R_1$  и  $R_2$ , в третье включают измеряемый конденсатор с ёмкостью  $C_x$  и сопротивлением потерь  $r_x$ , четвертое плечо образовано последовательно соединенными образцовыми конденсатором С<sub>обр</sub> и плавнопеременным резистором с малым сопротивлением  $r_{\text{o}}$ <sub>00</sub>. Образцовый конденсатор выбирается с малыми потерями, которыми можно пренебречь. Для условия равновесия такого моста справедливы следующие равенства

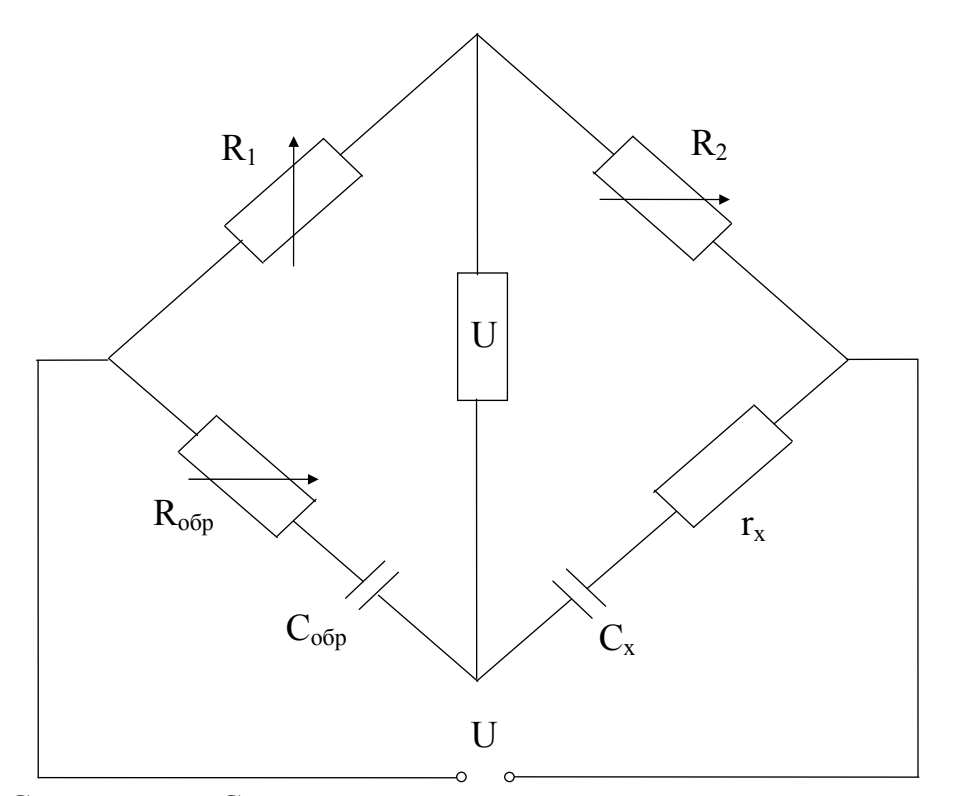

Рис. 4. Схема моста Соти для измерения емкости и тангенса угла потерь

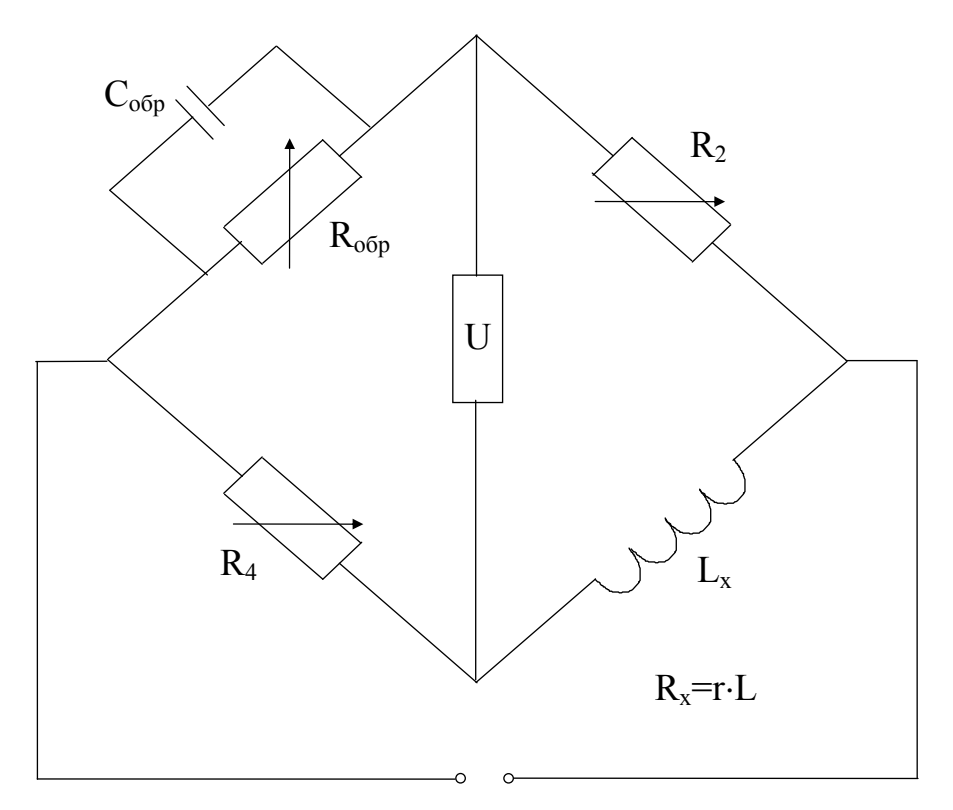

Рис. 5. Схема моста Максвелла для измерения индуктивности и добротности катушек индуктивности.

$$
R_1\left(r_x + \frac{1}{j\omega C_x}\right) = R_2\left(r_{o6p} + \frac{1}{j\omega C_{o6p}}\right)
$$

откуда

$$
C_x = \frac{R_1}{R_2} C_{o6p} \quad , \quad r_x = \frac{R_1}{R_2} r_{o6p} \quad ; \quad \varphi_x = \varphi_{o6p}
$$

где Ф<sub>обр</sub> - фазовый сдвиг не в образцовом конденсаторе, а в плече, состоящем из образцовых конденсатора с ёмкостью Собр и резистора с сопротивлением  $R_{o6p}$ . Обычно определяют не  $\varphi_x$ , а дополняющий его до 90° угол потерь

$$
\delta_x = \frac{\pi}{2} - \phi_x = \frac{\pi}{2} - \phi_{o \, 6 \, p}
$$

или его тангенс

tg 
$$
\delta_x = \frac{r_x}{x} = r_x
$$
  $\omega C_x = r_{o.6}$  p  $\omega C_{o.6}$  p = tg  $\delta_{o.6}$  p.

Угол потерь, как правило, мал, поэтому можно считать  $\delta_x \approx t g \delta_x$ , что справедливо до  $10^{\circ}$  с погрешностью меньшей 1%.

На рис. 5 показан мост для измерения индуктивностей и добротности катушек индуктивности (мост Максвелла). В мост входят  $R_2$ ,  $R_4$ -магазины сопротивлений, образцовый конденсатор  $C_{\text{odd}}$  и плавнопеременный образцовый резистор с большим сопротивлением R<sub>обр</sub>. Условия равновесия такого моста имеют следующий вид

$$
Z_{\text{o 6 p}} \cdot Z_{\text{x}} = R_2 \cdot R_4
$$

или

$$
\frac{R_{o6 p}}{1+jC_{o6 p}R_{o6 p}}(R_x+j\omega L_x)=R_2R_4
$$

откуда

$$
L_x = R_2 R_4 C_{\text{o 6 p}} \quad ; \quad R_x = \frac{R_2 \cdot R_4}{R_{\text{o 6 p}}};
$$

$$
Q_x = \frac{\omega L_x}{R_x} = R_{\text{o 6 p}} \omega C_{\text{o 6 p}}.
$$

Мост Максвелла называют мостом произведения плеч.

При измерении параметров катушек индуктивности с сердечниками из ферромагнетиков, стали пермаллоя и т.д. нужно помнить, что индуктивность такой катушки нелинейна и её значение зависит от приложенного к ней переменного напряжения и проходящего по его виткам переменного тока подмагничивания. Измерять индуктивность таких катушек нужно в схеме, имитирующей рабочие условия, т.е. обеспечивающей возможность установки определенных значений переменного напряжения и постоянного тока. Для этого мост снабжают двумя источниками питания - генератором переменного тока и выпрямителем, а также соответствующими регулирующими элементами и измерительными приборами.

Рассмотренные схемы мостов переменного тока конструктивно объединяют в универсальных мостах для измерения L, C, R, Q, tg  $\delta$ , в которых путем переключений можно получить нужную схему моста, в том числе и моста постоянного тока. Примером такого моста является измерительный прибор Е7-II. Универсальные мосты работают на звуковых частотах, обычно 100 и 1000 Гц. При более высоких частотах резко вырастает погрешность из-за паразитных ёмкостных связей между элементами моста, между элементами и землей и между мостом и оператором. Величина этих связей непостоянна, и поэтому результаты измерений не повторяются. Для уменьшения ёмкостных связей применяют электростатическое экранирование всех частей моста и монтажных проводов.

Для измерения параметров элементов цепей в диапазоне высоких частот (до 50 МГц) применяют Т-образные мосты и Т-образные двойные мосты. А для более высоких частот (до 250 МГц) применяют шестиплечные мосты.

# **3. Описание лабораторной установки.**

В лабораторную установку входит универсальный измеритель Е7-II, а также комплект катушек индуктивности, конденсаторов постоянной емкости и резисторов.

## **4. Задание на лабораторную работу и порядок её выполнения.**

4.1. При подготовке к работе внимательно изучите соответствующие разделы рекомендованной литературы и техническое описание измерителя.

4.2. Включите измеритель и подготовьте его к работе согласно техническому описанию.

4.3. Проведите измерение активных сопротивлений резисторов. Оцените погрешности измерений.

4.4. Измерьте ёмкость и тангенс угла потерь конденсаторов.

4.5. Измерьте индуктивность и добротность катушек индуктивности.

4.6. Выключите измеритель.

## **5. Содержание отчета о работе.**

Отчет о работе должен содержать основные схемы измерителя, расчетные соотношения, результаты экспериментов, включая оценку погрешностей измерений, выводы по работе.

## **6. Контрольные вопросы.**

1. Нарисуйте эквивалентные схемы конденсатора и катушки индуктивности (см. работу № 6).

2. Сделайте вывод соотношения для условия равновесия четырехплечного моста постоянного тока.

3. Аналогичное соотношение получите для моста переменного тока.

4. Нарисуйте возможные мостовые схемы для измерения индуктивности и емкости.

5. Объясните назначение двойного моста постоянного тока.

6. Назовите источники погрешностей мостовых измерителей.
## **Литература.**

1. Кушнир Ф.В. Электрорадиоизмерения.- Л.: Энергоатомиздат, 1983.

2. Методические указания по выполнению лабораторных работ по курсам "Электрорадиоизмерения" и "Радиотехника и радиоизмерения". - Новгород, 1986.

3. Электрорадиоизмерения/ Под ред. В.И. Винокурова.- М.: Высш. шк..,1976.

#### Лабораторная работа №9

#### ИЗМЕРЕНИЕ АМПЛИТУДНО-ЧАСТОТНЫХ ХАРАКТЕРИСТИК ЧЕТЫРЕХПОЛЮСНИКОВ

#### 1. Цель работы.

Целью работы является изучение принципа построения панорамного измерителя и получение навыков измерения амплитудно-частотных характеристик четырехполюсников: избирательных цепей, усилителей, частотных детекторов и т.д.

#### 2. Основные теоретические положения.

Важнейшей характеристикой четырехполюсника является комплексный коэффициент передачи  $K(j\omega) = K(\omega)e^{j\phi(\omega)}$ . Зависимость модуля коэффициента передачи от частоты К( $\omega$ ) называется амплитудно частотной характеристикой (АЧХ). Зависимость разности фаз между выходным напряжением и входным от частоты  $\varphi(\omega)$  называется фазочастотной характеристикой (ФЧХ), а производная  $d\varphi(\omega)/d\omega = \varphi'_{\omega}(\omega)$  - частотной характеристикой группового времени запаздывания (задержки).

Наибольшее распространение на практике получило измерение АЧХ. АЧХ любого четырехполюсника можно получить по точкам. Для этого требуется генератор перестраиваемой частоты и вольтметр переменного напряжения. Подключив генератор ко входу исследуемого четырехполюсника (колебательного контура, фильтра, усилителя, и т.д.), изменяя частоту генератора в требуемом диапазоне и поддерживая постоянной его амплитуду  $U_{\text{ax}}$ , при определенных значениях частот измеряют выходное напряжение четырехполюсника U<sub>вых</sub>. По полученным точкам строят зависимость  $U_{\text{BUX}}(f)$ , которая с учетом постоянства  $U_{\text{RX}}$  в некотором масштабе является АЧХ четырехполюсника  $K(f) = U_{BDX}(f) / U_{BX}$  $(f) = A U_{BMI}$  (f),  $T \text{Re } A = \text{const.}$ 

Указанный метод снятия АЧХ трудоемок и может быть использован только при контроле АЧХ готовых изделий. При настройке четырехполюсника с целью получения заданной АЧХ этот метод часто оказывается неприемлемым, особенно в тех случаях, когда настроечный элемент одновременно изменяет коэффициент передачи четырехполюсника в разных точках частотного диапазона.

Значительно лучшие результаты могут быть получены с помощью панорамных измерителей АЧХ.

Обобщенная структурная схема панорамного измерителя АЧХ показана на рис.1.

Генератор развертки вырабатывает напряжение, изменяющееся, как правило, по линейному закону. Это напряжение управляет как горизонтальным отклонением луча на экране ЭЛТ, так и частотой ЧМ генератора, который часто называют генератором качающейся частоты (ГКЧ). Благодаря специальному устройству линеализации (на рис.1 это устройство не показано) закон изменения частоты повторяет по времени закон изменения напряжения развертки.

Сигнал с линейной частотной модуляцией (ЛЧМ) с выхода ГКЧ, пройдя устройство автоматической регулировки амплитуды (АРА) и аттенюатор поступает на вход исследуемого четырехполюсника. Напряжение на ЭЛТ можно подавать непосредственно с выхода четырехполюсника или после детектора и усилителя: соответствующие этим случаям осциллограммы на экране ЭЛТ в некотором масштабе изображают амплитудно-частотную характеристику четырехполюсника Нулевая линия на экране ЭЛТ прочерчивается во время обратного хода луча. Детекторная головка и усилитель должны быть широкополосными и иметь линейные амплитудные характеристики. Калибровка АЧХ по оси частот производится с помощью частотных меток, вырабатываемых блоком частотных меток или формируемых сигналом внешнего генератора.

Структурная схема панорамного измерителя АЧХ во вмогом аналогична схеме гетеродинного анализатора ( см. работу № 3). Действие обоих приборов основано на получении на экране ЭЛТ частотной характеристики некоторой избирательной системы. Различие состоит в том, что в спектроанализаторе выходной сигнал, поступающий на вертикально отклоняющие пластины ЭЛТ при заданной характеристике узкополосного УПЧ, характеризует входной сигнал, а в измерителе АЧХ выходной сигнал при заданном входном сигнале характеризует АЧХ четырехполюсника.

Идентичны требования к характеристикам ряда элементов структурных схем: линейность модуляционной характеристики ГКЧ, постоянство амплитуды генерируемого им напряжения, линейность амплитудной характеристики детектора, усилителя и ЭЛТ.

Различаются требования к допустимым динамическим погрешностям. В спектроанализаторе допустима работа в динамическом режиме. Для такого режима время  $\tau_0$  пребывания частоты сигнала в пределах полосы УПЧ выбирают примерно равным времени установления колебаний  $\tau_{y}$  на выходе УПЧ.

В измерителе АЧХ динамические искажения не допустимы. Если время пребывания частоты ЧМ генератора в полосе пропускания

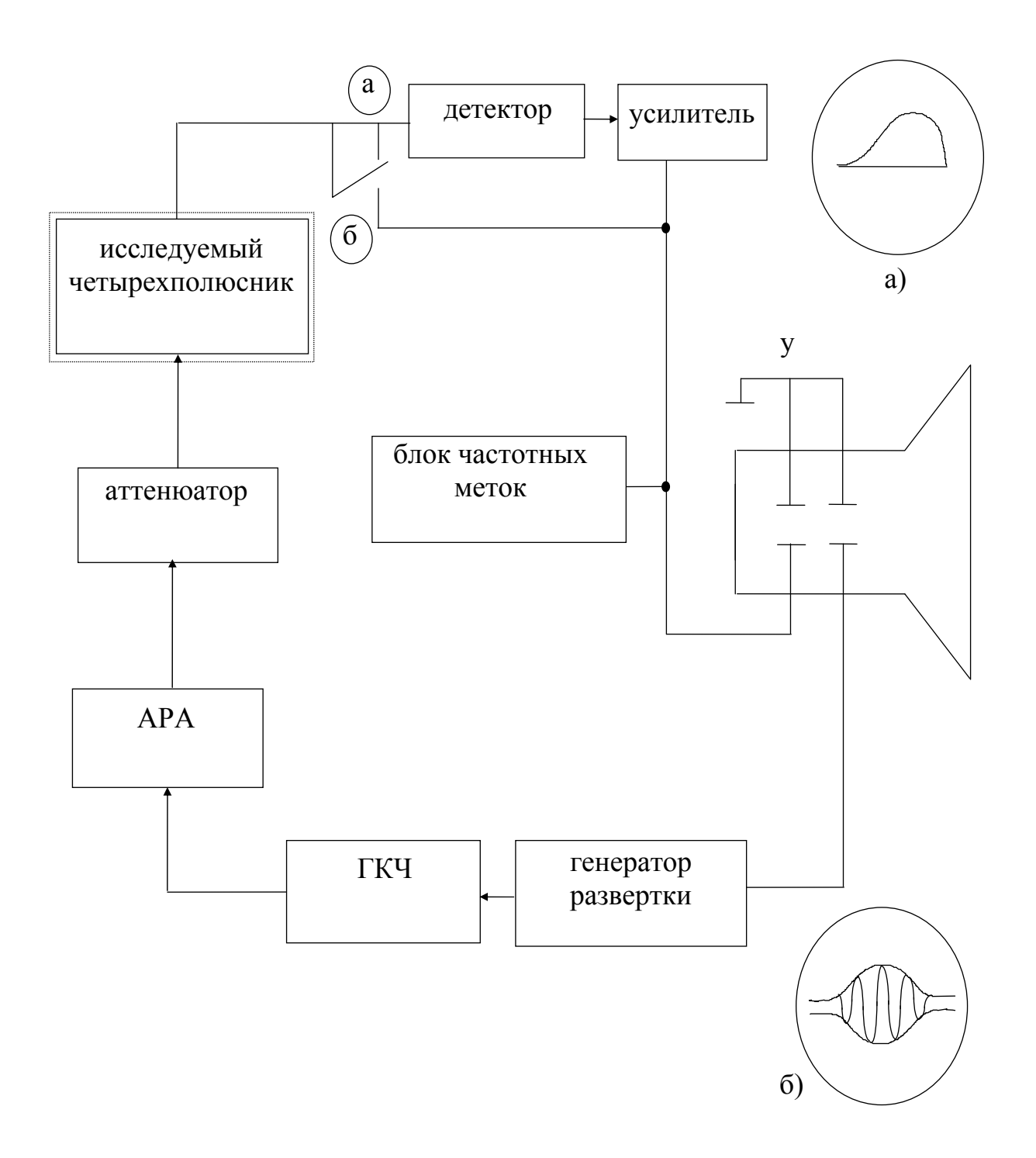

Рис. 1 Структурная схема измерителя АЧХ.

соизмеримо или меньше постоянной времени четырехполюсника, то переходные процессы искажают форму огибающей напряжения на выходе. Изображение на экране измерителя АЧХ вследствие этого может значительно отличаться от истинной (статической) АЧХ. Отклонения формы АЧХ от статической характеристики, обусловленные конечной скоростью изменения частоты, рассматриваются как динамические погрешности.

Условие малой динамической погрешности  $\tau_0 \ge (10...20) \tau_v$ . В этом случае время анализа АЧХ оказывается равным

 $T_a = (10...20)(f_{max} - f_{min})\Delta f$ ,

где f<sub>max</sub>-f<sub>min</sub>-диапазон частоты сигнала ЧМ генератора,  $\Delta f$ - полоса пропускания исследуемого четырехполюсника.

Простейший способ контроля динамических погрешностей состоит в уменьшении частоты модулирующего напряжения (частоты развертки) или полосы качания. Если при этом не наблюдается существенное изменение формы кривой, то динамические искажения малы.

Промышленность выпускает панорамные измерители АЧХ: низкочастотные X1-40 (20 кГц...1 Мгц), X1-48 (0,1...150 Мгц); высокочастотные - X1-47 (1...250 Мгц), X1-50 (0,36...1000 Мгц), X1-43  $(0,5...1350$  Мгц) и др.

Погрешность определения частоты у таких приборов примерно равна  $(2...3)10^{-4}$  f+0.05 $\Delta f_g$ , где  $f_g$  - девиация частоты.

#### 3. Описание лабораторной установки.

В состав лабораторной установки входят измеритель АЧХ Х1-47 и лабораторный макет усилителя промежуточной частоты звука (УПЧЗ) унифицированного телевизионного приемника, выполненный на основе модуля УПЧЗ УМІ-2. Принципиальная схема модуля представлена на рис. 2. Модуль предназначен для работы в телевизорах цветного и черно-белого изображения и выполняет функции усилителя промежуточной частоты ЧМ-сигнала звукового сопровождения, частотного детектора и предварительного усилителя низкой частоты. Выполнен модуль на основе микросхемы К174 УР1 и характеризуется следующими параметрами. Форма АЧХ входных контуров представлена на рис. 3. Полоса пропускания этих контуров на уровне 0.707 300  $\pm$  50 кГц, номинальная частота настройки 6.5 Мгц. Форма частотной характеристики УПЧЗ (определяется дискриминационной характеристикой частотного детектора) показана на рис. 4. Ширина линейного участка этой характеристики не менее  $\pm 50$  кГц, центральная частота  $6.5 \pm 0.015$  Мгц.

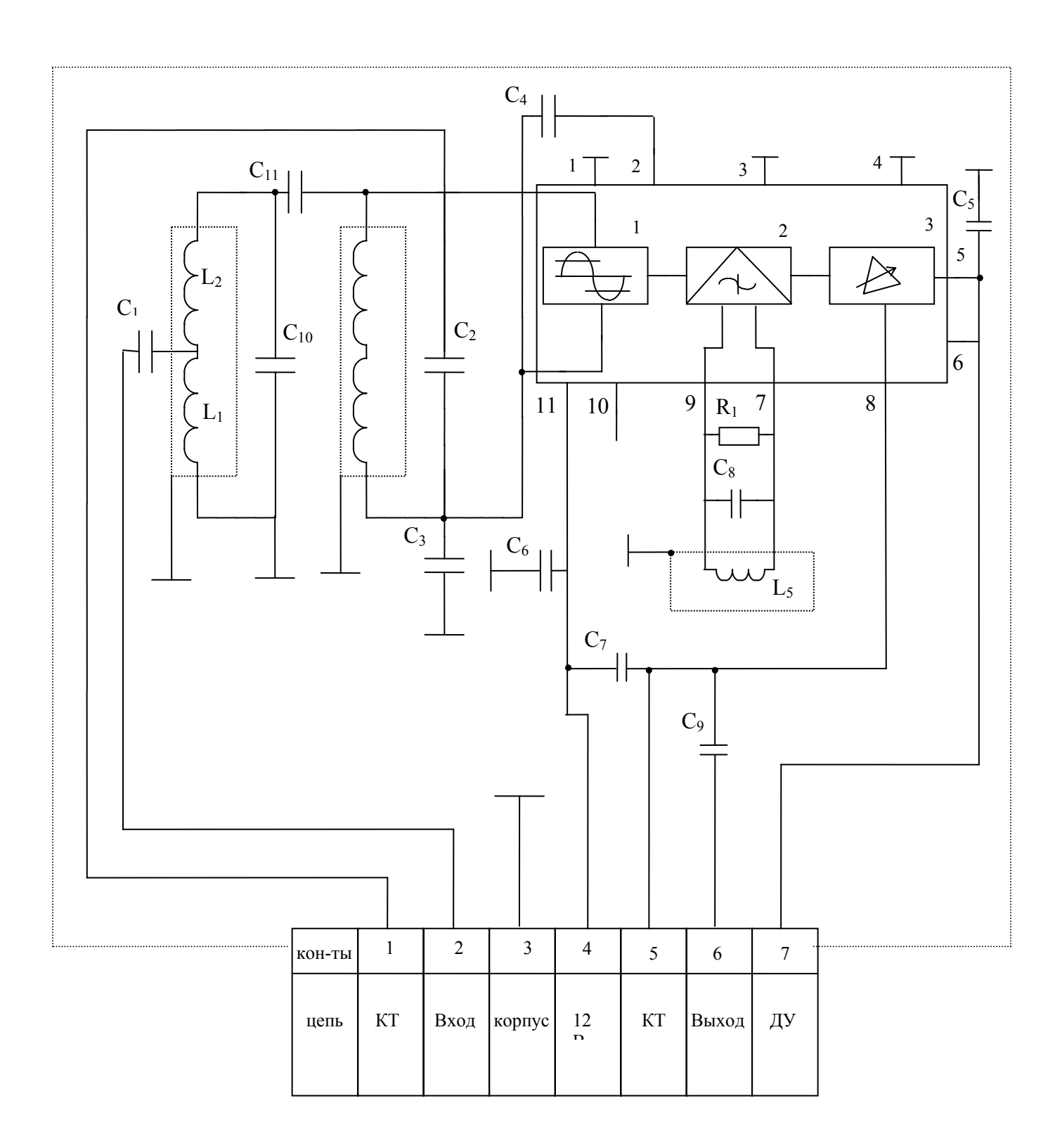

Рис. 2. Принципиальная схема модуля УПЧЗ УМ1-2

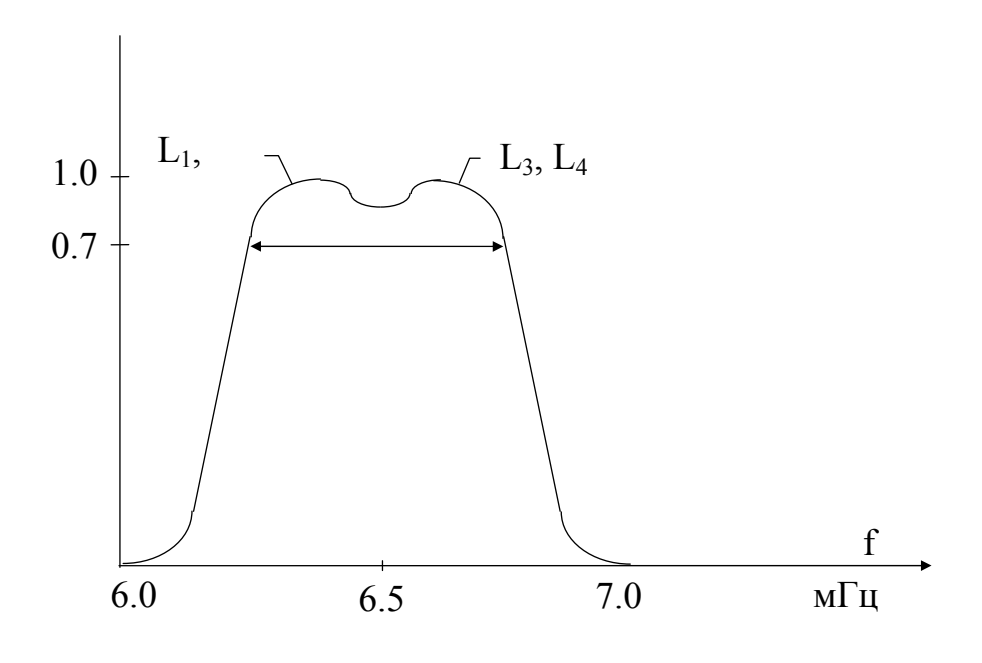

Рис. 3. АЧХ входных контуров модуля УПЧЗ.

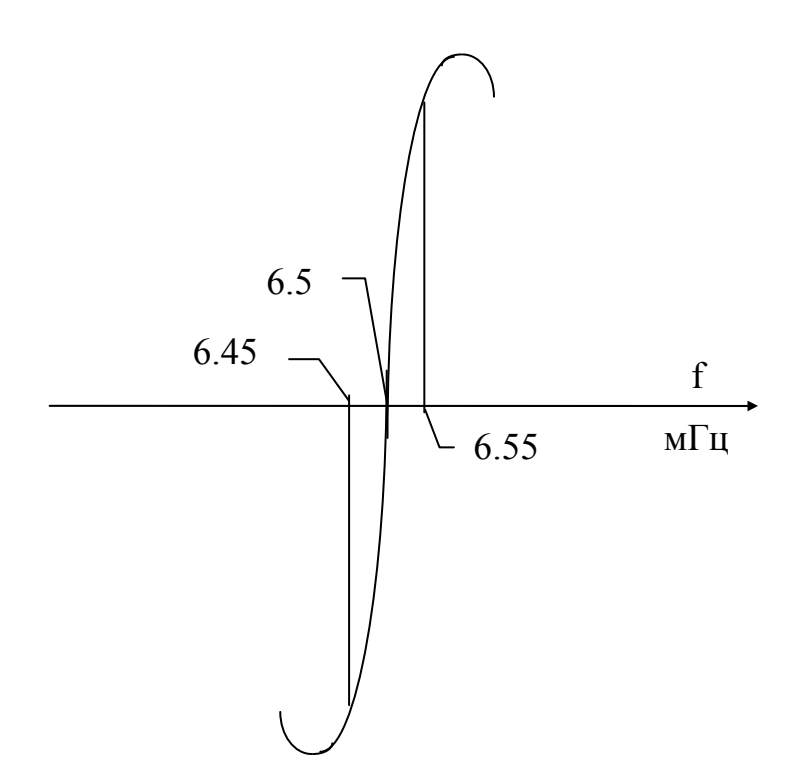

Рис. 4. АЧХ модуля УПЧЗ.

В состав лабораторной установки могут входить также другие четырехполюсники и генератор сигналов высокой частоты, используемый для формирования частотных меток.

## 4. Задание на лабораторную работу и порядок её выполнения.

1. При подготовке к выполнению лабораторной работы внимательно изучите соответствующие разделы рекомендованной литературы и техническое описание измерителя АЧХ.

2. Подготовьте измеритель АЧХ к проведению измерений согласно инструкции по эксплуатации.

3. Проведите измерения характеристик входных контуров модуля **УПЧЗ.** 

3.1. Измерьте коэффициент передачи контуров.

3.2. Измерьте резонансную частоту.

3.3. Определите полосу пропускания на уровне минус 3 дБ (0.707).

3.4. Определите неравномерность частотной характеристики.

4. Включите тумблером "Сеть" модуль УПЧЗ.

5. Снимите амплитудно-частотную характеристику УПЧЗ. (Сигнал на вход измерителя подайте с КТ-2 УПЧЗ. На экране измерителя должна наблюдаться кривая рис. 4).

6. Выключите приборы.

# 5. Содержание отчета о работе.

Отчет о работе должен содержать структурную схему измерителя АЧХ, схемы исследуемых четырехполюсников, результаты экспериментов, выводы о работе.

## 6. Контрольные вопросы.

1. Назовите основные методы измерения АЧХ.

2. Поясните принцип работы панорамного измерителя АЧХ.

3. Влияет ли детектирование сигнала в измерителе на вид наблюдаемой АЧХ? Если влияет, то каким образом?

4. Чем обусловлены погрешности измерения АЧХ?

5. Что такое динамическая погрешность измерителя и как её можно уменьшить?

6. Объясните формы АЧХ анализируемых четырехполюсников?

# Литература.

1. Электрорадиоизмерения./Под ред. В.И. Винокурова. - М.: Высш. шк., 1976.

2. Кукуш В.Д. Электрорадиоизмерения. - М.: Радио и связь, 1985.

#### Лабораторная работа № 10

## ИЗМЕРЕНИЕ ПАРАМЕТРОВ АМПЛИТУДНО-МОДУЛИРОВАННЫХ И ЧАСТОТНО-МОДУЛИРОВАННЫХ СИГНАЛОВ

#### **1. Цель работы**

Целью работы является изучение основных методов измерения глубины амплитудной модуляции и знакомство с методами измерения параметров ЧМ-сигналов. Измерения проводятся с помощью универсального осциллографа и специализированного измерителя модуляции.

#### **2. Основные теоретические положения**

2.1. Амплитудная модуляция.

К радиосигналам, занимающим важное место в радиотехнике, относятся прежде всего сигналы с амплитудной модуляцией (АМ). В общем виде амплитудно-модулированное колебание можно записать в виде

$$
S(t) = U(t)\cos \omega_0 t , \qquad (1)
$$

где U(t) - амплитуда колебания,  $\omega_0 = 2\pi f_0$ ,  $f_0$  - несущая частота.

В случае тональной модуляции, т.е. модуляции одной гармонической функцией, АМ- сигнал можно представить как

$$
S'(t) = U_0(1+M\cos\Omega t)\cos\omega_0 t
$$
 (2)

где  $U_0$  - амплитуда немодулированного высокочастотного несущего колебания,  $\Omega = 2\pi F$ ; F - частота модулирующего колебания, M коэффициент модуляции.

$$
M = \Delta U / U_0, \qquad (3)
$$

где -  $\Delta U$  приращение амплитуды высокочастотного колебания при модуляции (амплитуда огибающей).

Единица измерения коэффициента модуляции - процент.

На рис.1. представлен график АМ-сигнала, соответствующего выражению (2).

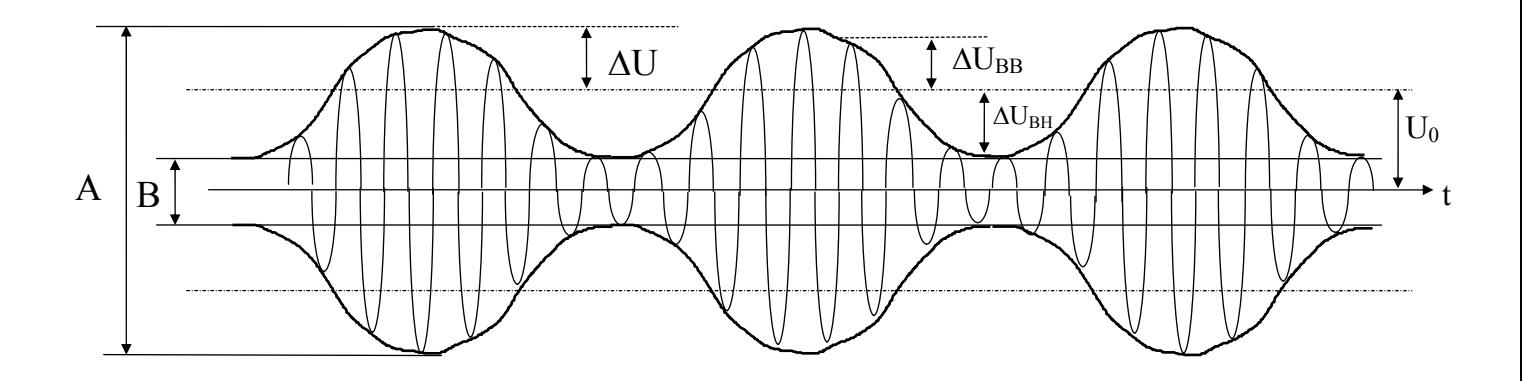

Рис. 1. К измерению коэффициента амплитудной модуляции методом линейной развертки.

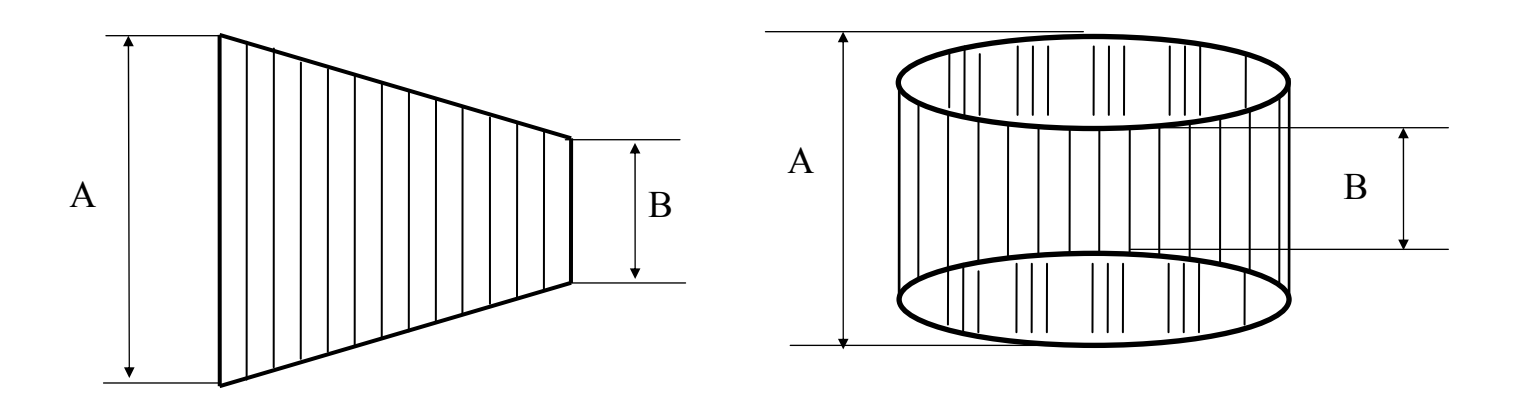

Рис. 2. К измерению коэффициента амплитудной модуляции методом синусоидальной развертки

Из графика следует:

$$
M = \frac{A - B}{A + B} \cdot 100 \tag{4}
$$

Формулы (3) и (4) справедливы только для симметричной модуляции. При несимметричной модуляции коэффициент модуляции измеряется отдельно "вверх" и "вниз" /1/: М<sub>вв</sub> =  $\Delta U_{BB} / U_0$  и

 $M_{BH} = \Delta U_{BH} / U_0$ . На рис. 1.  $\Delta U_{BB} = \Delta U_{BH} = U$  и поэтому  $M_{BB} = M_{BH} = M$ Основные методы измерения коэффициента амплитудной модуляции следующие:

- осциллографический;

- метод выпрямления (детектирования), называемый иногда методом двух вольтметров;

- спектральный метод.

Осциллографический метод в свою очередь делится на метод линейной развертки и метод синусоидальной развертки - метод трапеции.

При измерении методом линейной развертки исследуемый сигнал подают на вход усилителя вертикального отклонения, а частоту развертки выбирают в 2-5 раз ниже частоты модуляции. Осуществляют синхронизацию осциллографа и наблюдают на экране осциллограмму в виде рис.1. Измерив с помощью масштабной сетки максимальное А и минимальное В отклонение луча, рассчитывают коэффициент модуляции М согласно формулы (4).

При измерении методом синусоидальной развертки в канал вертикального отклонения подают модулированный сигнал, а в канал горизонтального отклонения - модулирующее напряжение. Огибающая AM- сигнала определяется выражением  $y = U_0$  (1+M cosot), а отклонение по горизонтали -  $x = U_0$ ·cos $\Omega t$ . Подставляя из последнего выражения  $\cos \Omega t = \frac{x}{U_0}$  в выражение для у, получаем  $y = U_0 + M_x$ , т.е.

огибающая имеет вид прямой линии с наклоном, определяемым значением М. В целом осциллограмма представляет собой светящуюся плоскость трапецеидальной формы (рис.2,а). Прямые, ограничивающие эту плоскость, являются фигурами Лиссажу. По размерам А и В также как и в предыдущем случае находится значение М.

При наличии фазового сдвига между огибающей сигнала и модулирующим напряжением фигура на экране осциллографа приобретает вид, изображенный на рис. 2. б.

Осциллографический метод характеризуется погрешностью 5-10%. Только значение  $M = 100\%$  измеряется с меньшей погрешностью ( $\leq 1\%$ ). Основным недостатком этого метода является также то, что измерение коэффициента модуляции можно выполнять только при модуляции детерминированным сигналом в процессе настройки, проверки или

профилактики устройств. В рабочих условиях при модуляции многочастотным сигналом можно наблюдать только непрерывно меняющуюся картину модулированного сигнала, но измерить коэффициент модуляции невозможно. Достоинство осциллографического метода состоит в том, что он реализуется на универсальных измерительных приборах.

Спектральный метод наряду с осциллографическим методом является косвенным методом измерения коэффициента амплитудной модуляции. Он основан на представлении исходного АМ-сигнала в спектральной области.

Выражение (2) для АМ-сигнала с гармонической модуляцией может быть легко преобразовано к виду

$$
S' = U_0 \cos \omega_0 t + \frac{U_0 M}{2} \cos(\omega_0 + \Omega) t + \frac{U_0 M}{2} \cos(\omega_0 - \Omega) t.
$$

Отсюда следует, что спектр АМ-колебания с гармонической модуляцией содержит три составляющие с частотами  $\omega_0$ ,  $\omega_0$  +  $\Omega$  и  $\omega_0$  -  $\Omega$ . По отношению амплитуд боковых составляющих к амплитуде составляющей с несущей частотой  $\omega_0$ , равному М/2, с помощью спектроанализатора находят значение М. Если модулирующее колебание содержит основную составляющую с частотой  $\Omega$  и её гармоники, то спектр модулированного колебания состоит из несущей составляющей и двух расположенных зеркально боковых полос. Их спектры совпадают со спектром модулирующего колебания. С помощью анализатора спектра можно определить спектральный состав и значение парциальных (частных) коэффициентов модуляции:

$$
M_1 = 2U_{(\omega_0 + \Omega)}/U_0
$$
,  $M_2 = 2U_{(\omega_0 + 2\Omega)}/U_0$ 

$$
M_n = 2U_{(\omega_0 + n\Omega)}/U_0
$$

Осциллографический и спектральный методы являются косвенными методами оценки глубины АМ-модуляции. Для непосредственной оценки коэффициента модуляции применяется метод выпрямления (метод двух вольтметров или метод двойного детектирования), на основе которого реализуются прямопоказывающие модулометры.

Упрощенная схема измерителя коэффициента модуляции, основанная на методе выпрямления, приведена на рис. 3.

Нагрузкой первого диода VD1 является LRC-фильтр низких частот, на выходе которого выделяется выпрямленное модулированное напряжение,

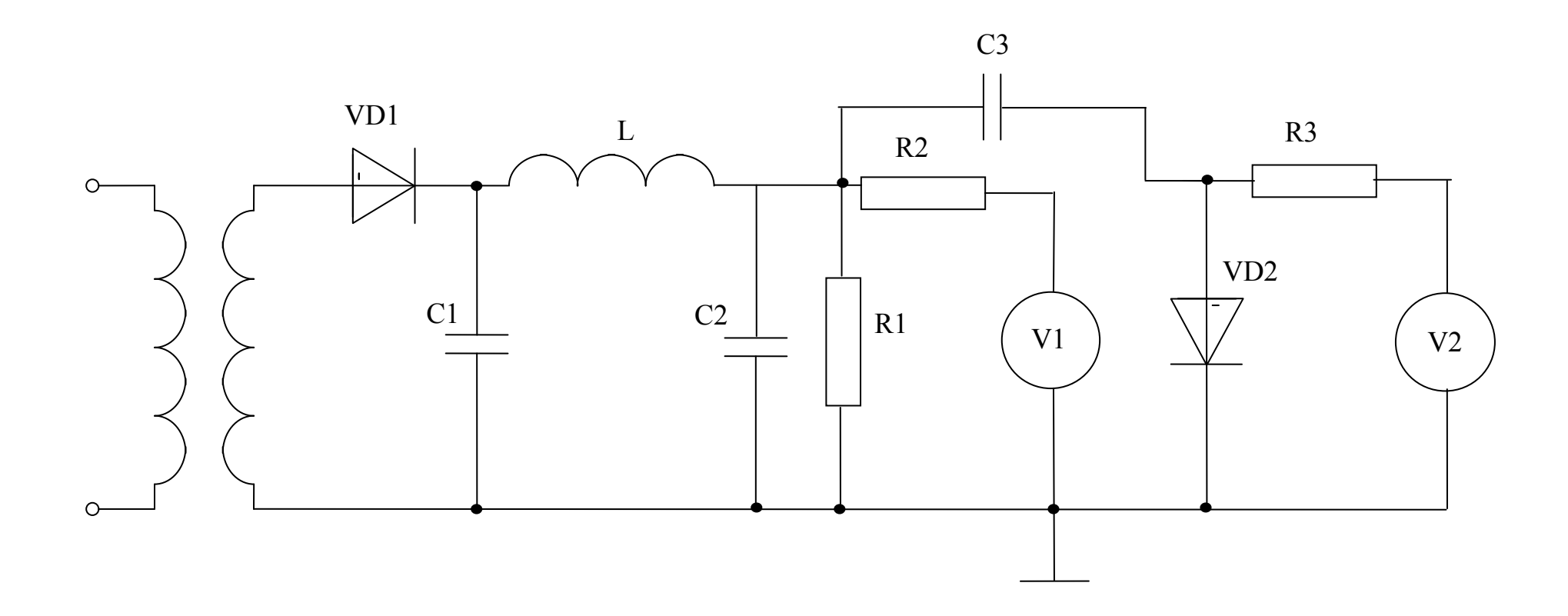

Рис. 3. Схема измерителя модуляции. (Метод выпрямления).

содержащее постоянную составляющую, пропорциональную средневыпрямленному значению АМ-напряжения. Постоянная составляющая, характеризующая уровень несущего колебания  $U_0$ , измеряется магнитоэлектрическим вольтметром  $V_1$ , который не реагирует на переменную составляющую, частота которой равна частоте модуляции. Амплитуда переменной составляющей, пропорциональная AU, измеряется пиковым вольтметром с закрытым входом U<sub>2</sub>. Обычно значение постоянной составляющей, измеряемое вольтметром  $V_1$ , устанавливается на условную отметку "I" или "К" с помощью входного аттеню атора. При этом вольтметр V<sub>2</sub> можно градуировать в значениях коэффициента модуляции. Погрешность измерения определяется уровнем входного напряжения, нелинейностью выпрямителя и точностью вольтметра. Основная погрешность равна примерно 10 %. Для измерения коэффициента модуляции вверх и вниз предусматривается переключение полярности диода VD2 и магнитоэлектрического прибора V<sub>2</sub>.

На основе метода двух вольтметров созданы точные прямопоказывающие измерители коэффициента амплитудной модуляции. В этих приборах реализован ряд основных принципов. Во-первых, используется принцип супергетеродинного приемника: при гетеродинном преобразовании частоты значение коэффициента модуляции не меняется, т.е. переносится на промежуточную частоту. Благодаря этому обеспечивается широкий диапазон частот, помехоустойчивость, высокая чувствительность, возможность автоматической настройки.

Во-вторых, вместо вольтметра средневыпрямленного значения применяется система стабилизации среднего уровня напряжения промежуточной частоты, так что уровень средневыпрямленного значения постоянен и точно известен. Измерение коэффициента модуляции в этом случае производится с помощью одного вольтметра (аналогового или цифрового), шкала которого или цифровое табло градуируется непосредственно в значениях М. Такой принцип действия заложен в основу построения серийных измерителей С2-23, СКЗ-41, СКЗ-46 и др. Приборы СКЗ являются комбинированными измерителями. Наряду с измерением коэффициента амплитудной модуляции они позволяют измерить девиацию частоты ЧМ-сигналов.

Прежде чем рассмотреть работу измерителя СКЗ-46, используемого в лабораторной работе, остановимся кратко на измерении параметров ЧМсигналов.

2.2. Частотная модуляция.

ЧМ-колебание при модуляции по гармоническому закону может быть представлено в виде

 $S(t) = U_0 \cos(\omega_0 t + m_f \sin \Omega t)$ .

где  $U_0$  - амплитуда несущего колебания с частотой  $f_0 = \omega_0 / 2\pi$ ,  $F = \Omega / 2\pi$  - частота модуляции,  $m_f = \omega_I / \Omega = f_I / F$  - индекс частотной модуляции. Здесь  $f_{\Pi} = \omega_{\Pi} / 2\pi$  - амплитуда отклонения частоты при модуляции или девиация частоты. У ЧМ- сигналов наиболее часто измеряют девиацию частоты  $f_{\Pi}$ . Реже - индекс модуляции  $m_f$ . При несимметричной модуляции девиация частоты может определяться как девиация "вверх" и девиация "вниз".

Единица измерения девиации - герц. Для измерения девиации частоты существует несколько методов: осциллографический, спектральный и метод частотного детектирования. Первые два метода являются косвенными методами. Они более трудоемкие, чем при амплитудной модуляции и поэтому на практике используются редко. Описание их имеется в 2. Третий метод позволяет строить прямопоказывающие измерители девиации - девиометры. Суть его состоит в частотном детектировании сигнала и измерении с помощью пикового вольтметра амплитуды переменной составляющей выходного напряжения детектора, пропорциональной девиации частоты. Наиболее часто в таких измерителях применяют частотные детекторы типа электронно-счетной схемы. Вследствие общности большинства узлов модулометра и девиометра они часто выпускаются в виде комбинированных приборов для измерения параметров АМ и ЧМ сигналов. Как уже говорилось, к таким приборам относится измеритель СКЗ-46, упрощенная структурная схема которого показана на рис.4.

Принцип действия измерителя модуляции СКЗ-46 основан на измерении пикового значения амплитуды продетектированного сигнала, пропорционального измеряемому значению девиации частоты или коэффициенту амплитудной модуляции.

Прибор построен по схеме гетеродинного приемника с однократным преобразованием частоты входного сигнала на промежуточную частоту. Благодаря блоку автоматической подстройки частоты гетеродина (АПЧГ) настройка) измерителя на частоту исследуемого сигнала осуществляется автоматически.

Детектирование АМ-сигнала осуществляется детектором, охваченным отрицательной обратной связью, за счет которой осуществляется стабилизация среднего уровня напряжения промежуточной частоты.

За счет автоматической регулировки усиления (АРУ) в тракте промежуточной частоты осуществляется стабилизация среднего уровня напряжения на выходе усилителя промежуточной частоты (УПЧ). Сигнал на выходе амплитудного детектора оказывается пропорциональным коэффициенту амплитудной модуляции.

Детектирование ЧМ-сигнала основано на преобразовании модулированного по частоте сигнала в последовательность импульсов с

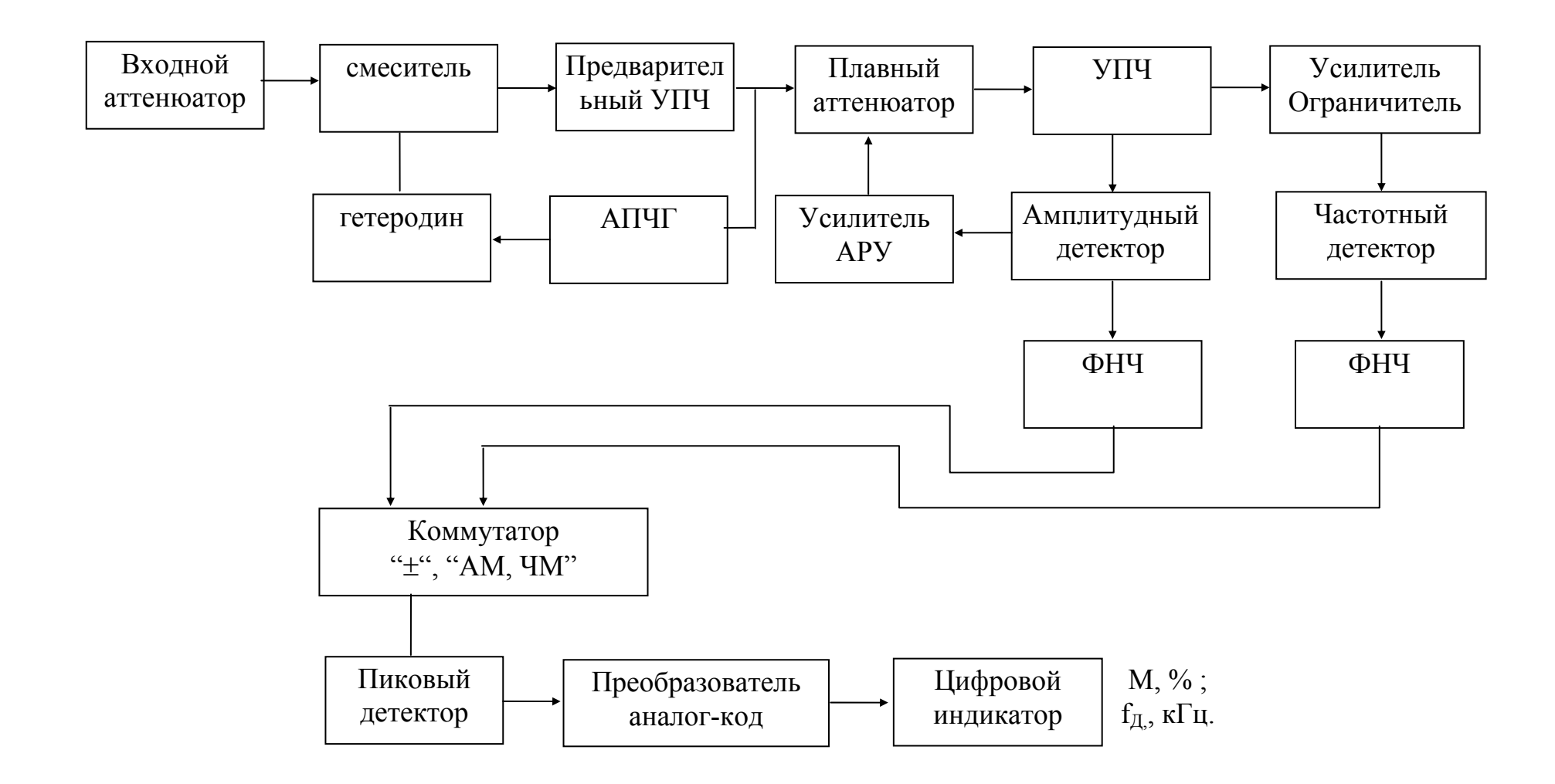

Рис. 4. Структурная схема измерителя СКЗ-46

постоянной амплитудой и длительностью, временное положение которых соответствует закону модуляции исследуемого ЧМ-сигнала. Выделение низкочастотного модулирующего напряжения осуществляется с помощью ФНЧ (рис.5). Для эффективного снижения влияния амплитудной модуляции сигнал на частотный детектор подается через усилитель ограничитель.

Пиковый детектор преобразует низкочастотный сигнал в постоянное напряжение, которое с помощью преобразователя аналог-код

преобразуется в цифровой код, отображаемый цифровым индикатором. Переключение режима работы "АМ, ЧМ" и измерение модуляции "вверх" и "вниз" ("+", "-") осуществляется с помощью коммутатора и инвертирующего усилителя (на схеме не показан).

Встроенный калибратор позволяет производить калибровку прибора и оперативную самопроверку путем подачи в измерительный тракт эталонного сигнала с М=80 % и девиацией частоты 200 кГц.

Низкочастотный сигнал после детектирования (Вых. "НЧ") может быть использован для контроля закона модуляции, измерения коэффициента гармоник, спектрального анализа модулирующего напряжения и т.д.

Погрешность измерения коэффициента модуляции и девиации частоты зависит от частоты модуляции, дискретности счета, уровня шума и лежит в пределах  $2\div 10\%$ .

## **3. Описание лабораторной установки**

В лабораторную установку входят универсальный осциллограф, генератор сигналов высокой частоты Г4-102, генератор сигнала низкой частоты Г3-109, используемый для осуществления внешней модуляции, измеритель модуляции СК3-46. В качестве источника ЧМ-сигнала в лабораторной работе может быть использован измеритель АЧХ Х1- 47, выходной сигнал которого представляет собой сигнал с линейной частотной модуляцией.

## **4. Задание на лабораторную работу и порядок её выполнения**

1. При подготовке к работе внимательно изучите соответствующие разделы рекомендованной литературы и технические описания приборов, используемых в работе.

2. Подготовьте приборы к измерениям согласно технических описаний.

Измеритель СК3-46 подключите к питающей сети с помощью кабеля питания. При этом должны загореться индикаторные светодиоды режима измерения и средние сегменты цифровых индикаторов.

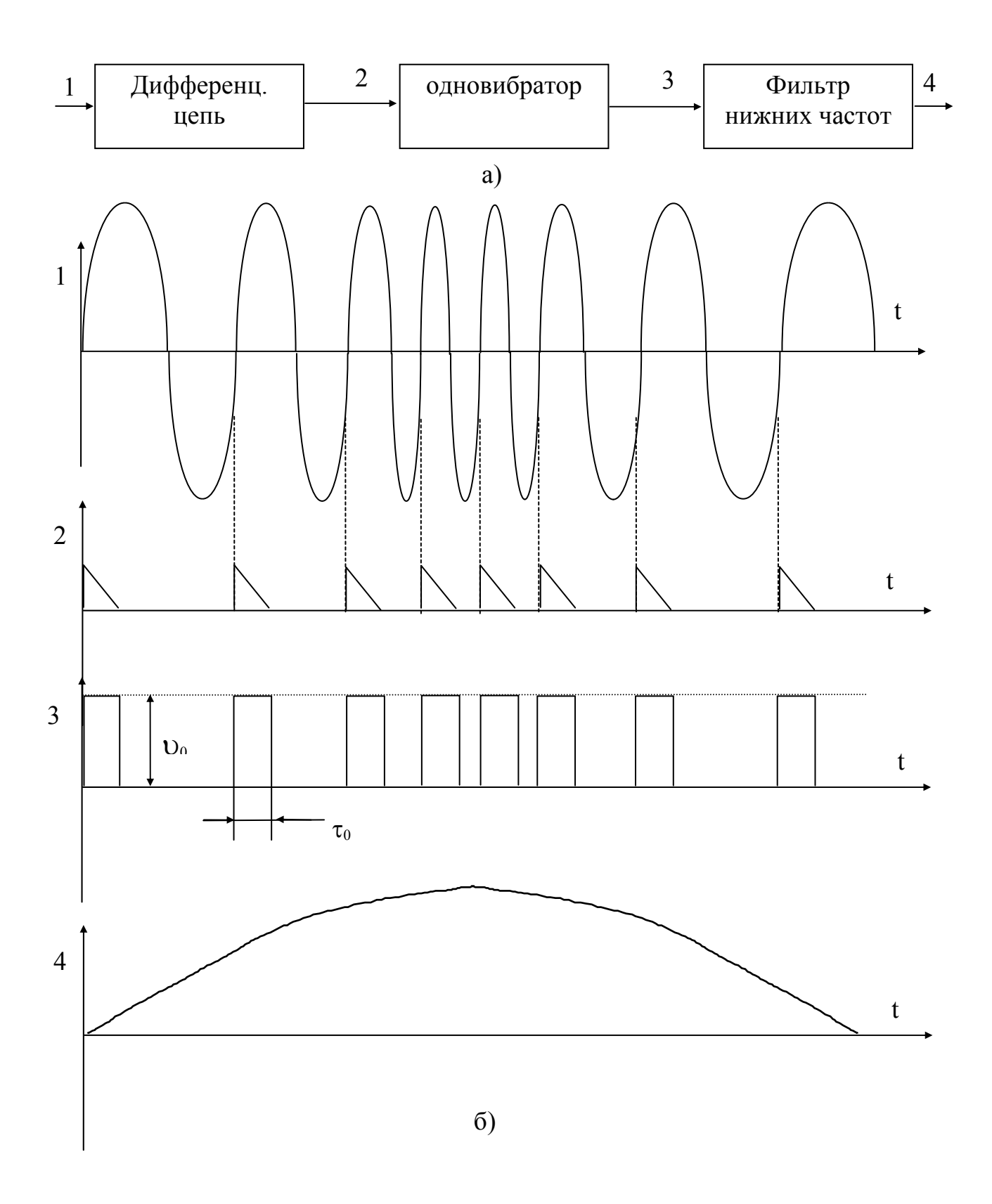

Рис. 5. Структурная схема импульсного частотного детектора (а) и диаграммы, поясняющие принцип его работы (б)

После пятнадцатиминутного самопрогрева нажмите кнопку калибровки " " и убедитесь, что в режиме измерения коэффициента амплитудной модуляции показания цифрового индикатора равны (80.0 $\pm$ 0.2)% и  $(200 \pm 0.2)$  кГц в режиме измерения девиации частоты.

При измерениях необходимый режим работы прибора устанавливается с помощью кнопок управления. Если частота сигнала не соответствует диапазону рабочих частот прибора (5÷6 Мгц; 10÷500 Мгц (AM); 10÷1500 Мгц (ЧМ) или уровень входного сигнала меньше значения чувствительности прибора (0.02÷0.07 В), то на всех разрядах цифровых индикаторов высвечиваются средние сегменты.

При уровне входного сигнала, превышающем максимальное значение входного сигнала прибора 1В, происходит периодическое гашение цифровых индикаторов с частотой 2 Гц, что указывает на перегрузку. Индикация перегрузки происходит также при подаче сигнала с девиацией частоты более 300 кГц.

Внимание! Уровень входного сигнала не должен превышать 2.5 В.

3. Проведите измерение коэффициента амплитудной модуляции в режиме внутренней модуляции генератора  $\Gamma$ 4-102 на трех частотах генератора. На каждой частоте измерения проводите не менее чем для пяти значений коэффициента АМ, включая точки 10 и 80 %. Сигнал снимайте с основного регулируемого выхода генератора, а измерения проводите с помощью прибора СКЗ-46 и осциллографа методом линейной развертки. По второму каналу осциллографа контролируйте низкочастотный сигнал с выхода измерителя СКЗ-46. За действительное значение коэффициента модуляции принимается значение

$$
M\!=\!\frac{M_+ \!+\! M_-}{2}
$$

где М + и М - значения коэффициентов модуляции соответственно "вверх" и "вниз", измеренные по прибору СКЗ-46.

Оцените погрешности осциллографических измерений  $\Delta M_1$  и погрешность установки коэффициента амплитудной модуляции в генераторе  $\Delta M_2$ .

 $\Delta M_1 = M_{ocu} - M$ ,  $\Delta M_2 = M_{\text{ref}} - M$ .

Примечание: измерения по данному пункту проводятся в соответствии с методикой поверки генератора Г4-102 на погрешность установки коэффициента амплитудной модуляции. При этом результаты испытаний считаются удовлетворительными, если  $\Delta M_2 \leq 10\%$ .

4. Измерьте паразитную девиацию частоты сигнала генератора f<sub>g ген</sub> при различных значениях коэффициента модуляции.

5. Измерьте паразитную амплитудную модуляцию сигнала генератора при  $M_{ref} = 0$ .

6. Проведите измерения коэффициента амплитудной модуляции в режиме внешней модуляции  $F = 50 \div 30000$  Гц для двух значений коэффициента модуляции, например, 50% и 80%. Измерения с помощью осциллографа выполните методом трапеции, для чего низкочастотный модулирующий сигнал подайте непосредственно на отклоняющие пластины Х через соответствующий вход осциллографа.

Оцените погрешности  $\Delta M_1$  и  $\Delta M_2$ , как функции частоты модуляции.

Зарисуйте и объясните осциллограммы, наблюдаемые на экране осциллографа для 2-3 частот модуляции. Обратите внимание на фигуру, образованную взаимодействием низкочастотного сигнала с выхода прибора СК3-46 и модулирующего напряжения.

7. Проведите измерения параметров ЧМ-сигнала с выхода прибора Х1-47. Установите период сигнала, равным S=0.02 с, уровень сигнала, соответствующим  $10\div 20$  дБ; частоту сигнала  $f_0$  в пределах  $20\div 200$  Мгц  $(2\div 3$  точки).

Установите ручку "Полоса" в крайнее левое положение и проведите измерение девиации частоты.

Для девиации частоты 100 и 200 кГц проведите с помощью осциллографа измерение закона модуляции "вверх" и "вниз" и оцените степень линейности частотной модуляции.

Проведите одновременно измерение коэффициента паразитной амплитудной модуляции.

8. Выключите приборы с помощью выключателей "Сеть", а измеритель СК3-46 с помощью "вилки" питания.

## **5. Содержание отчета о работе**

Отчет о работе должен содержать структурную схему лабораторной установки, основные сведения о технических характеристиках используемых приборов, структурную схему измерителя модуляции, результаты экспериментальных исследований и оценку погрешностей измерения модуляции; выводы по работе.

#### **6. Контрольные вопросы**

1. В чем заключаются осциллографические методы измерения коэффициента амплитудной модуляции? Поясните их разновидности.

2. Как с помощью спектроанализатора можно измерить коэффициент амплитудной модуляции?

3. Поясните существо метода детектирования при измерении амплитудной модуляции. Нарисуйте временные диаграммы для различных точек схемы, показанной на рис. 3.

4. Что понимается под девиацией частоты ЧМ- сигнала?

5. Назовите методы измерения девиации частоты.

6. Поясните принцип работы универсального измерителя в режиме измерения коэффициента амплитудной модуляции и в режиме измерения девиации частоты.

## **Литература**

- 1. Кушнир Ф.В. Электрорадиоизмерения.- Л: Энергоатомиздат, 1983.
- 2. Кукуш В.Д. Электрорадиоизмерения. М.- Радио и связь, 1985.
- 3. Гоноровский И.С. Радиотехнические цепи и сигналы. М.: Сов. радио, 1977.

Приложение 1.

## ОЦЕНКА АНОРМАЛЬНОСТИ РЕЗУЛЬТАТОВ ИЗМЕРЕНИЙ

Анормальным называется результат наблюдения, резко отклоняющийся от группы результатов наблюдений, которые являются нормальными.

При оценке анормальных результатов наблюдений следует рассмотреть альтернативу:

резко отклоняющийся результат наблюдения получен в тех же условиях, что и остальная группа результатов наблюдений, принадлежит к той же генеральной группе совокупности, но вероятность получения его мала. В этом случае оцениваемый результат наблюдений не следует исключать и расчет выборочных характеристик для оценки параметров генеральной совокупности (средняя дисперсия) должен производиться с учетом всех без исключения результатов наблюдений;

резко отклоняющийся результат наблюдения вполне мог бы быть следствием случайного нарушения нормальных условий или грубых ошибок при наблюдении или расчете. В этом случае указанный результат наблюдений не принадлежит той же генеральной совокупности, что и остальные, поэтому он может быть исключен из общей выборки. Тогда расчет выборочных характеристик для оценки параметров генеральной совокупности должен производиться по выборке, из которой исключен анормальный результат наблюдения.

Следует иметь в виду, что решение такой задачи в любом случае с определенной малой вероятностью может оказаться ошибочным:

а) принимается решение о том, что подозреваемый результат наблюдения нормален и он оставляется, в то время как в действительности он анормален и подлежит исключению;

б) принимается решение об исключении результата наблюдения как анормального, в то время как он нормален и его следует оставить.

Поэтому при принятии решения об исключении или сохранении резко отклоняющихся результатов наблюдений нужно проявлять большую осторожность и перед этим внимательно анализировать условия, в которых получился резко отклоняющийся результат наблюдения.

Когда определенно известно, что резкое отклонение одного из результатов наблюдений возникло при воздействии факторов, не свойственных условиям получения остальных результатов наблюдений, следует исправить этот результат пересчетом его для условий, при которых исключается несвойственный фактор. Если такой прием оказывается невозможным, то надо обратиться к методам статистической опенки.

Этими же методами необходимо пользоваться и в тех случаях, когда причина резкого отклонения одного из результатов наблюдений от остальных в условиях эксперимента остается незамеченной.

Принцип решения вопроса об анормальности заключается в том, по результатам наблюдений рассчитывается определенная функция от случайной величины, для которой известно распределение вероятностей. Вычисленное по выборочным данным значение этой функции сравнивается с ее предельным значением, соответствующим заранее принятой малой вероятности. Если при этом выясняется, что вероятность подозреваемого в анормальности результата наблюдений меньше принятой, то выносится решение о том, что оцениваемый результат анормальный и подлежит исключению, в противном случае его считают нормальным и не исключают.

При выборе критерия оценки анормальности результатов наблюдений надо руководствоваться следующими принципами:

а) используемые в здесь методы и критерии оценки предполагают нормальное распределение измеряемой величины. Поэтому предварительно оценивается возможность принятия гипотезы нормального распределения:

б) надо всегда иметь в виду, что результаты обработки наблюдений будут тем точнее, чем больше информации будет использовано. Поэтому, когда известно генеральное среднее квадратическое отклонение или когда оно может быть найдено в результате обработки предшествующих опытов, следует пользоваться критериями, основанными на использовании известного среднего квадратического отклонения. И только когда оно неизвестно и нет возможности его получить на основании предшествующих опытов следует пользоваться критериями, основанными на использовании выборочного среднего квадратического отклонения. Один из таких критериев сводится к следующему.

Для упорядоченной выборки результатов наблюдений случайной величины

 $X_1 \leq X_2 \leq \ldots \leq X_n$ подсчитывают выборочное среднее

$$
\overline{X} = \frac{1}{n} \sum_{i=1}^{n} x_i
$$
 (1)

и выборочное среднее квадратическое отклонение

$$
S = \left\{ \frac{1}{n-1} \sum_{i=1}^{n} \left( x_i - \overline{X}^2 \right) \right\}^{\frac{1}{2}}.
$$
 (2)

Чтобы оценить принадлежность х<sub>п</sub>или х<sub>1</sub> к данной нормальной совокупности и принять решение об исключении или оставлении  $x_n(x_1)$  в составе выборки, находят отношение

$$
U_n = \frac{x_n - \overline{X}}{S} \qquad \text{with} \qquad U_i = \frac{\overline{X} - x_1}{S}.
$$
 (3)

Результат сравнивают с величиной h, взятой из табл. 1 для данного объема выборки n и принятой вероятности  $\alpha$ .

Если  $U_n \ge h (U_1 \ge h)$ , то подозреваемый в анормальности результат наблюдения может быть исключен, в противном случае его не исключают.

При исключении  $x_n$  или  $x_1$  расчеты  $\overline{X}$  и S повторяют.

В [1] содержатся также другие критерии оценки анормальности результатов наблюдений, которые могут быть использованы для выявления и исключения грубых погрешностей.

Таблица 1

Предельные значения h для случая неизвестного генерального среднего квадратического отклонения

$$
\alpha = P\left(\frac{X_n - \overline{X}}{S} \ge h\right);
$$
  

$$
\alpha = P\left(\frac{\overline{X} - X_i}{S} \ge h\right).
$$

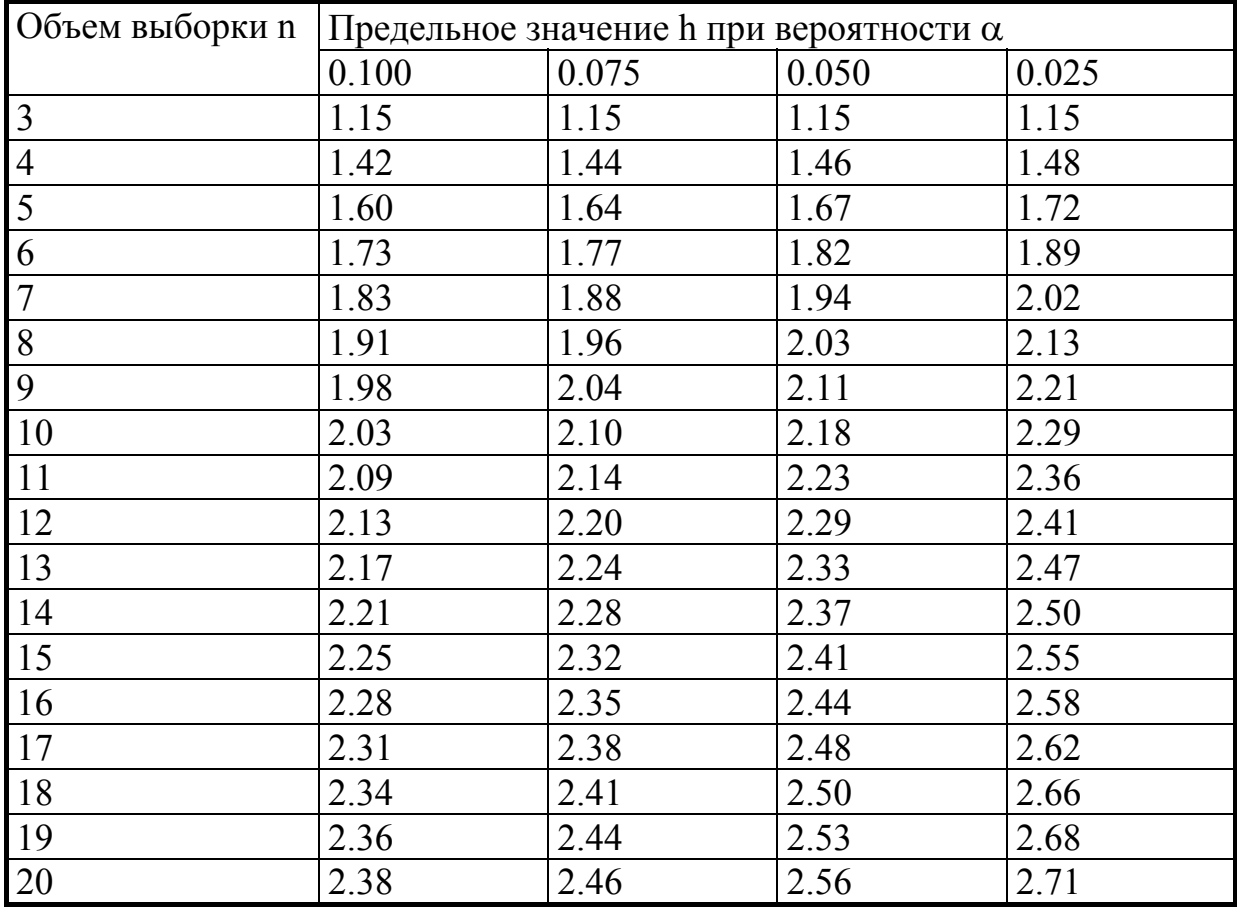

# Литература

1. Прикладная статистика. Правила оценки анормальности результатов наблюдений. ГОСТ 11.00-73

# Таблица П $1.2$ .

# К образованию дольных и кратных единиц

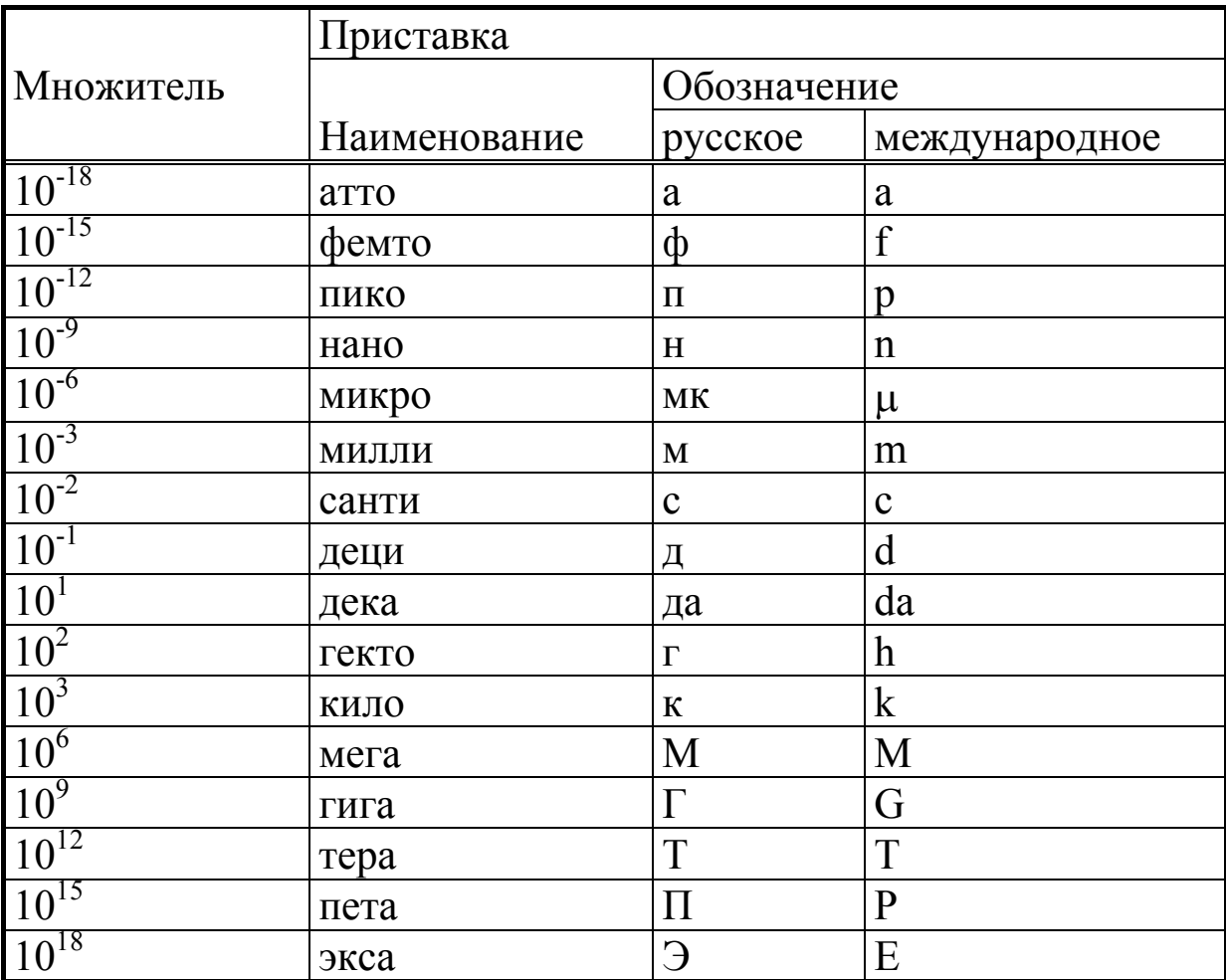

#### Относительные измерения

В радиоэлектронике наряду с абсолютными измерениями, когда результат измерения выражают в установленных для физической величины единицах, широко применяют относительные измерения. При относительных измерениях находят отношение физической величины к одноименной, играющей роль единицы, или отношение к величине, принимаемой за исходную. Если отношение величин изменяется в широких пределах, то результат выражают в логарифмических единицах. К таким единицам прежде всего относится децибел (дБ). Децибел характеризует отношение мощностей, например, на выходе и входе усилителя, аттеню атора и т.д.:

$$
10 \lg P_2 / P_1 \quad [\text{AB}]
$$

Поскольку мощности пропорциональны квадратам напряжений или токов, то отношение мощностей, выраженное в децибелах, можно представить как

$$
10 \lg (P_2 / P_1) = 20 \lg (U_2 / U_1) = 20 \lg (I_2 / I_1).
$$

Соотношение между децибелами и отношениями мощностей и напряжений показано в таблице 3. Кроме децибела, согласно ГОСТ 8.417-81 временно допускалась к применению до принятия соответствующих международных решений другая логарифмическая единица - непер:  $U_1 / U_2 = \lg (U_1 / U_2)$  [H $\Pi$ ], где основание логарифма  $l = 2.718...$  B неперах выражают, например, затухание в электрических линиях. Отношение частот выражают в декадах  $[f_2/f_1 = \lg f_2/f_1]$  или октавах  $[f_2/\ell]$  $f_1 = \lg_2 f_2 / f_1$ ]. Для выражения информации принята также логарифмическая единица - бит  $[x_2/x_1 = 1, x_2/x_1]$ .

# Таблица П 1.3.

# Децибелы и отношения

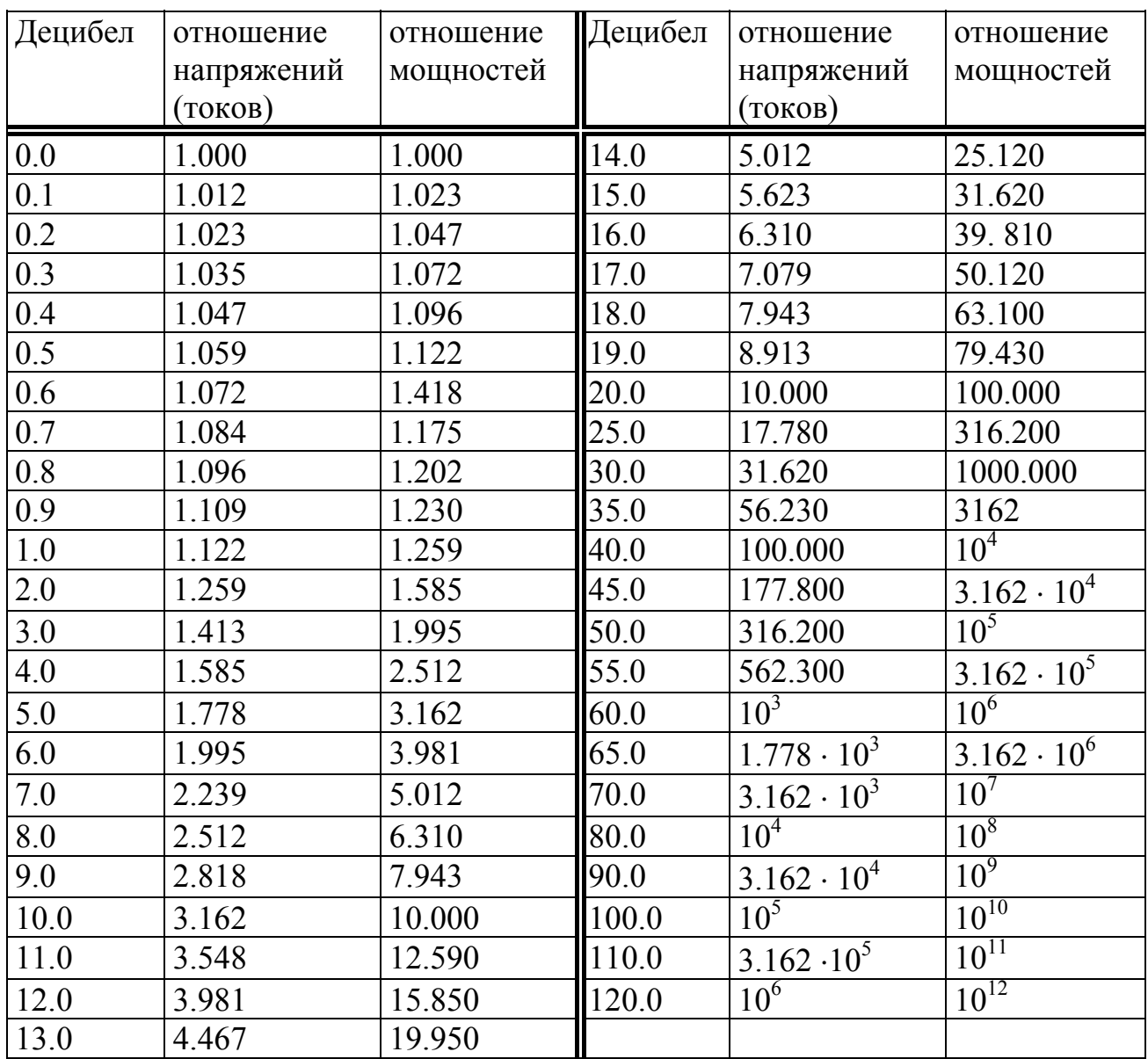

Примечание. При отрицательных децибелах соответствующие отношения обратные числа, например, - 3 дБ соответствует отношение напряжений 0.707 1/2 или отношение мощностей, примерно равное 1/2.

# **МЕРОПРИЯТИЯ ПО ТЕХНИКЕ БЕЗОПАСНОСТИ**

для студентов, выполняющих лабораторные работы по курсам "Основы метрологии и радиоизмерения" и "Приборы и техника измерений".

1. Перед началом работы в лаборатории каждый студент изучает инструкцию по технике безопасности (ТБ) в лаборатории и расписывается в соответствующем журнале. Перед выполнением каждой лабораторной работы студент должен ознакомиться с содержанием данной инструкции и мероприятиями по ТБ, изложенными в технических описаниях приборов.

2. Все работы в лаборатории могут производиться только с ведома преподавателя, проводящего занятия в данной группе или дежурного лаборанта.

3. До начала работы все её участники должны подробно ознакомиться со схемой соединения приборов, усвоить расположение цепей и элементов схемы, обратить особое внимание на место расположения выключателей питающей сети.

4. Воспрещается:

4.1. Оставлять без надзора работающие установки.

4.2. Делать какие-либо переключения, не предусмотренные работой и заменять предохранители.

4.3. По окончании работы аппаратура должна быть выключена. При этом используются только выключатели "сеть" на передней панели приборов и общие выключатели в силовом щите лаборатории.

5. В случае поражения электрическим током необходимо обесточить установку и до прихода врача оказывать первую медицинскую помощь.

# СОДЕРЖАНИЕ

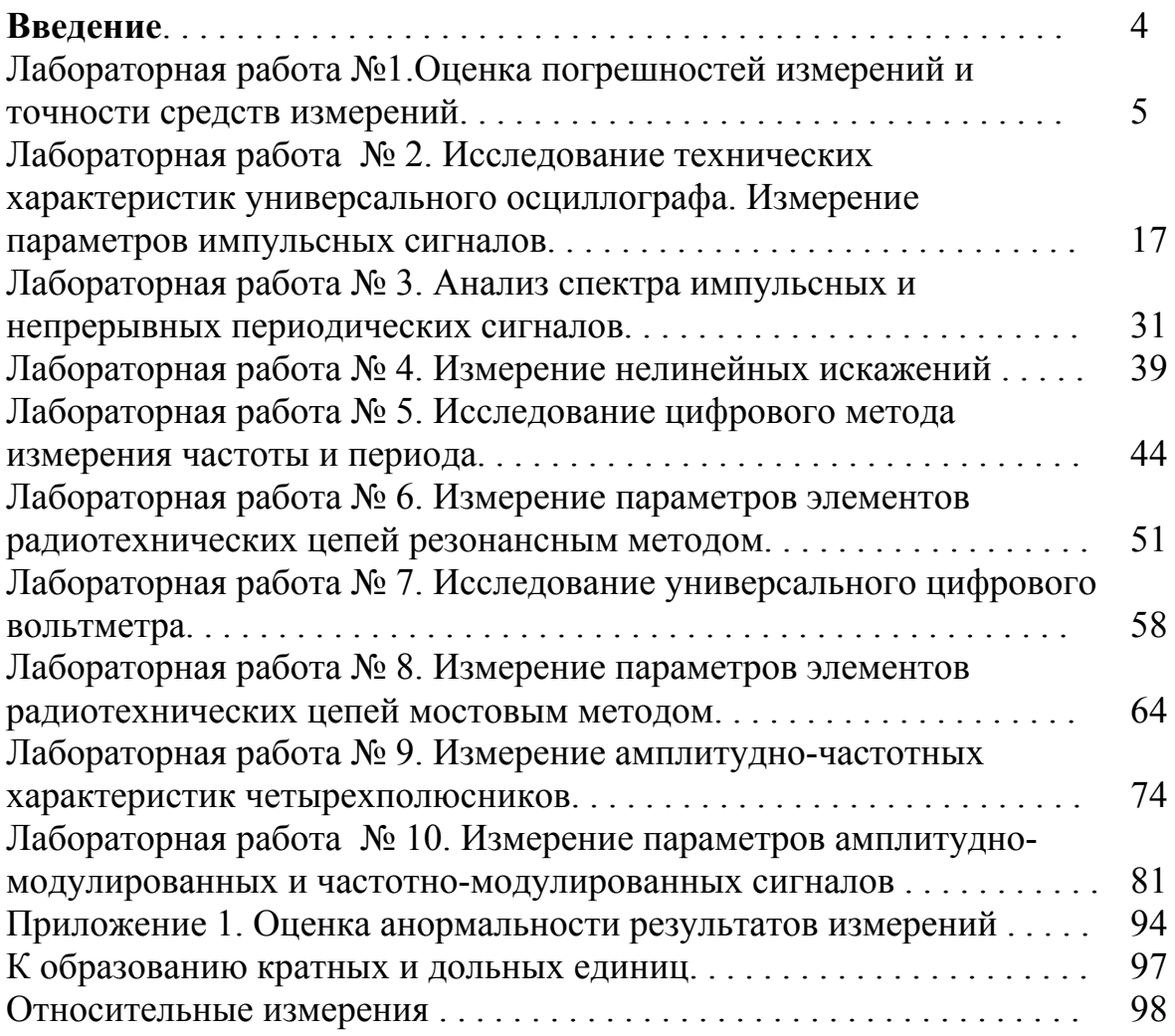